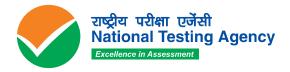

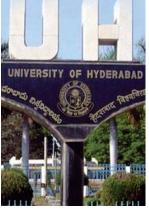

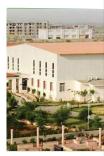

# **Central Universities – Common Entrance Test (CU-CET) 2021 – UI**

(Under-Graduate/ Integrated)

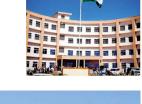

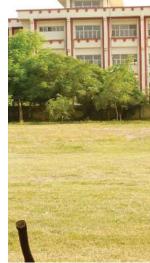

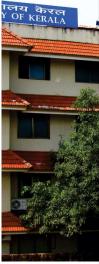

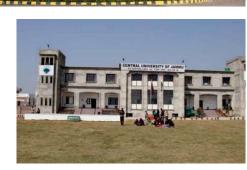

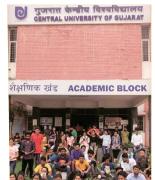

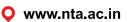

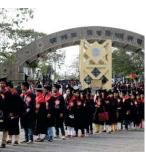

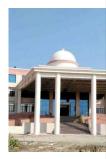

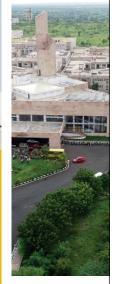

# NATIONAL TESTING AGENCY

# Vísíon

The right candidates joining best institutions will give India her demographic dividend.

# Mission

To improve equity and quality in education by administering research based valid, reliable, efficient, transparent, fair and international level assessments. The best subject matter experts, psychometricians and IT delivery and security professionals will ensure that the current gaps in existing assessment systems are properly identified and bridged.

# Core Values

NTA will create a system which will promote teaching (by teachers), learning (by students) and assessment (by parents and institutions). NTA strongly believes in quality, efficiency, effectiveness, equity and security of assessments. To practice these values, NTA will constantly engage with its stakeholders, viz. students, parents, teachers, experts and partner institutions.

# Index

| CONTENT                                     |                                                                                  |       |
|---------------------------------------------|----------------------------------------------------------------------------------|-------|
| List of Abbreviations                       |                                                                                  |       |
| Important Information and Dates at a Glance |                                                                                  |       |
| Chapter-1                                   | Introduction about NTA and Central Universities Common<br>Entrance Test (CU-CET) | 10    |
| 1.1                                         | About National Testing Agency (NTA)                                              | 10    |
| 1.2                                         | About Central Universities                                                       | 10    |
| Chapter-2                                   | List of Courses/Programmes                                                       | 11-12 |
| 2.1                                         | List of Courses covered under CU-CET (UI) 2021                                   | 11-12 |
| Chapter-3                                   | Eligibility Criteria                                                             | 13    |
| 3.1                                         | For CU-CET (UI) 2021 Courses                                                     | 13    |
| Chapter 4                                   | Details of Examinations                                                          | 14-15 |
| 4.1                                         | Mode of Examinations                                                             | 14    |
| 4.2                                         | Pattern of Question Papers                                                       | 14    |
| 4.3                                         | Medium of Examination                                                            | 14    |
| 4.4                                         | Marking Scheme of Examinations                                                   | 14-15 |
| 4.5                                         | Duration of examinations                                                         | 15    |
| 4.6                                         | Schedule of Examinations                                                         | 15    |
| Chapter-5                                   | Facility for PwD Candidates                                                      | 16    |
| 5.1                                         | Provisions relating to persons with Disability (PwD)                             | 16    |
| 5.2                                         | Facilities for PwD Candidates for Examinations                                   | 16    |
| Chapter-6                                   | Registration and Application Process                                             | 17-22 |
| 6.1                                         | Instructions for Filling Online Application Form                                 | 17-19 |
| 6.2                                         | Choice of Cities for Examination Centre                                          | 19    |
| 6.3                                         | Procedure for Filling Application Form                                           | 19-21 |
| 6.4                                         | Important Points to Note                                                         | 21-22 |
| Chapter-7                                   | Admit Card, Instructions and Prohibited Materials                                | 23-27 |
| 7.1                                         | Admit Card for the Examinations                                                  | 23    |
| 7.2                                         | Important Instructions for Candidates                                            | 24-26 |
| 7.3                                         | Centres for CU-CET 2021                                                          | 26    |

| 7.4        | Prohibited Materials                                   | 27    |
|------------|--------------------------------------------------------|-------|
| Chapter-8  | Unfair Means Practices                                 | 28-29 |
| 8.1        | Unfair Means Practices and Breach of Examination Rules | 28-29 |
| Chapter-9  | Procedure of Declaration of Result                     | 30-31 |
| 9.1        | Display of Recorded responses                          | 30    |
| 9.2        | Display of Provisional Answer key for challenges       | 30    |
| 9.3        | Declaration of Results                                 | 30    |
| 9.4        | Percentile and Normalization Procedure                 | 31    |
| Chapter-10 | General/Miscellaneous provisions                       | 32-33 |
| 10.1       | Procedure for appearing in Computer Based Test (CBT)   | 32    |
| 10.2       | Test Practice Centres (TPCs)                           | 32    |
| 10.3       | Caution Notice & Non-Disclosure Agreement              | 32-33 |
| 10.4       | Common Services Centres/Facilitation Centres           | 33    |
| Chapter-11 | Query Redressal System/Correspondence with NTA         | 34    |
| 11.1       | Query Redressal System                                 | 34    |
| 11.2       | Correspondence with NTA                                | 34    |
| 11.3       | NTA Weeding Out Rules                                  | 34    |
| 11.4       | Legal Jurisdiction                                     | 34    |

|                                                                                                    | ANNEXURES                                                            |       |
|----------------------------------------------------------------------------------------------------|----------------------------------------------------------------------|-------|
| IPayment of Exam Fee – Procedure/ Mode / Service Provider<br>(S), Services, Charges and Helpdesk35-37 |                                                                      | 35-37 |
| II                                                                                                    | CU-CET (UI) 2021 Courses and Eligibility Criteria                    | 38-52 |
| ш                                                                                                    | List of Exam Cities for CU-CET (UI) 2021                             | 53-56 |
| IV                                                                                                    | Certificate regarding physical limitation to write in an Examination | 57    |
| v                                                                                                    | Letter of undertaking for using own scribe                           | 58    |
| VI                                                                                                    | Format of OBC Certificate                                            | 59    |
| VII                                                                                                   | Format of SC/ST Certificate                                          | 60    |

| VIII | Format of EWS Certificate                                                                                                    | 61      |
|------|----------------------------------------------------------------------------------------------------|---------|
| IX   | Procedure for Appearing in Computer Based Test (CBT)                                                                                     | 62-67   |
| x    | Instructions Regarding Covid-19                                                                                                    | 68-70   |
| XI   | Test Practice Centres (TPCs)                                                                                                    | 71      |
| XII  | Common Services Centres/Facilitation Centres                                                                                             | 72      |
| XIII | Replica of Application Form                                                                                                    | 73 - 84 |
| XIV  | Procedure to be adopted for compilation of NTA scores for<br>Multi Session Papers (normalization procedure based on<br>percentile score) | 85-88   |
| xv   | Helpdesk Contact Details of Participating Universities In CU-<br>CET 2021                                                                | 89      |

# LIST OF ABBREVIATIONS

| CBT     | Computer Based Test                               |
|---------|---------------------------------------------------|
| CU      | Central University                                |
| CU-CET  | Central Universities - Common Entrance Test       |
| EWS     | Economically Weaker Section                       |
| GOI     | Government of India                               |
| MCQ     | Multiple Choice Question                          |
| MoE     | Ministry of Education                             |
| NDA     | Non-Disclosure Agreement (NDA)                    |
| NEGP    | National e-Governance Plan (NeGP)                 |
| ΝΤΑ     | National Testing Agency                           |
| OBC-NCL | Other Backward Classes-Non Creamy Layer           |
| PwD     | Persons with Disabilities                         |
| QRS     | Query Redressal System                            |
| RPwD    | The Rights of Persons with Disabilities Act, 2016 |
| SC      | Scheduled Castes                                  |
| ST      | Scheduled Tribes                                  |
| ТРС     | Test Practice Centre                              |
| UPI     | Unified Payment Interface (UPI)                   |
| UR      | Unreserved                                        |
| UT      | Union Territory                                   |
| UI      | Under Graduate/Integrated                         |
| VLE     | Village level Entrepreneur                        |

# **IMPORTANT INFORMATION AND DATES AT A GLANCE**

(Please refer to Information Bulletin for details)

# Dates, Fee Details and Application Procedure for CU-CET (UI) 2021:

| Name of the Examination                                 | CU-CET (UI) 2021           |  |
|---------------------------------------------------------|----------------------------|--|
| Online registration and submission of Application       | 16 August to 01 September, |  |
| Form through NTA Website: https://cucet.nta.nic.in/     | 2021 (upto 11:50 pm)       |  |
| Last date for successful transaction of Examination fee | 02 September, 2021         |  |
|                                                         | (upto 11:50 pm)            |  |
| Date of Correction in Application form                  | 03 to 04 September, 2021   |  |

| Fee Payable for CU-CET (UI) 2021<br>(through: Net-Banking/ Debit Card /Credit Card / UPI/Wallet) |          |  |
|--------------------------------------------------------------------------------------------------|----------|--|
| Category Application Fee Under<br>Graduate / Integrated (UI)                                     |          |  |
| General/OBC/EWS Applicants                                                                       | Rs.800/- |  |
| SC/ST/Transgender Applicants                                                                     | Rs.350/- |  |
| PWD Applicants Nil                                                                               |          |  |

Note:

- An applicant can apply for payment through net-banking/debit/credit card/UPI/Wallet.
- Service charges of the concerned Bank/ Payment Gateway Integrator, as applicable.
- An applicant **can apply for both** the Test Papers (UIQP01 and UIQP02) by paying application fee as mentioned above.
- Applicants are advised to read Payment instructions carefully before paying the application fee.

| Name of the Examination                                                                                                    | CU-CET (UI) 2021                                                               |
|----------------------------------------------------------------------------------------------------|--------------------------------------------------------------------------------|
| Correction in the Particulars of Application<br>Form online only                                                                       | 03 to 04 September, 2021                                                       |
| Downloading of Admit Card by the<br>Candidate from NTA Website                                                                         | To be announced later through website.                                         |
| Mode of Examination                                                                                                    | Computer Based Test (CBT)                                                      |
| Pattern of Examination                                                                                                    | MCQ                                                                            |
| Duration of Examination                                                                                                    | 120 minutes (02:00 hours)                                                      |
| Start Date of Examination Schedule                                                                                                    | 15, 16, 23 & 24 September, 2021                                                |
| Timing of Examination (Two slots per day)                                                                                              | Shift 1- 10.00 AM to 12.00 Noon (IST)<br>& Shift-2- 03.00 PM to 05.00 PM (IST) |
| Examination Centre                                                                                                    | As mentioned on the Admit Card                                                 |
| Display of Recorded Responses and<br>Provisional Answer Keys on the Website for<br>inviting challenge(s) from interested<br>candidates | To be announced after the exam through website.                                |
| Declaration of Result on NTA Website                                                                                                   | To be announced after the exam through website.                                |
| Website                                                                                                    | https://cucet.nta.nic.in/,<br>www.nta.ac.in                                    |

- 1. Candidate must read carefully the Instructions (including how to fill up Application Form online) given in the Information Bulletin available on the NTA Website. Candidates not complying with the Instructions shall be summarily disqualified.
- 2. Candidate can apply for CU-CET (UI) 2021 through "Online" mode only. The Application Form in any other mode will not be accepted.
- 3. Download Information Bulletin and read the same carefully regarding eligibility and procedure / documentation required for filling the Online Application Form.
  - \* Follow the steps given below to Apply Online:
    - **Step-1:** Register for Online Registration using your own Email ID and Mobile No. and note down system generated Application Number.
    - **Step-2:** Complete the Online Application Form and note down the system generated Application Number.
    - Step-3: Upload visible scanned images of: (i) a recent photograph (in jpg/ jpeg file, size 10Kb 200Kb) either in colour or black & white with 80% face (without mask) visible including ears against white background; (ii) candidate's signature (file size: 4kb 30kb);
    - Step-4: Pay prescribed fee through Net Banking / Debit Card / Credit Card / UPI and Wallet, keep proof of fee paid for future reference.

# ✤ All the 4 Steps can be done together or at separate timings.

4. After the submission of Online Application Form (i.e successful completion of Step-4), Confirmation Page of the Application Form, should be downloaded and a printout of the same may be retained for future reference. The Confirmation Page of the online Application Form will be generated **only after successful payment by the Candidate.** 

In case the Confirmation Page is not generated after payment of the prescribed Fee, the candidate should approach the concerned Bank/Payment Gateway integrator (at the helpline number and email given in Annexure- I of the Information Bulletin), for ensuring the successful payment.

In spite of the above, if successful transaction is not reflected on the Portal, it means transaction is not complete and candidate may pay second time and ensure OK status. However, any duplicate payment received from the candidate by NTA in course of said transactions will be refunded (in the same payment mode through which the duplicate payment is received), after fee reconciliation by NTA.

- 5. Information such as his/ her name, contact details / address, category, PwD status, educational qualification details, date of birth, choice of exam cities, etc. provided by the candidate in the online Application Form will be treated as final. Any request for change in such particulars after the closure of correction period will not be considered by NTA.
- 6. NTA does not edit/modify/alter any information entered by the candidate under any circumstances. Any request for change in information will not be entertained. Therefore, candidates are advised to exercise utmost caution for filling up correct details in the Application Form. **Request for corrections made by any candidates through Post**/

## Fax/WhatsApp/Email/by hand will not be entertained by NTA.

- 7. Candidates must ensure that their email address and mobile number to be registered on their online Application Form are their own, as relevant/ important information/ communication will be sent by NTA through e-mail on the registered e-mail address and/or through SMS on registered mobile number only. NTA shall not be responsible for any non-communication/ mis-communication with a candidate in the email address or mobile number given by him/ her other than his/ her own.
- 8. NTA disclaims any liability that may arise to a candidate(s) due to incorrect information provided by him/her in his/her online Application Form.
- 9. Candidates are advised to visit the NTA Website and check their e-mails regularly for latest updates.
- 10. Candidates shall appear in the exam at their own cost at the allotted Examination Centre on the Date / Shift and time indicated on their respective Admit Cards which would be issued by the NTA in due course through its Website.

#### Notes:

- i. The final submission of Online Application Form will remain incomplete if Step-3 and step-4 are not completed. Such forms will stand rejected and no correspondence on this account will be entertained.
- ii. No request for refund of fee once remitted by the candidate will be entertained by NTA under any circumstances.
- iii. The entire application process for **CU-CET (UI) 2021** is online, including uploading of scanned images, payment of fees, and printing of Confirmation Page, Admit Card, etc.
- iv. Usage of Data and Information: NTA/Government of India can use the data provided by the End Users (test taker in this case) for internal purpose(s) including training, research and development, analysis and other permissible purpose(s). However, this information is not for use by any third party or private agency for any other use.

#### Brief Advisory regarding COVID-19 Pandemic: (Annexure –X)

Candidates are advised to carry only the following with them into the Examination venue:

- Admit Card along with Self Declaration (Undertaking) downloaded from the NTA Website (a clear printout on A4 size paper) duly filled in.
- b) A simple transparent Ball Point Pen.
- c) Additional photograph, to be pasted on Attendance Sheet
- d) Personal hand sanitizer (50 ml).
- e) Personal transparent water bottle.
- f) ID Proof
- g) Sugar tablets/fruits (like banana/apple/orange) in case the candidate is diabetic.

#### Notes:

- In case it is found at any time in future that the Candidate has used / uploaded the photograph and signature of someone else in his/ her Application Form / Admit Card or he/she has tampered his/her Admit Card / result, these acts of the candidate shall be treated as Unfair Means (UFM) Practices on his/her part and he/she shall be proceeded with the actions as contemplated under the provisions of the Information Bulletin relating to Unfair Means Practices.
- 2. Candidates are NOT allowed to carry Instruments, Geometry or Pencil box, Handbag, Purse, any kind of Paper/ Stationery/ Textual material (printed or written material), Eatables (loose or packed), Mobile Phone/ Earphone/ Microphone/ Pager, Calculator, DocuPen, Slide Rules, Log Tables, Camera, Tape Recorder, Electronic Watches with facilities of calculator, any metallic item or electronic gadgets/ devices in the Examination Hall/Room. Smoking, chewing gutka, spitting etc. in the Examination Room/Hall is strictly prohibited.
- Possession by a candidate of any of the above-mentioned items will be treated as an act of Unfair Means and may lead to cancellation of his/her candidature in the Examination & may also involve debarring the candidate for future Examination(s).

# CHAPTER – 1: INTRODUCTION ABOUT NTA AND CENTRAL UNIVERSITIES COMMON ENTRANCE TEST (CU-CET)

# 1.1. About National Testing Agency (NTA)

The Ministry of Human Resource Development (MHRD), which is now known as Ministry of Education (MoE), Government of India (GOI) has established the National Testing Agency (NTA) as an independent, autonomous, and self-sustained premier testing organization under the Societies Registration Act (1860) for conducting efficient, transparent and international standards tests in order to assess the competency of candidates for admissions to premier higher education institutions.

The National Testing Agency (NTA) has been entrusted by the Central University (CU), with the task of conducting of CU-CET (UI) and (PG) 2021 for 12 Central Universities.

## **1.2.** About Central Universities

Central Universities or Union Universities in India are established by an Act of Parliament and are under the purview of the Department of Higher Education in the Ministry of Education. In general, Universities in India are recognised by the University Grants Commission (UGC), which draws its power from the University Grants Commission Act, 1956. In addition, 15 Professional Councils are established, controlling different aspects of accreditation and coordination. Central universities, in addition, are covered by the Central Universities Act, 2009, which regulates their purpose, powers, governance etc., and established 12 new universities.

CU-CET is Central Universities Common Entrance Test for admission to different programmes of participating Central Universities. It provides a single window opportunity to the students to seek admission in these participating Universities / Institute(s) across the country.

## List of 12 participating Central Universities in the CU-CET 2021

#### (Relevant details of each University in Annexure XV)

- a) Assam University, Silchar
- b) Central University of Andhra Pradesh
- c) Central University of Gujarat
- d) Central University of Haryana
- e) Central University of Jammu
- f) Central University of Jharkhand
- g) Central University of Karnataka
- h) Central University of Kerala
- i) Central University of Punjab
- j) Central University of Rajasthan
- k) Central University of South Bihar
- I) Central University of Tamil Nadu

# CHAPTER – 2: LIST OF COURSES/ PROGRAMMES

# 2.1 List of Courses covered under CU-CET (UI) 2021

# Number of Programmes (Subjects) in CU-CET (UI) 2021:

| Sr.<br>No. | Courses                          | Programme (Subjects)                         | Offered By | Test<br>Paper |
|------------|----------------------------------|----------------------------------------------|------------|---------------|
| NO.        |                                  |                                              |            | Code          |
| 1          | B.Voc.                           | Biomedical Sciences                          | CUHAR      |               |
| 2          | B.Voc.                           | Industrial Waste Management                  | CUHAR      |               |
| 3          | B.Tech.                          | Computer Science and<br>Engineering          | CUHAR      |               |
| 4          | B.Tech.                          | Electrical Engineering                       | CUHAR      |               |
| 5          | B.Tech.                          | Civil Engineering                            | CUHAR      |               |
| 6          | B.Tech.                          | Printing and Packaging<br>Technology         | CUHAR      |               |
| 7          | Integrated B.Sc.<br>(Hons) M.Sc. | Botany                                       | CUJAM      |               |
| 8          | Integrated B.Sc.<br>(Hons) M.Sc. | Zoology                                      | CUJAM      |               |
| 9          | Integrated B.Sc.<br>(Hons) M.Sc. | Chemistry                                    | CUJAM      |               |
| 10         | Integrated B.Sc.<br>(Hons) M.Sc. | Physics                                      | CUJAM      |               |
| 11         | B.Tech.                          | Electrical Engineering                       | CUKNK      |               |
| 12         | B.Tech.                          | Electronics and Communication<br>Engineering | CUKNK      |               |
| 13         | B.Sc.                            | Physics, Chemistry and<br>Mathematics        | CUKNK      | UIQP01        |
| 14         | Integrated M.Sc.                 | Biochemistry                                 | CURAJ      |               |
| 15         | Integrated M.Sc.                 | Biotechnology                                | CURAJ      |               |
| 16         | Integrated M.Sc.                 | Chemistry                                    | CURAJ      |               |
| 17         | B.Sc.                            | Chemistry                                    | CUJHD      |               |
| 18         | Integrated M.Sc.                 | Computer Science                             | CURAJ      |               |
| 19         | Integrated M.Sc.                 | Environmental Science                        | CURAJ      |               |
| 20         | Integrated M.Sc.                 | Mathematics                                  | CURAJ      |               |
| 21         | Integrated M.Sc.                 | Microbiology                                 | CURAJ      |               |
| 22         | Integrated M.Sc.                 | Physics                                      | CURAJ      |               |
| 23         | Integrated M.Sc.                 | Statistics                                   | CURAJ      |               |
| 24         | Integrated B.Sc.<br>B.Ed.        | B.Sc. B.Ed.                                  | CUSBR      |               |
| 25         | Integrated M.Sc.                 | Chemistry                                    | CUTND      |               |
| 26         | Integrated M.Sc.                 | Life Sciences                                | CUTND      |               |
| 27         | Integrated M.Sc.                 | Mathematics                                  | CUTND      |               |
| 28         | Integrated M.Sc.                 | Physics                                      | CUTND      |               |
| 29         | Integrated B.Sc.<br>B.Ed.        | B.Sc. B.Ed. (Mathematics)                    | CUTND      |               |
| 30         | B.Sc.                            | Textiles                                     | CUTND      |               |

| Sr. | Courses                            | Programme (Subjects)             | Offered By | Test<br>Paper |
|-----|------------------------------------|----------------------------------|------------|---------------|
| No. |                                    |                                  |            | Code          |
| 31  | Integrated M.Sc.                   | Chemistry                        | CUHAR      |               |
| 32  | Integrated M.Sc.                   | Mathematics                      | CUHAR      |               |
| 33  | Integrated M.Sc.                   | Physics                          | CUHAR      |               |
| 34  | B.Sc. (Hons)                       | Economics                        | CUAPH      |               |
| 35  | B.A. (Hons)                        | Political Science                | CUAPH      |               |
| 36  | B.Voc.                             | Tourism and Travel<br>Management | CUAPH      |               |
| 37  | B.Voc.                             | Retail Management and IT         | CUAPH      |               |
| 38  | B.A. (Hons)                        | German Studies                   | CUGUJ      |               |
| 39  | B.A. (Hons)                        | Chinese                          | CUGUJ      |               |
| 40  | Integrated/ Dual<br>Degree B.AM.A. | Social Management                | CUGUJ      |               |
| 41  | B.Voc.                             | Retail and Logistic Management   | CUHAR      |               |
| 42  | B.Voc.                             | Retail Management                | CUJAM      |               |
| 43  | B.Voc.                             | Banking and Financial Services   | CUJAM      |               |
| 44  | B.Voc.                             | Tourism Management               | CUJAM      |               |
| 45  | Integrated B.A. B.Ed.              | Integrated B.A. B. Ed.           | CUJAM      |               |
| 46  | Diploma                            | Beauty and Wellness              | CUJAM      |               |
| 47  | Diploma                            | Beauty and Wellness (Makeup)     | CUJAM      |               |
| 48  | B.A.                               | International Relations          | CUKER      |               |
| 49  | B.A.                               | English                          | CUKNK      | UIQP02        |
| 50  | B.A.                               | English                          | CUJHD      |               |
| 51  | B.A.                               | Economics                        | CUKNK      |               |
| 52  | BBA                                | Business Administration          | CUKNK      |               |
| 53  | B.Sc.                              | Psychology                       | CUKNK      |               |
| 54  | B.Sc.                              | Geography                        | CUKNK      |               |
| 55  | B.Sc.                              | Geology                          | CUKNK      |               |
| 56  | Integrated M.Sc.                   | Economics                        | CURAJ      |               |
| 57  | Certificate Course                 | Beauty and Wellness              | CUJAM      |               |
| 58  | B.A. (Hons)                        | Korean                           | CUJHD      |               |
| 59  | Integrated B.A. B.Ed.              | B.A. B.Ed.                       | CUSBR      |               |
| 60  | B.A. (Hons)                        | Chinese                          | CUJHD      |               |
| 61  | Integrated B.A. LLB<br>(Hons)      | B.A. LLB                         | CUSBR      |               |
| 62  | Integrated M.Sc.                   | Linguistics                      | CURAJ      |               |
| 63  | Integrated M.A.                    | Economics                        | CUTND      |               |
| 64  | BPA                                | Music                            | CUTND      |               |

[Disclaimer: NTA will have no role in the selection process - transfer / cancellation/ conversion of seats and admission of CU-CET (UI) 2021 appeared candidates in the CU courses and refund of fees paid by them to Counselling Authorities/ Admission, etc.].

# CHAPTER – 3: ELIGIBILITY CRITERIA

# 3.1. For CU-CET (UI) 2021 Courses

3.1.1. List of Courses Attached as Annexure-II.

# **CHAPTER – 4: Details of Examinations**

# 4.1. Mode of Examinations

The Examinations will be conducted in Computer Based Test (CBT) mode.

# 4.2. Pattern of Question Papers

The pattern of question papers will comprise Multiple Choice Questions in the following areas as given below:

| Paper Code | Question Patterns                                                    |  |
|------------|----------------------------------------------------------------------|--|
| UI-QP-01   | PART-A: 25 (English, General Knowledge and Numerical Ability),       |  |
|            | PART-B: 25 (Physics), 25 (Chemistry), 25 (Mathematics), 25 (Biology) |  |
| UI-QP-02   | 100 Questions (English, Numerical Aptitude/Data Interpretation,      |  |
|            | Analytical Skills, Reasoning, General Aptitude & General Knowledge)  |  |

# 4.3. Medium of Examination

The medium of Question Papers for all the Examinations shall be English.

# 4.4. Marking Scheme of Examinations

Each question would carry **FOUR** marks for correct answer. As there is **NEGATIVE** MARKING, **ONE** mark would be deducted for every wrong answer.

## 4.4.1. Central University-Combined Entrance Test (UI) 2021

| Paper Code | Question Patterns                                               |  |
|------------|-----------------------------------------------------------------|--|
| UI-QP-01   | PART-A: 25 (English, General Knowledge and Numerical            |  |
|            | Ability),                                                       |  |
|            | PART-B: 25 (Physics), 25 (Chemistry), 25 (Mathematics), 25      |  |
|            | (Biology)                                                       |  |
| UI-QP-02   | 100 Questions (English, Numerical Aptitude/Data Interpretation, |  |
|            | Analytical Skills, Reasoning, General Aptitude & General        |  |
|            | Knowledge)                                                      |  |

## 4.4.2. Evaluation And Merit Lists

Admissions are handled at the level of each of the participating Central Universities (CUs) for their respective programs. After the declaration of the CU-CET 2021 result by NTA, the respective CUs will declare the counselling/ admission schedule and merit list based on the weightage on the CU-CET 2021 score and the other criteria of the respective CU. There will be online/offline admission counselling for participating CUs. Please see the website of the concerned participating university for details.

#### Notes:

- Un-answered/un-attempted questions will be given no marks.
- To answer a question, the candidate needs to choose one option as most appropriate.
- However, after the process of Challenges of the Answer Key, in case there are multiple correct options or change in key, only those candidates who have attempted it correctly as per the revised Answer key will be awarded marks.
- In case a Question is dropped due to a technical error, full marks shall be given to all the candidates who have appeared

# 4.5. Duration of Examinations

The Examinations will be conducted in a single shift for a duration as mentioned on the paper

| Name of Examination         | CU-CET (UI) 2021                                                |  |  |  |  |
|-----------------------------|-----------------------------------------------------------------|--|--|--|--|
| Duration of Examination     | 2 Hours (120 minutes)                                           |  |  |  |  |
| Starting date Exam Schedule | To be announced on the NTA website<br>https://cucet.nta.nic.in/ |  |  |  |  |
| Timing of Examination       | To be announced on the NTA website<br>https://cucet.nta.nic.in/ |  |  |  |  |

# 4.6. Schedule of Examinations

| Date & Day<br>Shift<br>(Session) | Shift Day 1 |                     | Day 3            | Day 4           |  |
|----------------------------------|-------------|---------------------|------------------|-----------------|--|
| MORNING                          | UIQP01      | PGQP 04, 13, 15,    | PGQP 02, 05, 11, | PGQP 06, 08,    |  |
| (10.00 AM –                      |             | 19, 30, 31, 37, 50, | 28, 29, 38, 45,  | 25, 26, 41, 42, |  |
| 12.00 NOON)                      |             | 51, 54, 57          | 46, 47, 48, 49   | 43, 58          |  |
| AFTERNOON                        | UIQP02      | PGQP 01, 07, 09,    | PGQP 03, 14, 17, | PGQP 12, 18,    |  |
| (03.00 PM –                      |             | 10, 16, 21, 23, 36, | 20, 24, 27, 32,  | 22, 34, 40 ,    |  |
| 05.00 PM)                        |             | 39, 44              | 33, 35           | 52, 53, 55, 56  |  |

# CHAPTER – 5: FACILITY FOR PWD CANDIDATES

# 5.1. Provisions relating to Persons with Disability (PwD)

- As per Section 2(s) of the RPwD Act, "Persons with Disability (PwD)" means a person with long term physical, mental, intellectual, or sensory impairment which, in interaction with barriers, hinders his full and effective participation in society equally with others.
- According to Section 2(r) of the RPwD Act, 2016, "persons with benchmark disabilities" means a person with not less than forty percent (40%) of a specified disability where specified disability has not been defined in measurable terms and includes a person with disability where specified disability has been defined in measurable terms, as certified by the certifying authority.

# 5.2. Facilities for PwD Candidates for Examinations

As per the Guidelines issued by the Department of Empowerment of Persons with Disabilities (Divyangjan) under Ministry of Social Justice & Empowerment issued from time to time on the subject: "Written Examination for Persons with Benchmark Disabilities", a candidate with one of the benchmark disabilities [as defined in Section 2(r) of RPwD Act, 2016], holding a Disability Certificate in the format prescribed in **Annexure-IV**, is entitled to the following facilities:

- The facility of Scribe, in case he/she has a physical limitation, and a scribe is essential to write the Examination on his/her behalf, being so certified in the aforesaid format by a CMO/Civil Surgeon/ Medical Superintendent of a Govt. Health Care Institution. However, as a measure of caution and due to the prevailing circumstances of COVID-19 Pandemic, such candidate is required to bring his/her own Scribe along with an undertaking in the format given at Annexure-V.
- Compensatory time of 20 minutes per hour for Examination would be provided to all candidates with benchmark disability (PwD candidates), whether such candidate availing the facility of Scribe or not.
- The Candidate cannot change the category or sub-category (PwD status) after the submission of the Online Application Form, and in any case, no change will be entertained by NTA after the declaration of NTA Scores. Therefore, the candidates are advised to fill the category / sub-category column very carefully.

# **CHAPTER – 6: Registration and Application process**

# 6.1. Instructions for filling Online Application Form

- 6.1.1. Candidates have to apply "Online" only for CU-CET (UI) 2021 by accessing the website: www.cucet.nta.nic.in. (The Application other than online mode would not be accepted in any case.)
  - 6.1.2. If a candidate submits more than one Application Form for the same course, all his/her Application Forms shall summarily be rejected.
  - 6.1.3. Replica of Application Form is given at Annexure- XIII
  - 6.1.4. It is suggested that the candidate should keep the following ready before filling of the online Application Form:
    - A computer with proper internet connectivity,
    - o The particulars of a valid Government ID proof,
    - o The Date of Birth (as mentioned in Class X Board Certificate),
    - Govt. Identity Details like Aadhar Number (last 4 digits) / Election Card (EPIC No.) / Passport number/Ration Card Number / Bank Account Number / PAN Number / Other valid Govt. IDs,
    - Educational Qualification details,
    - Actual category viz General (UR) / EWS / OBC (Non-Creamy Layer) / SC
       / ST, as the case may be, correctly mentioned in the relevant column
    - Scanned clear passport photograph in JPG/JPEG format (size between 10 kb-200 kb) either in colour or black & white with 80% face (without mask) visible including ears against white background,
    - Scanned clear signature in JPG/JPEG format (size between 4 kb–30 kb)
    - Four (04) Cities of your Choice,
    - o Bank account details for payment of fee,
    - A valid e-mail ID as important communications will be made in this e-mail ID,
    - A valid mobile number as important information via SMS will be sent to this number.
  - 6.1.5. Information Bulletin and Replica of Application Form given therein may be downloaded and read carefully by the candidate to be sure about his/her eligibility and acquaint with requirements for submission of Online Application Form.
  - 6.1.6. Whether they fulfil the eligibility conditions for the Exam as prescribed.
  - 6.1.7. In order to avoid correction in the particulars at a later stage, the candidate should exercise utmost caution while filling up the details in the Application Form.

- 6.1.8. Following Steps may be followed to Apply Online:
  - **Step-1:** Register for Online Registration using your own Email ID and Mobile No. and note down system generated Application Number.
  - **Step-2:** Complete the Online Application Form and note down the system generated Application Number.
  - Step-3: Upload legible scanned images of: (i) a recent photograph (in jpg/ jpeg file, size 10Kb 200Kb) either in colour or black & white with 80% face (without mask) visible including ears against white background; (ii) candidate's signature (file size: 4kb 30kb)
  - Step-4: Pay prescribed fee through Net Banking / Debit Card / Credit Card / UPI and keep proof of fee paid for future reference.

#### All the 4 Steps can be done together or at separate timings.

After the submission of Online Application Form (i.e successful completion of Step-4), Confirmation Page of the Application Form, should be downloaded and a printout of the same may be retained for future reference. The Confirmation Page of the online Application Form could be generated **only after successful payment by the Candidate**.

In case the Confirmation Page is not generated after payment of Prescribed Fee, then the candidate should approach the concerned Bank/Payment Gateway integrator (in the helpline number and email given in Annexure- I of the Information Bulletin), for ensuring the successful payment.

In spite of above, if successful transaction is not reflected on the Portal, it means transaction is not complete and candidate may pay second time and ensure OK status. However, any duplicate payment received from the candidate by NTA in course of said transactions will be refunded (in the same payment mode through which the duplicate payment is received), after fee reconciliation by NTA.

However, any duplicate payment received from the candidate by NTA in course of said transactions will be refunded (in the same payment mode through which the duplicate payment is received), after fee reconciliation by NTA.

#### Notes:

- i. The final submission of Online Application Form will remain incomplete if Step 2 Step-3 and Step-4 are not completed, such Application Forms will stand rejected and no correspondence on this account will be entertained.
- ii. No request for refund of fee once remitted by the candidate will be entertained.
- iii. The entire application process of CU-CET (UI) 2021 is online, including uploading of scanned images, Payment of Fees and Printing of Confirmation page. Therefore, candidates are not required to send/submit any document(s) including Confirmation page to NTA through Post/Fax/By Hand/E-mail.
- iv. Candidates are advised to keep visiting the NTA's website regularly for latest updates and to check their e-mails.
- v. The NTA can make use of the data generated for the purpose of research and analysis.

- vi. All the candidates who have submitted the online Application and paid the Examination fee till last date will be allowed to appear in CU-CET (UI) 2021and their admit cards will be uploaded on the website as per schedule.
- vii. NTA verifies neither the information filled by the candidates in the Application Form nor any certificate of Category/Educational Qualification for deciding the eligibility of candidates.
- viii. The certificates of educational qualification and category (if applied under reserved category) will be verified by the concerned institution. The candidates are, therefore, advised to ensure their eligibility and the category (if applying under reserved category).
- ix. NTA will, in no way, be responsible for any wrong/incorrect information furnished by the candidate(s) in his/her Online Application Form. The letter/e-mails/WhatsApp Message/Public Grievance in this regard will not be entertained by the NTA.

# 6.2. Choice of Cities for Examination Centre

- 6.2.1. List of Cities for Examination Centres for CU-CET (UI) 2021 are given at Annexure III respectively. It is mandatory for candidates to select four cities of their choice while filling Online Application Form. {Annexure III}
- 6.2.2. Effort will be made to allot a Centre of Examination to a candidate in a City of his/her Choice. However, due to logistic & administrative reasons, exam centre may be allotted to him/her in a different city of nearby area.
- 6.2.3. The City for Examination Centre once chosen and allotted cannot be changed (after the closing of the correction window) and any request in this regard will not be entertained.

# 6.3. Procedure for Filling Application Form

## **PART I: REGISTRATION PAGE**

Fill in the basic information and note down the system generated Application No.

- (i) Candidate's Name/ Mother's Name/ Father's Name: Provide Candidate's Name, Mother's Name, and Father's Name as given in the Secondary School Examination or equivalent Board / University Certificate in capital letters. No prefix in the name of the candidate is allowed.
- (ii) Date of Birth: dd/mm/yyyy
   Provide Candidate's date of birth as recorded in Secondary School Examination or equivalent Board/ University Certificate.
- (iii) Mobile Number and e-mail Address: Candidates must provide own Mobile Number and e-mail address.

Note: Only one e-mail address and one Mobile Number are valid for one application

# PART II: FILL IN THE COMPLETE APPLICATION FORM

#### Fill in the complete Application

#### Notes:

- i. The NTA shall not be responsible for any delay/loss in postal transit or for an incorrect Correspondence address given by the Applicant in the Application Form. Therefore, the candidate has to ensure that he/she mentions his/her complete correspondence address, including pin code, in his/her Online Application Form.
- ii. The Candidate must ensure that e-mail address and Mobile Number provided in the Online Application Form are their own (which cannot be changed later) as communication may be sent by NTA through e-mail or SMS.
- iii. The Candidate should not give the postal address, Mobile Number or e-mail ID of Coaching Centre in the Online Application Form.

Choice of Cities for Examination Centres: The City of Examination Centres where the test shall be conducted are given at Annexure-III. It is mandatory for candidates to select Four cities of their choice while filling Online Application Form of CU-CET 2021.

# PART III: Uploading of scanned images

- (i) Candidate's Photograph: to be uploaded
  - Photograph should not be with cap or goggles. Photograph should cover 80% face (without mask) visible including ears against white background.
  - Spectacles are allowed if being used regularly.
  - Polaroid and Computer generated photos are not acceptable.
  - Applications not complying with these instructions or with unclear photographs are liable to be rejected.
  - Candidates may please note that if it is found that photograph uploaded is fabricated i.e. de- shaped or seems to be hand-made or computer made, the form of the candidate will be rejected and the same would be considered as using unfair means and the candidate would be dealt with accordingly.
  - Application without photograph shall be rejected. The photograph need not be attested. Candidates are advised to take 6 to 8 passport size colored photographs with white background.

Note: Passport size photograph is to be used for uploading on Online Application Form and also for pasting on Attendance Sheet at the Examination Centre.

• The candidate should scan his/her passport size photograph for uploading.

File size must be between **10 kb to 200 kb**.

(ii) Candidate's Signature: to be uploaded

The candidates are required to upload the full signature in running hand writing in the appropriate box given in the Online Application Form. Writing full name in the Box in Capital letters would not be accepted as signature and the Application Form would be rejected. Further, unsigned Online Application Forms will also be rejected.

- The candidate should put his full signature on white paper with Blue/Black Ink pen and scan for uploading.
- File size must be between 04 kb to 30 kb.

Note: Candidate must ensure that the uploaded images are clear and proper.

**PART IV: Payment of Examination Fee** 

Pay prescribed fee **through Net Banking / Debit Card / Credit Card / UPI / Wallet** and keep proof of fee paid for future reference. Please see Annexure – I for details.

## 6.4. Important Points to Note:

- 6.4.1. The Candidates should fill their complete postal address with PIN Code for further correspondence.
- 6.4.2. The Candidate must ensure that e-mail address and Mobile Number provided in the Online Application Form is his/her own (which cannot be changed later) as communication would be sent by NTA through e-mail or SMS.
- 6.4.3. The Candidate should not give the postal address, Mobile Number or e-mail ID of Coaching Centre in the Online Application Form.

# 6.4.4. Online Application Form cannot be withdrawn once it is submitted successfully.

- 6.4.5. Application Form of candidates who do not fulfil the eligibility criteria shall be rejected.
- 6.4.6. In case a candidate is found providing incorrect information or the identity is proved to be false at any time in the future, the candidate shall face penal action as per the law.

- 6.4.7. The Candidates are not required to send/ submit the confirmation page of Online Application Form to the NTA. However, he/she is advised to retain the following documents with them as reference for future correspondence:
  - At least four printouts of the Confirmation Page of Online Application Form.
  - Proof of fee paid
  - Photographs (same as uploaded on the Online Application Form)
     6 to 8 passport size photographs need to be kept aside.
  - The name on the photo identification must match with the name as shown on the Admit Card. If the name has been changed due to events such as marriage, candidate must show the relevant document at the time of exam. Marriage Certificate / Divorce / Decree / Legal Name Change Document.
- 6.4.8. In case of any technical issue or due to a natural disaster, if an exam in a particular shift/subject has to be rescheduled, NTA may follow the process of normalization of the two test forms as per policy (Annexure-XIV).
- 6.4.9. The Aadhaar number is only one of the types of identification and is not mandatory. Candidates may also enter Passport number, Ration Card number, Bank Account number or any other valid Government identity number.

# CHAPTER – 7: Admit Card, Instructions and Prohibited Materials

# 7.1. Admit Card for the Examinations

- 7.1.1. The Admit Card will be issued provisionally to the candidates, subject to their satisfying the eligibility conditions.
- 7.1.2. The candidate has to download the Admit Card from the NTA website and appear for the Examination at the given Centre on Date, timing and Examination as indicated in their Admit Card.
- 7.1.3. No candidate will be allowed to appear at the Examination centre, on Date and timing other than that allotted to them in their Admit Card.
- 7.1.4. In case candidates are unable to download Admit Cards from the website, they may approach the Help Line between 10:00 am and 5:00 pm or write to NTA at <u>cucet@nta.ac.in</u>.
- 7.1.5. The candidates are advised to read the instructions on the Admit Card carefully and follow them during the conduct of the Examination.
- 7.1.6. In case of any discrepancy in the particulars of the candidate or his/her photograph and signatures shown in the Admit Card and Confirmation Page, the candidate may immediately approach the Helpline between 10:00 am and 5:00 pm. In such cases, candidates would appear in the Examination with the already downloaded Admit Card. However, NTA will take necessary action to make correction in the record later.

#### Notes:

- a. Candidate may please note that Admit Cards will not be sent by post.
- b. In no case, a duplicate Admit Card for CU-CET (UI) 2021 would be issued at the Examination Centres.
- c. Candidate must not mutilate the Admit Card or change any entry made therein.
- d. Candidates are advised to preserve their Admit Cards in good condition for future reference.
- e. No Admit Card shall be issued to the candidates whose Applications are found to be incomplete for any reasons (including indistinct/ doubtful photographs/unsigned Applications) or who do not fulfill the eligibility criteria for the examination.
- f. Issue of Admit Cards, however, shall not necessarily mean acceptance of eligibility which shall be further scrutinized at subsequent stages of admission process.

# 7.2. Important Instructions for Candidates

Candidates are advised to go through instruction printed on Admit Card carefully before going for the Examination and follow them strictly

- 7.2.1. The candidates are advised to read the instructions on the Admit Card carefully and follow them strictly. They are also advised to read and follow, relevant instructions relating COVID-19 preventive/safety measures given at Annexure-X.
- 7.2.2. Candidates MUST bring the following documents on the day of Examination at the test centre. Candidates who do not bring these will not be allowed to appear in the Examination.
  - i. Print copy of Admit Card downloaded from NTA website.
  - ii. One passport size photograph (same as uploaded on the Online Application Form) for pasting on the specific space in the attendance sheet at the Centre during the Examination.
  - iii. Any one of the authorized Govt. photo IDs (must be original, valid and non-expired), viz. School Identity Card/ PAN card/ Driving Licence/ Voter ID/ Passport/ Aadhar Card (With photograph)/ Aadhar Enrolment No/ Ration Card
  - iv. PwD certificate issued by the Competent Authority, if claiming the relaxation under PwD category.

If the name has been changed due to events such as marriage, candidate must show the relevant document at the time of exam. Marriage Certificate / Divorce / Decree / Legal Name Change Document.

- 7.2.3. Candidates should not be in possession of any material listed in the list of prohibited material.
- 7.2.4. Candidates are not allowed to carry any baggage inside the Examination Centre. NTA will not be responsible for any belongings stolen or lost at the premises.
- 7.2.5. The candidates shall report at the Examination Centre at the time mentioned on the Admit Card so as to avoid crowding at the Examination Centre.
- 7.2.6. Candidates must reach the test centres on or before the reporting time. Candidates shall not be permitted to enter the Examination centre 30 mins before the start of the Examination

- 7.2.7. Candidates may note that late entry to the Examination premises is not permitted under any circumstances. NTA shall not be responsible for any delayed arrival of the candidate in reaching the centre due to any reason. Candidates are advised to familiarize themselves with the location of test centre and plan travel time accordingly.
- 7.2.8. Biometric information of all the candidates shall be captured. Identity checks will be made upon arrival at the test centre to ensure that there are no unauthorized candidates appearing for the test. Candidates are required to cooperate with the security personnel for security checks.
- 7.2.9. The candidate must show, on demand, the Admit Card for entry in the Examination room/hall. A candidate who does not possess the valid Admit Card shall not be allowed to enter the Examination Centre.
- 7.2.10. Candidates should take their seat immediately after opening of the Examination hall on their allotted seat. If not they are likely to miss some of the general instructions to be announced in the Examination Rooms/Halls. The NTA shall not be responsible for any delay.
- 7.2.11. Any candidate found to have changed room/hall or the seat on his/her own other than allotted would be considered as a case of unfair means and the candidature shall be cancelled and no plea would be accepted.
- 7.2.12. The candidate must sign and paste the photograph on the Attendance Sheet at the appropriate place.
- 7.2.13. The candidate should ensure that the question paper available on the computer is as per the opted Examination indicated in the Admit Card. In case, the subject of question paper is other than the opted Examination, the same may be brought to the notice of the Invigilator concerned.
- 7.2.14. All calculations/writing work are to be done only in the rough sheet provided at the centre in the Examination Room/Hall and on completion of the test candidates must hand over the rough sheets to the invigilator on duty in the Room/Hall.
- 7.2.15. No candidate, without the special permission of the Centre Superintendent or the Invigilator concerned, will leave his/her seat or Examination Room/Hall until the full duration of the paper is over. Candidates must follow the instructions strictly as instructed by the Centre Superintendent/Invigilators.
- 7.2.16. Please note that only registered candidates will be allowed at the Examination Centre. Friends or relatives accompanying the candidates shall not be allowed entry in the test centre under any circumstances and will not be allowed to contact the candidate while the Examination process is going on.

- 7.2.17. Candidate shall appear at their own cost at the Centre on Date and time as indicated on their Admit Card issued by the NTA. No TA, DA or any accommodation facility will be admissible for appearing in CU-CET (UI) 2021.
- 7.2.18. The candidates are to be governed by the Rules and Regulations/Instruction of the NTA with regard to their conduct in the Examination Hall. All cases of unfair means will be dealt with as per rules.
- 7.2.19. Applications of candidates submitting false and fabricated information will be rejected and such candidates will be further debarred from appearing in Examinations conducted by NTA.
- 7.2.20. NTA reserves the right to withdraw permission, granted inadvertently if any, to any candidate who is not eligible to appear in the CU-CET (UI) 2021 even though the Admit Card had been issued by the NTA.
- 7.2.21. In case of any ambiguity in interpretation of any of the instructions/ terms/ rules/criteria regarding determination of Eligibility/Conduct of Examination/ Registration of Candidates/Information contained therein, the interpretation of the RCB/NTA shall be final and binding.

# 7.3. Centres for CU-CET (UI) 2021

- 7.3.1. The list of cities where Examination Centers are located is given at **Annexure III.** Candidates shall appear at the centre as shown on their Admit Cards at their own cost. No TA, DA or any accommodation facility will be admissible for appearing in CU-CET 2021.
- 7.3.2. Candidate has the option of choosing four cities for the Examination during the Online Application.
- 7.3.3. Candidates are advised to familiarize themselves with the location of test centre and plan travel time accordingly. Candidates have to reach the test centers on or before the reporting time. Candidates may note that late entry to the Examination premises is not permitted under any circumstances. NTA shall not be responsible for any delayed arrival of the candidate in reaching the centre due to any reason.
- 7.3.4. Biometric information of all the candidates shall be captured.
- 7.3.5. Identity checks will be made upon arrival at the test centre to ensure that there are no unauthorized candidates appearing for the test. Candidates are required to cooperate with the security personnel for security checks.
- 7.3.6. Please note that only registered candidates will be allowed at the Examination Centre.
- 7.3.7. Friends or relatives accompanying the candidates shall not be allowed entry in the test centre under any circumstances and will not be allowed to contact the candidate while the Examination process is going on.

# 7.4. Prohibited Materials

Candidates are not allowed to carry any textual material, Calculators, Docu Pen, Slide Rules, Log Tables and Electronic Watches with facilities of calculator, printed or written material, bits of papers, mobile phone, Blue-tooth devices, pager or any other electronic gadget/ device etc.

- The candidates are prohibited to bring any kind of electronic gadgets/device in the Examination room/hall.
- If any candidate is in possession of any of the above item, his/ her candidature will be treated as unfair means and lead to cancellation of the current Examination and also debar the candidate for future Examination(s) & the material will be seized.
- Smoking, chewing gutka, spitting etc. in the Examination Room/Hall is strictly prohibited.
- Instrument / Geometry / Pencil box, Handbag, Purse or Any kind of Paper/ Stationery, Eatables / Snacks and Tea / Coffee / Cold drinks / Water (loose or packed), Mobile Phone / Ear Phone / Microphone / Pager / Calculator/ Camera / Tape Recorder, any metallic item or electronic gadgets etc. are NOT allowed in the Examination Room / Hall.

Note: Diabetic students will be allowed to carry eatables like sugar tablets / fruits (like banana / apple / orange) and transparent water bottle to the Examination hall. However, they will not be allowed to carry packed foods like chocolate / candy / sandwich etc.

# **CHAPTER – 8: UNFAIR MEANS PRACTICES**

# 8.1. Unfair Means Practices and Breach of Examination Rules

- 8.1.1. Definition: Unfair Means practice is an activity that allows a candidate to gain an unfair advantage over other candidates. It includes, but is not limited to:
  - a. Being in possession of any item or article which has been prohibited or can be used for unfair practices including any stationery item, communication device, accessories, eatable items, ornaments or any other material or information relevant or not relevant to the Examination in the paper concerned;
  - b. Using someone to write Examination on his / her behalf (impersonation) or preparing material for copying;
  - c. Writing the Exam at an Exam Centre other than the one allotted to him / her.
  - d. Violating Examination rules or any direction issued by NTA in connection with CU-CET 2021 Examination;
  - e. Assisting other candidate to engage in malpractices, giving or receiving assistance directly or indirectly of any kind or attempting to do so;
  - f. Contacting or communicating or trying to do so with any person, other than the Examination Staff, during the Examination time in the Examination Centre;
  - g. Threatening any of the officials connected with the conduct of the Examination or threatening any of the candidates;
  - h. Using or attempting to use any other undesirable method or means in connection with the Examination;
  - i. Manipulation and fabrication of online documents viz. Admit Card, Rank Letter, Self-Declaration, etc.;
  - j. Forceful entry in /exit from Examination Centre/Hall;
  - k. Use or attempted use of any electronic device after entering the Examination Centre;
  - I. Affixing/uploading of wrong/morphed photographs/signatures on the Application Form/Admit Card/Proforma;

- m. Creating obstacles in smooth and fair conduct of Examination.
- n. Any other malpractices declared as Unfair Means by the NTA.

#### 8.1.2. Cancellation of Result

The Result of CU-CET 2021 of the candidates who indulge in Unfair means Practices will not be declared (and may be cancelled).

#### 8.1.3. Punishment for using Unfair means practices

During the course of or before or after the Examination, if a candidate is found indulged in any of the practices as defined above, he/she shall be deemed to have used Unfair means practice(s) and booked under UNFAIRMEANS (U.F.M.) Case. The candidate could be debarred for 3 years in future and shall also be liable for criminal action and /or any other action as deemed fit.

Disclaimer- The decision of NTA shall be final and binding for declaration of any person / candidate guilty of foregoing or such offence as shall be classified as Unfair Means Case (UMC).

# **CHAPTER – 9: PROCEDURE OF DECLARATION OF RESULT**

# 9.1. Display of Recorded Responses

The NTA will display the Recorded Responses and Question Paper attempted by the candidates on the NTA website www.cucet.nta.nic.in prior to declaration of result. The recorded responses are likely to be displayed for two to three days.

## 9.2. Display of Provisional Answer Key for Challenges

The NTA will display Provisional Answer Key of the questions on the NTA website www.cucet.nta.nic.in, with a Public Notice issued to this effect on the said website, to provide an opportunity to the candidates to challenge the Provisional Answer Keys with online payment of Rs. 200/- per "Non-refundable" question challenged as processing charges.

Only paid challenges made during stipulated time through key challenge link will be considered. The subject experts will examine all the challenges received and then a final answer key will be displayed and declared.

The NTA decision on the challenges shall be final and no further communication will be entertained. NTA will not inform the candidates individually about their challenges. The result will be compiled on the basis of the Final Answer Key declared. No grievance with regard to Answer Key(s) after Declaration of Result of CU-CET 2021 will be entertained.

# 9.3. Declaration of Results

The result for CU-CET 2021 will be processed based on Final Answer Keys. No grievance with regard to Answer Key(s) after Declaration of Result of CU-CET 2021 will be entertained. The marks obtained by a candidate will be considered further for computation of the result of CU-CET 2021. No Score Card will be dispatched to the candidates and the candidates are advised to download their Score Cards for CU-CET 2021 from the website: www.cucet.nta.nic.in only.

There shall be no re-evaluation/re-checking of result. No correspondence in this regard shall be entertained

Merely appearing in CU-CET 2021 does not confer any right to the candidate for admission to the participating Course.

The selection and admission is subject to fulfilling the admission criteria, eligibility, rank in merit list, medical fitness, verification of original documents and such other criteria as may be prescribed by CU.

# 9.4. Percentile And Normalization Procedure

- a. For multi-shift papers, raw marks obtained by the candidates in different shifts/sessions will be converted to NTA Score (percentile).
- b. The detailed procedure on NTA Score being adopted is available on Annexure-XIV under Normalization procedure based on Percentile Score.
- c. In case a subject test is conducted in multi-shifts, NTA Score will be calculated corresponding to the raw marks obtained by a candidate. The calculated NTA Score for the Raw Marks for all the shifts/sessions will be merged for further processing for deciding the allocation.
- d. In the events of the percentiles for the multi-shifts being dissimilar / unequal, the lowest will be the eligibility cut-off for that category for all candidates (i.e. all shifts).
- e. For Example: In the Examination held in two shifts, if the 40% marks correspond to a Percentile score of 78 in Shift 1 and 79 in Shift 2, then all those equal to or above 78 percentiles (Percentile score of 100 to 78) in both shifts will become eligible in General
- f. Category. Similar method will be adopted for the other categories to determine eligibility cut-offs. In case the Examination is held in more number of shifts the same principle shall apply.

# **CHAPTER – 10: GENERAL / MISCELLANEOUS PROVISIONS**

# 10.1. Procedure for appearing in Computer Based Test (CBT)

Please read the detailed procedures for Computer Based Test (CBT) provided at Annexure-IX.

## 10.2. Test Practice Centres (TPCs)

As per the guidelines of the Ministry of Education, NTA has set up, established and created a network of Test Practice Centres for candidates, especially in remote and rural areas to enable them to practice and be comfortable in taking a Computer Based Test (CBT). Details mentioned in the Annexure-XI.

# 10.3. Caution Notice & Non-Disclosure Agreement

#### 10.3.1. Caution Notice

- Candidates are advised to refer to CU-CET 2021 website www.cucet.nta.nic.in for authentic information and periodic updates about CU-CET 2021;
- Candidates are advised not to be allured by various claims of any party or person or institute for qualifying CU-CET 2021 securing seat;
- c. Candidates are advised to bring any such information to the notice to NTA by e-mail on cucet@nta.ac.in.

#### 10.3.2. Non-Disclosure Agreement (NDA)

- a. **CU-CET 2021** is a proprietary Examination and is conducted by NTA on behalf of Central University. The contents of this exam are confidential, proprietary and are owned by NTA/CU and explicitly prohibits the candidate from publishing, reproducing or transmitting any or some contents of this test, in whole or in part, in any form or by any means, verbal or written, electronic or mechanical or through Hangouts, Blogs etc. using either one's own account or proxy account(s), for any purpose;
- b. By registering for the CU-CET 2021, candidates are covered by Non-Disclosure Agreement (NDA). As per NDA, candidates cannot disclose any question or contents of question paper in part or otherwise with any person or party or website or such other media/publication. Any act in breach of the NDA shall be liable for penal action as per law. Kindly note that this is a punishable offence and shall lead to cancellation of candidature.

c. Violation of any act or breach of the same shall be liable for penal action and cancellation of the candidature at the bare threshold.

# **10.4. Common Services Centres/Facilitation Centres**

Candidates, who are not well conversant with the processes of submitting the online application due to various constraints, can use the services of Common Services Centre, Ministry of Electronics and Information Technology, Government of India under the Digital India initiatives of Hon'ble Prime Minister. The Common Services Centre (CSC) scheme is a part of the ambitious National e-Governance Plan (NeGP) of Government of India and is managed at each village panchayat level by a Village level Entrepreneur (VLE).

There are more than 1.5 lakhs Common Services Centres (CSC) across the country which will provide the desired support to candidates from urban as well as rural areas in online submission of Application Form and payment of fee through e-wallet. The list of the Common Services Centre is available on website: <u>www.csc.gov.in</u>. <u>Detailed information is given at Annexure-XII.</u>

# CHAPTER – 11: Query Redressal System / Correspondence with NTA

## 11.1. Query Redressal System

National Testing Agency (NTA) has established a Query Redressal System (QRS), an online web-enabled system developed by NTA. QRS is the platform based on web technology which primarily aims to enable submission of queries/grievances by the Registered Candidate(s) of CU-CET 2021 Examination with (24x7) facility for speedy redressal of the queries/grievances. A Unique Registration Number will be generated for tracking the status of the queries/grievances.

The Registered Candidate(s) are advised to use the online facility for speedy response before mailing their queries on the official email id of CU-CET 2021 i.e. cucet@nta.ac.in\_

# 11.2. Correspondence with NTA

All the correspondence should be addressed by e-mail to NTA on cucet@nta.ac.in. The email query shall be addressed only if it is not anonymous and contains the name, Registration / Application No, postal address and contact number of the sender. An email containing vague or general queries and other queries as contained in the Information Bulletin shall not be entertained. Queries shall not be entertained from person claiming to be representatives, associates or officiates of the applicant candidate. The following information shall not be revealed by phone or email:

- a. Internal documentation/status.
- b. Internal decision making process of NTA. Any claim/counter claim thereof.
- c. Dates & venue of internal meetings or name of the staff/officers dealing with it.
- d. Any information which in the opinion of NTA cannot be revealed.

## 11.3. NTA Weeding Out Rules

The record of CU-CET 2021 will be preserved up-to 90 days from the date of declaration of result.

## 11.4. Legal Jurisdiction

All disputes pertaining to the conduct of **CU-CET 2021** Examinations including results shall fall within the **jurisdiction of Delhi/New Delhi** only. Further, any legal question arising out of the Examination shall be entertained only when raised within 30 days from the declaration of result.

The Director (Administration) of the NTA shall be the official by whose designation the NTA may sue or be sued.

#### ANNEXURE-I: PAYMENT OF EXAM FEE - PROCEDURE/ MODE / SERVICE PROVIDER(S), SERVICES CHARGES

After completing Step-3 of Online Application Form, candidates may remit the examination fee (Step - 4) by choosing the following options:

# Online Mode i.e. Debit/ Credit card, Net Banking and Unified Payment Interface (UPI) in ICICI Bank or Canara Bank or SBI or Paytm:

- Check the validity of the Debit/ Credit Card and keep it ready with you while logging on to website for submitting application form. Candidate should enter the information asked for and make payment through Debit/ Credit Card.
- Through Net Banking, check the balance in your account and keep all credentials ready with you while logging on to website for submitting application form. Candidate should Login with his/her credentials of net banking and make payment through Net Banking.

# Please select any Mode of Payment/Service Provider (Service & other charges as applicable per transaction to be paid by the candidate to the concerned Bank / Payment Gateway Integrator):

| S.No | Mode of<br>Payment                       | ICICI BANK                 |                                                                       |                       | CANARA BANK                         |                                     | STATE BANK OF INDIA           |                                              | ΡΑΥΤΜ                           |              |
|------|------------------------------------------|----------------------------|-----------------------------------------------------------------------|-----------------------|-------------------------------------|-------------------------------------|-------------------------------|----------------------------------------------|---------------------------------|--------------|
| 1    | Net<br>Banking                           | ICICI                      | NIL Charge                                                            |                       | Canara<br>Bank                      | NIL<br>Charge                       | SBI                           | Rs 5.00+GST                                  | Rs 4 +GST                       |              |
|      |                                          | Other<br>Banks             | 4.00 + GST                                                            |                       | Other<br>Banks                      | 5.00 +<br>GST                       | Other<br>Banks                |                                              |                                 |              |
| 2    | All Debit<br>Card                        | ICICI or<br>Other<br>Banks | Transaction<br>upto<br>Rs 2000/-<br>Transaction<br>above<br>Rs 2000/- | 0 %<br>0 %            | Canara<br>Bank or<br>Other<br>Banks | Only<br>Rupay<br>Card, No<br>charge | Only Rupay Card, No<br>charge |                                              | Only Rupay Card,<br>No charge.  |              |
| 3    | Credit Card                              | Domestic                   | 0.40% of Transaction value                                            |                       | Domestic                            | 0.80% of<br>Fee +<br>GST            | Domesti<br>c                  | 0.80% of<br>Fee+GST<br>(Minimum Rs<br>11/-)  | Domestic<br>(Minimum Rs.<br>12) | 0.4%+GS<br>T |
|      |                                          | Internatio<br>nal          | 2.35% of Transaction value                                            |                       | Internatio<br>nal                   | 2.35% of<br>Fee+<br>GST             | Internati<br>onal             | 3.50% of<br>Fee+ GST<br>(Minimum Rs<br>11/-) | International                   | 3.5%+GS<br>T |
| 4    | Unified<br>Payment<br>Interface<br>(UPI) | ICICI or<br>other<br>banks | Transaction<br>upto<br>Rs 2000/-<br>Transaction<br>above<br>Rs 2000/- | 0 %<br>5.0 %<br>+ GST |                                     |                                     |                               |                                              | NIL                             |              |
|      |                                          |                            |                                                                       |                       |                                     |                                     |                               |                                              | PAYTM<br>Wallet<br>Charge       | 1.1%+<br>GST |

#### Note: In case, the fee payment status is not 'OK' the candidates are advised as following:-

- (i) If the fee is paid through credit/debit card and status is not OK, it means the transaction is cancelled. Therefore, such candidates have to pay the fee once again and ensure the OK fee status.
- (ii) For cancelled transactions, the amount will, automatically, be refunded by the concerned Bank to concerned credit/debit card within **15 days of last date of submission of Application Form.**

# 2. Helplines:

# (a) If Paying through State Bank of India (SBI):

| SI. | Name          | Email ID                     | Contact Number            |
|-----|---------------|------------------------------|---------------------------|
| 1   | CMS Team      | merchant@sbi.co.in           |                           |
| 2   | Helpdesk1     | dgmcs.cc@sbi.co.in           | 18004253800               |
| 3   | Customer Care | agmcustomer.lhodel@sbi.co.in | 1800112211                |
| 4   | Helpdesk2     | sbi.05222@sbi.co.in          | 08026599990/ 0120-2497771 |
| 5   | Through SMS   | UNHAPPY (add text)           | 8008202020                |

# (b) If Paying through Canara Bank:

| SI. | Name                             | Email ID                      | Contact Number |
|-----|----------------------------------|-------------------------------|----------------|
| 1   | Helpdesk                         | pgsupport@billdesk.com        |                |
| 2   | Complaint Management<br>Services | genadmnronoida@canarabank.com | 9984021340     |
| 3   | Customer Care                    | genadmnronoida@canarabank.com |                |
| 4   | Through SMS                      | genadmnronoida@canarabank.com |                |

# (c) If Paying through ICICI Bank:

| SI. | Name          | Email ID                    | Contact Number |
|-----|---------------|-----------------------------|----------------|
| 1   | Aiysha Khatun | support.nta@ingenico.com    | 01204728426    |
| 2   | Vishal Kumar  | vishal.kumar5@icicibank.com | 7428928047     |

# (d) If Paying through PAYTM:

| SI. | Name     | Email ID                    | Contact Number |
|-----|----------|-----------------------------|----------------|
| 1   | Helpdesk | education.support@paytm.com | 0120 4789525   |
| 2   | Ankush   | education.support@paytm.com | 0120 4789526   |

(e) NTA Helpdesk Contact details (incase the payment related issues are not resolved through the above mentioned Helplines of the concerned Bank/Payment Gateway Integrator):

Email: <u>cucet@nta.ac.in</u> Phone No.: 011-40759000

#### 3. Procedure to raise payment related Grievance:

After (successful completion of Step-4, Confirmation Page of the Application Form, should be downloaded and a printout of the same may be retained for future reference. The Confirmation Page of the online Application Form could be generated **only after successful payment by the Candidate.** 

In case the Confirmation Page is not generated after payment of prescribed Fee, then the candidate should approach the concerned Bank/Payment Gateway integrator (in the helpline number and email given in Annexure- I of the Information Bulletin), for ensuring the successful payment.

Inspite of above, if successful transaction is not reflected on the Portal, the candidate may contact NTA Helpline. If the payment issue is still not resolved, the candidate may pay second time.

However, any duplicate payment received from the candidate by NTA in course of said transactions will be refunded through the same payment mode through which the duplicate payment is received, after fee reconciliation by NTA.

Information to be provided by the Candidate while raising any payment related query/grievance through QRS/email/Helplines: -

- a. Name of the Bank and /or payment Gateway.
- b. Date and time of the transaction
- c. Transaction Number
- d. Bank Reference Number
- e. Proof of transaction
- f. Screenshot from the payment portal (in case of payment failure).

# ANNEXURE-II: CU-CET (UI) 2021 Courses and Eligibility Criteria

| S.<br>No. | Degree  | Programme<br>(Subject)                 | Pro-<br>gramme<br>Code | ELIGIBLITY                                                                                                    | Offered<br>By | Test<br>Paper<br>Code |
|-----------|---------|----------------------------------------|------------------------|----------------------------------------------------------------------------------------------------|---------------|-----------------------|
| 1         | B.Voc.  | Biomedical<br>Sciences                 | UI001                  | 10+2 with Science and Biology as a<br>Subject with 50% or above marks or<br>equivalent grade in aggregate<br>(Relaxation of 5% to the SC/ST/PWD/<br>OBC (Non-Creamy Layer)<br>candidates).                                                                                                    |               |                       |
| 2         | B.Voc.  | Industrial<br>Waste<br>Management      | UI002                  | 10+2 in Science with 50% or above<br>marks or equivalent grade in aggregate<br>(Relaxation of 5% to the SC/ST/PWD/<br>OBC (Non-Creamy Layer)<br>candidates).                                                                                                    |               |                       |
| 3         | B.Tech. | Computer<br>Science and<br>Engineering | UI003                  | Admission to first year / first semester<br>Bachelor Degree in Technology shall<br>be open to the students who have<br>passed XII standard or equivalent<br>examination conducted by CBSE or<br>equivalent boards with minimum of<br>45% marks in aggregate. For the<br>requisite qualifications earned from<br>foreign countries, Equivalence<br>Certificate from the Association of<br>Indian Universities (AIU) is mandatory.<br>The matter of eligibility of the candidate<br>shall be put up to the Equivalence<br>Committee for its consideration and the<br>decision of the Equivalence Committee<br>shall be final. In addition to the Point<br>(1), the student shall have secured not<br>less than fourty five (45) percent<br>marks in the aggregate with Physics<br>and Mathematics as compulsory<br>subjects, along with any one of the<br>following subjects, namely, Chemistry,<br>Biotechnology, Computer Science,<br>Biology and Electronics or as decided<br>by the University from time to time:<br>"Provided, the minimum marks for the<br>purpose of eligibility shall be forty (40)<br>percent in the aggregate in XII<br>standard in case of students belonging<br>to the SC/ST and the OBC (non-<br>creamy layer)/ differently abled<br>candidates or as decided by the<br>University from time to time. Provided<br>further that, the student shall have<br>studied and passed English as one of<br>the subjects." | CUHAR         | UIQP01                |

| S.<br>No. | Degree           | Programme<br>(Subject)    | Pro-<br>gramme<br>Code | ELIGIBLITY                                                                                                    | Offered<br>By | Test<br>Paper<br>Code |
|-----------|------------------|---------------------------|------------------------|----------------------------------------------------------------------------------------------------|---------------|-----------------------|
| 4         | B.Tech.<br>.Voc. | Electrical<br>Engineering | UI004                  | Admission to first year / first semester<br>Bachelor Degree in Technology shall<br>be open to the students who have<br>passed XII standard or equivalent<br>examination conducted by CBSE or<br>equivalent boards with minimum of<br>45% marks in aggregate. For the<br>requisite qualifications earned from<br>foreign countries, Equivalence<br>Certificate from the Association of<br>Indian Universities (AIU) is mandatory.<br>The matter of eligibility of the candidate<br>shall be put up to the Equivalence<br>Committee for its consideration and<br>the decision of the Equivalence<br>Committee shall be final. In addition to<br>the Point (1), the student shall have<br>secured not less than fourty five (45)<br>percent marks in the aggregate with<br>Physics and Mathematics as<br>compulsory subjects, along with any<br>one of the following subjects, namely,<br>Chemistry, Biotechnology, Computer<br>Science, Biology and Electronics or as<br>decided by the University from time to<br>time: "Provided, the minimum marks<br>for the purpose of eligibility shall be<br>forty (40) percent in the aggregate in<br>XII standard in case of students<br>belonging to the SC/ST and the OBC<br>(non-creamy layer)/ differently abled<br>candidates or as decided by the<br>University from time to time. Provided<br>further that, the student shall have<br>studied and passed English as one of<br>the subjects." | CUHAR         | UIQP01                |
| 5         | B.Tech.          | Civil<br>Engineering      | UI005                  | Admission to first year / first semester<br>Bachelor Degree in Technology shall<br>be open to the students who have<br>passed XII standard or equivalent<br>examination conducted by CBSE or<br>equivalent boards with minimum of<br>45% marks in aggregate. For the<br>requisite qualifications earned from<br>foreign countries, Equivalence<br>Certificate from the Association of<br>Indian Universities (AIU) is mandatory.<br>The matter of eligibility of the candidate<br>shall be put up to the Equivalence                                                                                                    |               |                       |

| S.<br>No. | Degree  | Programme<br>(Subject)                  | Pro-<br>gramme<br>Code | ELIGIBLITY                                                                                                    | Offered<br>By | Test<br>Paper<br>Code |
|-----------|---------|-----------------------------------------|------------------------|----------------------------------------------------------------------------------------------------|---------------|-----------------------|
|           |         |                                         |                        | Committee for its consideration and<br>the decision of the Equivalence<br>Committee shall be final. In addition to<br>the Point (1), the student shall have<br>secured not less than fourty five (45)<br>percent marks in the aggregate with<br>Physics and Mathematics as<br>compulsory subjects, along with any<br>one of the following subjects, namely,<br>Chemistry, Biotechnology, Computer<br>Science, Biology and Electronics or as<br>decided by the University from time to<br>time: "Provided, the minimum marks<br>for the purpose of eligibility shall be<br>forty (40) percent in the aggregate in<br>XII standard in case of students<br>belonging to the SC/ST and the OBC<br>(non-creamy layer)/ differently abled<br>candidates or as decided by the<br>University from time to time. Provided<br>further that, the student shall have<br>studied and passed English as one of<br>the subjects."                                                                                                    |               |                       |
| 6         | B.Tech. | Printing and<br>Packaging<br>Technology | UI006                  | Admission to first year / first semester<br>Bachelor Degree in Technology shall<br>be open to the students who have<br>passed XII standard or equivalent<br>examination conducted by CBSE or<br>equivalent boards with minimum of<br>45% marks in aggregate. For the<br>requisite qualifications earned from<br>foreign countries, Equivalence<br>Certificate from the Association of<br>Indian Universities (AIU) is mandatory.<br>The matter of eligibility of the candidate<br>shall be put up to the Equivalence<br>Committee for its consideration and the<br>decision of the Equivalence Committee<br>shall be final. In addition to the Point<br>(1), the student shall have secured not<br>less than fourty five (45) percent marks<br>in the aggregate with Physics and<br>Mathematics as compulsory subjects,<br>along with any one of the following<br>subjects, namely, Chemistry,<br>Biotechnology, Computer Science,<br>Biology and Electronics or as decided<br>by the University from time to time:<br>"Provided, the minimum marks for the | CUHAR         | UIQP01                |

| S.<br>No. | Degree                                  | Programme<br>(Subject)    | Pro-<br>gramme<br>Code | ELIGIBLITY                                                                                                    | Offered<br>By | Test<br>Paper<br>Code |
|-----------|-----------------------------------------|---------------------------|------------------------|----------------------------------------------------------------------------------------------------|---------------|-----------------------|
|           |                                         |                           |                        | purpose of eligibility shall be forty (40)<br>percent in the aggregate in XII standard<br>in case of students belonging to the<br>SC/ST and the OBC (non-creamy<br>layer)/ differently abled candidates or<br>as decided by the University from time<br>to time. Provided further that, the<br>student shall have studied and passed<br>English as one of the subjects."                                                                                                    |               |                       |
| 7         | Integrate<br>d B.Sc.<br>(Hons)<br>M.Sc. | Botany                    | UI007                  | Minimum 50% aggregate marks or its<br>equivalent on Grading Scale of<br>respective Boards/ Universities (45%<br>for SC/ST/PWD candidates) at 10+2<br>level with Biology/Botany as one of the<br>subjects.                                                                                                    | CUJAM         |                       |
| 8         | Integrate<br>d B.Sc.<br>(Hons)<br>M.Sc. | Zoology                   | UI008                  | equivalent on Grading Scale of<br>respective Boards/Universities (45%<br>for SC/ST/PWD candidates) at 10+2<br>level with Biology/Zoology as one of the<br>subjects.                                                                                                    |               |                       |
| 9         | Integrated<br>B.Sc.<br>(Hons)<br>M.Sc.  | Chemistry                 | UI009                  | Minimum 50% aggregate marks or its<br>equivalent on Grading Scale of respective<br>Boards (45% for SC/ST/PwD candidates)<br>at 10+2 level with Chemistry as one of the<br>subjects.                                                                                                    |               |                       |
| 10        | Integrated<br>B.Sc.<br>(Hons)<br>M.Sc.  | Physics                   | UI010                  | Minimum 50% aggregate marks or its<br>equivalent on Grading Scale of respective<br>Boards/ Universities (45% for SC/ST/PwD<br>candidates) at 10+2 level with Physics &<br>Mathematics as subjects.<br>The candidates have to attempt the<br>Physics, Chemistry and Mathematics<br>portion of the entrance test for getting<br>admission in Integrated B.Sc. (H)-M.Sc. in<br>Physics.                                                                                                    | CUJAM         | UIQP01                |
| 11        | B.Tech.                                 | Electrical<br>Engineering | UI011                  | Students who have passed PU/Plus Two<br>examination with 50% marks (45% for OBC<br>{NON CREAMY LAYER}, SC, ST, PWD<br>and Kashmiri Migrant and non-migrants<br>Students) and having studied Physics,<br>Chemistry and Mathematics and who have<br>secured a minimum of 40% (35% for OBC<br>{NON CREAMY LAYER} SC/ST, PWD and<br>Kashmiri Migrant and non-migrants<br>Students) marks in the Central Universities<br>Common Entrance Test 2021.<br>** 50% of the seats will be filled on the basis<br>of performance in JEE– Main Exam (2021)<br>who is eligible for writing JEE–Advanced | CUKNK         |                       |

| S.<br>No. | Degree              | Programme<br>(Subject)                              | Pro-<br>gramme<br>Code | ELIGIBLITY                                                                                                    | Offered<br>By | Test<br>Paper<br>Code |
|-----------|---------------------|-----------------------------------------------------|------------------------|----------------------------------------------------------------------------------------------------|---------------|-----------------------|
|           |                     |                                                     |                        | 2021, the national level test conducted by<br>the IITs for admission to all their UG<br>programmes. 50% of the seats will be filled<br>on the basis of performance in the Central<br>Universities Common Entrance Test 2021.                                                                                                    |               |                       |
| 12        | B.Sc.               | Electronics<br>and<br>Communicatio<br>n Engineering | UI012                  | Students who have passed PU/Plus Two<br>examination with 50% marks (45% for OBC<br>{NON CREAMY LAYER}, SC, ST, PWD<br>and Kashmiri Migrant and non-migrants<br>Students) and having studied Physics,<br>Chemistry and Mathematics and who have<br>secured a minimum of 40% (35% for OBC<br>{NON CREAMY LAYER} SC/ST, PWD and<br>Kashmiri Migrant and non-migrants<br>Students) marks in the Central Universities<br>Common Entrance Test 2021.   |               |                       |
|           |                     |                                                     |                        | ** 50% of the seats will be filled on the basis<br>of performance in JEE– Main Exam (2021)<br>who is eligible for writing JEE–Advanced<br>2021, the national level test conducted by<br>the IITs for admission to all their UG<br>programmes. 50% of the seats will be filled<br>on the basis of performance in the Central<br>Universities Common Entrance Test 2021.                                                                           | CUKNK         |                       |
| 13        | B.Sc.               | Physics,<br>Chemistry and<br>Mathematics            | UI013                  | Students who have passed PU/Plus two<br>examination with 50% marks (45% for OBC<br>{NON CREAMY LAYER}, SC, ST, PWD<br>and Kashmiri Migrant and non-migrants<br>Students) and having studied Physics,<br>Chemistry and Mathematics and who have<br>secured a minimum of 40% (35% for OBC<br>{NON CREAMY LAYER}, SC, ST, PWD<br>and Kashmiri Migrant and non-migrants<br>Students) marks in the Central Universities<br>Common Entrance Test 2021. |               | UIQP01                |
|           |                     |                                                     |                        | All seats will be filled on the basis of performance in the Central Universities Common Entrance Test 2021                                                                                                    |               |                       |
| 14        | Integrated<br>M.Sc. | Biochemistry                                        | UI014                  | 10 + 2 in Science Stream or equivalent of<br>any recognized board in India with Biology<br>as one of the optional subjects having 50%<br>marks or equivalent grade in aggregate for<br>general category and 45% or equivalent<br>grade for SC/ST/OBC/PWD/EWS<br>candidates                                                                                                    | CURAJ         |                       |
| 15        | Integrated<br>M.Sc. | Biotechnology                                       | UI015                  | 10 + 2 in Science Stream or equivalent of<br>any recognized board in India with Biology<br>as one of the optional subjects having 50%<br>marks or equivalent grade in aggregate for<br>general category and 45% or equivalent<br>grade for SC/ST/OBC/PWD/EWS<br>candidates                                                                                                    | UURAJ         |                       |

| S.<br>No. | Degree              | Programme<br>(Subject)   | Pro-<br>gramme<br>Code | ELIGIBLITY                                                                                                    | Offered<br>By | Test<br>Paper<br>Code |
|-----------|---------------------|--------------------------|------------------------|----------------------------------------------------------------------------------------------------|---------------|-----------------------|
| 16        | Integrated<br>M.Sc. | Chemistry                | UI016                  | 10 + 2 in Science Stream or equivalent of<br>any recognized board in India with<br>Chemistry as one of the optional subjects<br>having 50% marks in aggregate for<br>general category and 45% for<br>SC/ST/OBC/PWD/EWS candidates.                                                               |               |                       |
| 17        | B.Sc.               | Chemistry                | UI017                  | 10+2 or equivalent with a minimum 55% marks or equivalent grade in aggregate for General Category and 50% or equivalent grade in aggregate for SC/ST/OBC (non-creamy layer)/ PWD in Science stream with mathematics either as a compulsory or optional subject at 10+2 level.                    | СИЈНД         |                       |
| 18        | Integrated<br>M.Sc. | Computer<br>Science      | UI018                  | 10 + 2 in any Stream or equivalent of any<br>recognized board in India with<br>Mathematics as one of the optional<br>subjects having 50% marks or equivalent<br>grade in aggregate for general category<br>and 45% or equivalent grade for<br>SC/ST/OBC/PWD/EWS candidates.                      |               | UIQP01                |
| 19        | Integrated<br>M.Sc. | Environmental<br>Science | UI019                  | 10 + 2 in Science Stream or equivalent of<br>any recognized board in India with Biology<br>and / or Mathematics as one of the optional<br>subjects having 50% marks or equivalent<br>grade in aggregate for general category<br>and 45% or equivalent grade for<br>SC/ST/OBC/PWD/EWS candidates. |               |                       |
| 20        | Integrated<br>M.Sc. | Mathematics              | UI020                  | 10 + 2 in Science Stream or equivalent of<br>any recognized board in India with<br>Mathematics as one of the optional<br>subjects having minimum 50% marks or<br>equivalent grade in aggregate for UR<br>category and 45% or equivalent grade for<br>SC/ST/OBC/PWD/EWS candidates.               | CURAJ         |                       |
| 21        | Integrated<br>M.Sc. | Microbiology             | UI021                  | 10 + 2 in Science Stream or equivalent of<br>any recognized board in India with Biology<br>as one of the optional subjects having 50%<br>marks or equivalent grade in aggregate for<br>general category and 45% or equivalent<br>grade for SC/ST/OBC/PWD/EWS<br>candidates.                      |               |                       |
| 22        | Integrated<br>M.Sc. | Physics                  | UI022                  | 10 + 2 in Science Stream or equivalent of<br>any recognized board in India with Physics<br>and Mathematics as the optional subjects<br>having 50% marks or equivalent grade in<br>aggregate for general category and 45% or<br>equivalent grade for<br>SC/ST/OBC/PWD/EWS candidates.             |               |                       |
| 23        | Integrated<br>M.Sc. | Statistics               | UI023                  | 10 + 2 in Science Stream or equivalent of<br>any recognized board in India with<br>Mathematics as one of the optional<br>subjects having 50% marks or equivalent<br>grade in aggregate for general category<br>and 45% or equivalent grade for                                                   |               |                       |

| S.<br>No. | Degree                       | Programme<br>(Subject)       | Pro-<br>gramme<br>Code | ELIGIBLITY                                                                                                    | Offered<br>By | Test<br>Paper<br>Code |
|-----------|------------------------------|------------------------------|------------------------|----------------------------------------------------------------------------------------------------|---------------|-----------------------|
| 24        | Integrated<br>B.Sc.<br>B.Ed. | B.Sc. B.Ed.                  | UI024                  | SC/ST/OBC/PWD/EWS candidates.<br>10+2 or equivalent examination in Science<br>stream from any recognized Board/<br>University with at least 50% marks for<br>General /OBC/EWS and 45% marks for SC<br>/ ST / PWD candidate.                                                                                                    | CUSBR         |                       |
| 25        | Integrated<br>M.Sc.          | Chemistry                    | UI025                  | A Pass in the Plus two examination or<br>equivalent of any recognized board in India<br>with 60% marks (Chemistry, Physics,<br>Mathematics or Biology/ Botany / Zoology /<br>Biotechnology) for General Category, 55%<br>marks for OBC (Non-creamy layer) and<br>50% marks for SC/ST/PWD candidates.                                                     |               |                       |
| 26        | Integrated<br>M.Sc.          | Life Sciences                | UI026                  | A Pass in the Plus two examination or<br>equivalent of any recognized board in India<br>with 60% marks (Biology, Physics &<br>Chemistry) for General Category, 55%<br>marks for OBC (Non-creamy layer) and<br>50% marks for SC/ST/PWD candidates.                                                                                                    |               |                       |
| 27        | Integrated<br>M.Sc.          | Mathematics                  | UI027                  | A Pass in the Plus two examination or<br>equivalent of any recognized board in India<br>with 60% marks (Mathematics, Physics<br>and Chemistry) for general category, 55%<br>marks for OBC (Non-creamy layer) and<br>50% marks for SC/ST/PWD candidates.                                                                                                  |               |                       |
| 28        | Integrated<br>M.Sc.          | Physics                      | UI028                  | A Pass in the Plus two examination or<br>equivalent of any recognized board in India<br>with 60% marks (Physics, Mathematics &<br>Chemistry) for General Category, 55%<br>marks for OBC (Non-creamy layer) and<br>50% marks for SC/ST/PWD candidates.                                                                                                    | CUTND         | UIQP01                |
| 29        | Integrated<br>M.Sc.          | B.Sc. B.Ed.<br>(Mathematics) | UI029                  | A Pass in the Plus two examination or<br>equivalent of any recognized board in India<br>with 60% marks (Mathematics /Statistics,<br>Physics and Chemistry) for General<br>Category, 55% marks for OBC (Non-<br>creamy layer) and 50% marks for<br>SC/ST/PWD candidates. The candidates<br>should not have completed 20 years of age<br>as on 01.07.2021. |               |                       |
| 30        | Integrated<br>M.Sc.          | Textiles                     | UI030                  | A Pass in the Plus two examination or<br>equivalent of any recognized board in India<br>with 60% marks (Physics, Chemistry, and<br>Mathematics/ Biology ) for General<br>Category, 55% marks for OBC (Non-<br>creamy layer) and 50% marks for<br>SC/ST/PWD candidates.                                                                                   |               |                       |
| 31        | Integrated<br>M.Sc.          | Chemistry<br>Mathematics     | UI031<br>UI032         | <ul> <li>10+2 in Science Stream or equivalent of any recognized board in India with Chemistry as one of the optional subjects having 50% marks in aggregate for general category and 45% for SC/ST/OBC/PWD/EWS candidates.</li> <li>10+2 in Science Stream or equivalent of</li> </ul>                                                                   | CUHAR         |                       |

| S.<br>No. | Degree             | e Programme<br>(Subject)            | Pro-<br>gramme<br>Code | ELIGIBLITY                                                                                                    | Offered<br>By | Test<br>Paper<br>Code |
|-----------|--------------------|-------------------------------------|------------------------|----------------------------------------------------------------------------------------------------|---------------|-----------------------|
|           | M.Sc.              |                                     |                        | any recognized board in India with Physics<br>and Mathematics as the optional subjects<br>having 50% marks or equivalent grade in<br>aggregate for general category and 45% or<br>equivalent grade for SC / ST / OBC / PWD/<br>EWS candidates.                                                                                                    |               |                       |
| 33        | Integrate<br>M.Sc. | ed Physics                          | U1033                  | 10+2 in Science Stream or equivalent of<br>any recognized board in India with Physics<br>and Mathematics as the optional subjects<br>having 50% marks or equivalent grade in<br>aggregate for general category and 45% or<br>equivalent grade for<br>SC/ST/OBC/PWD/EWS candidates.                                                                                                    |               |                       |
| 34        | B.Sc.<br>(Hons)    | Economics                           | UI034                  | +2 Science/Arts/Commerce with<br>Mathematics at +2 level                                                                                                    |               |                       |
| 35        | B.A.<br>(Hons)     | Political<br>Science                | UI035                  | With +2 level of education<br>(Intermediate/CBSE/ICSE/HSC or<br>equivalent in Science/Arts/Commerce/<br>other streams                                                                                                    |               |                       |
| 36        | B.Voc.             | Tourism and<br>Travel<br>Management | UI036                  | <ul> <li>a) To be eligible for admission to a bachelor's vocational degree programme of study, a candidate must have secured a minimum of 45% of the aggregate marks in class +2 level of a recognized Board of School Education or an equivalent grade/NSQF certification level, admission to first semester or level 4 of bachelor's vocational degree programme under NSQF can be made as per following categorization unless otherwise prescribed by Advisory Committee of Bachelor of Vocational Degree Programmes</li> <li>Category-1: Candidates who have already acquired 50 prescribed NSQF certification level in a particular industry sector and opted for admission in the Bachelor of Vocational degree programme under same sector for which he/she was previously certified at school level.</li> <li>Category-2: students who have acquired requisite NSQF certification Level but may like to change their sector and may enter in B.Voc. course in a different sector.</li> <li>Category-3: Students who have passed 10+2 examination with conventional schooling without any background of vocational training.</li> <li>Category-4: Students who have qualified equivalent examination from polytechnic in the same field may also be considered eligible.</li> <li>b) Equal weightage, at par with other subjects, would be given to vocational subjects at +2 level while considering</li> </ul> | СИАРН         | UIQP02                |

| S.<br>No. | Degree                                   | Programme<br>(Subject)               | Pro-<br>gramme<br>Code | ELIGIBLITY                                                                                                    | Offered<br>By | Test<br>Paper<br>Code |
|-----------|------------------------------------------|--------------------------------------|------------------------|----------------------------------------------------------------------------------------------------|---------------|-----------------------|
| 37        | B.Voc.                                   | Retail<br>Management<br>and IT       | UI037                  | <ul> <li>candidates for admission.</li> <li>a) To be eligible for admission to a bachelor's vocational degree programme of study, a candidate must have secured a minimum of 45% of the aggregate marks in class +2 level of a recognized Board of School Education or an equivalent grade/NSQF certification level, admission to first semester or level 4 of bachelor's vocational degree programme under NSQF can be made as per following categorization unless otherwise prescribed by Advisory Committee of Bachelor of Vocational Degree Programmes</li> <li>Category-1: Candidates who have already acquired 50 prescribed NSQF certification level in a particular industry sector and opted for admission in the Bachelor's of vocational degree programme under same sector for which he/she was previously certified at school level.</li> <li>Category-2: students who have acquired requisite NSQF certification Level but may like to change their sector and may enter in B.Voc course in a different sector.</li> <li>Category-3: Students who have passed 10+2 examination with conventional schooling without any background of vocational training.</li> <li>Category-4: Students who have qualified equivalent examination from polytechnic in the same field may also be considered eligible.</li> <li>b) Equal weightage, at par with other subjects at +2 level while considering candidates for admission.</li> </ul> | СИАРН         | UIQP02                |
| 38        | B.A.<br>(Hons)                           | German<br>Studies                    | UI038                  | 10+2 with 50% marks (5% relaxation for SC/ST & OBC Candidates)                                                                                                    |               |                       |
| 39        | B.A.<br>(Hons)                           | Chinese                              | UI039                  | 10+2 in any stream                                                                                                    | CUGUJ         |                       |
| 40        | Integrated/<br>Dual<br>Degree<br>B.AM.A. | Social<br>Management                 | UI040                  | 10+2 in any stream                                                                                                    |               |                       |
| 41        | B.Voc.                                   | Retail and<br>Logistic<br>Management | UI041                  | 10+2 or equivalent in any discipline with at<br>least 50% marks aggregate or equivalent<br>grade (Relaxation of 5% to the<br>SC/ST/PWD/ OBC (Non-Creamy Layer)<br>candidates).                                                                                                    | CUHAR         |                       |
| 42        | B.Voc.                                   | Retail<br>Management                 | UI042                  | a) To be eligible for admission to a bachelor's vocational degree programme of study, a candidate must have secured a minimum of 45% of the aggregate marks in                                                                                                    | CUJAM         | UIQP02                |

| S.<br>No. | Degree | Programme<br>(Subject)               | Pro-<br>gramme<br>Code | ELIGIBLITY                                                                                                    | Offered<br>By | Test<br>Paper<br>Code |
|-----------|--------|--------------------------------------|------------------------|----------------------------------------------------------------------------------------------------|---------------|-----------------------|
|           |        |                                      |                        | <ul> <li>class +2 level of a recognized Board of<br/>School Education or an equivalent<br/>grade/NSQF certification level, admission<br/>to first semester or level 4 of bachelor's<br/>vocational degree programme under<br/>NSQF can be made as per following<br/>categorization unless otherwise prescribed<br/>by Advisory Committee of Bachelor's of<br/>Vocational Degree Programmes and<br/>approved by Academic Council:</li> <li>Category-1: Candidates who have already<br/>acquired prescribed NSQF certification<br/>level in a particular industry sector and<br/>opted for admission in the bachelor's of<br/>vocational degree programme under same<br/>sector for which he/she was previously<br/>certified at school level.</li> <li>Category-2: students who have acquired<br/>requisite NSQF certification Level but may<br/>like to change their sector and may enter in<br/>B.Voc course in a different sector.</li> <li>Category-3: Students who have passed<br/>10+2 examination with conventional<br/>schooling without any background of<br/>vocational training.</li> <li>Category-4: Students who have qualified<br/>equivalent examination from polytechnic in<br/>the same field may also be considered<br/>eligible.</li> <li>b) Equal weightage, at par with other<br/>subjects at +2 level while considering</li> </ul> |               |                       |
| 43        |        | Banking and<br>Financial<br>Services | UI043                  | <ul> <li>candidates for admission</li> <li>a) To be eligible for admission to a bachelor's vocational degree programme of study, a candidate must have secured a minimum of 45% of the aggregate marks in class +2 level of a recognized Board of School Education or an equivalent grade/NSQF certification level, admission to first semester or level 4 of bachelor's vocational degree programme under NSQF can be made as per following categorization unless otherwise prescribed by Advisory Committee of Bachelor's of Vocational Degree Programmes and approved by Academic Council:</li> <li>Category-1: Candidates who have already acquired prescribed NSQF certification level in a particular industry sector and opted for admission in the bachelor's of vocational degree programme under same</li> </ul>                                                                                                    | CUJAM         | UIQP02                |

| S.<br>No. | Degree | Programme<br>(Subject) | Pro-<br>gramme<br>Code | ELIGIBLITY                                                                                                    | Offered<br>By | Test<br>Paper<br>Code |
|-----------|--------|------------------------|------------------------|----------------------------------------------------------------------------------------------------|---------------|-----------------------|
|           |        |                        | Cour                   | sector for which he/she was previously<br>certified at school level.<br>Category-2: students who have acquired<br>requisite NSQF certification Level but may<br>like to change their sector and may enter in<br>B.Voc course in a different sector.<br>Category-3: Students who have passed<br>10+2 examination with conventional<br>schooling without any background of<br>vocational training.<br>Category-4: Students who have qualified<br>equivalent examination from polytechnic in<br>the same field may also be considered<br>eligible.                                                                                                    |               |                       |
|           |        |                        |                        | <ul> <li>b) Equal weightage, at par with other subjects, would be given to vocational subjects at +2 level while considering candidates for admission</li> <li>a) To be eligible for admission to a bachelor's vocational degree programme of study, a candidate must have secured a minimum of 45% of the aggregate marks in class +2 level of a recognized Board of School Education or an equivalent grade/NSQF certification level, admission to first semester or level 4 of bachelor's vocational degree programme under NSQF can be made as per following categorization unless otherwise prescribed by Advisory Committee of Bachelor's of Vocational Degree Programmes and approved by Academic Council:</li> </ul> |               |                       |
| 44        | B.Voc. | Tourism<br>Management  | UI044                  | Category-1: Candidates who have already<br>acquired prescribed NSQF certification<br>level in a particular industry sector and<br>opted for admission in the bachelor's of<br>vocational degree programme under same<br>sector for which he/she was previously<br>certified at school level.<br>Category-2: students who have acquired<br>requisite NSQF certification Level but may<br>like to change their sector and may enter in<br>B.Voc course in a different sector.<br>Category-3: Students who have passed<br>10+2 examination with conventional<br>schooling without any background of<br>vocational training.                                                                                                    | CUJAM         | UIQP02                |

| S.<br>No. | Degree                   | Programme<br>(Subject)             | Pro-<br>gramme<br>Code | ELIGIBLITY                                                                                                    | Offered<br>By | Test<br>Paper<br>Code |
|-----------|--------------------------|------------------------------------|------------------------|----------------------------------------------------------------------------------------------------|---------------|-----------------------|
|           |                          |                                    |                        | Category-4: Students who have qualified<br>equivalent examination from polytechnic in<br>the same field may also be considered<br>eligible.                                                                                                    |               |                       |
|           |                          |                                    |                        | b) weightage, at par with other subjects,<br>would be given to vocational subjects at +2<br>level while considering candidates for<br>admission                                                                                                    |               |                       |
| 45        | Integrated<br>B.A. B.Ed. | Integrated B.A.<br>B. Ed.          | UI045                  | Having qualified 10+2 from recognized<br>board with 50% of total marks (45% in case<br>of<br>SC/ST and persons with disabilities)                                                                                                    |               |                       |
| 46        | Diploma                  | Beauty and<br>Wellness             | UI046                  | 10+2 or equivalent in any stream or NSQF equivalent level certificate                                                                                                    |               |                       |
| 47        | Diploma                  | Beauty and<br>Wellness<br>(Makeup) | UI047                  | 10+2 or equivalent in any stream or NSQF equivalent level certificate                                                                                                    |               |                       |
| 48        | B.A.                     | International<br>Relations         | UI048                  | At least 50% marks or equivalent in Plus<br>Two from a recognized Board (studied in<br>10+2 system).Up to 5% relaxation in<br>minimum requirement of marks is granted<br>to SC/ST candidates.The candidates<br>should not have completed 19 years of age<br>as on 01.07.2021.                                                                                                    | CUKER         |                       |
| 49        | B.A.                     | English                            | UI049                  | Students who have passed PU/Plus Two<br>examination from recognized Indian or<br>foreign Institutions/Board (as per foreign<br>equivalence list) and secured a minimum of<br>50% aggregate (45% for OBC {NON<br>CREAMY LAYER}, SC, ST, PWD and<br>Kashmiri Migrant and non-migrants<br>Students) marks and who have secured a<br>minimum of 40% (35% for OBC {NON<br>CREAMY LAYER}, SC, ST, PWD and<br>Kashmiri Migrant and non-migrants<br>Students) marks in the Central Universities<br>Common Entrance Test 2021. | CUKNK         | UIQP02                |
|           |                          |                                    |                        | All seats will be filled on the basis of performance in the Central Universities Common Entrance Test 2021.                                                                                                    |               |                       |
| 50        | B.A.                     | English                            | UI050                  | 10+2 or equivalent with a minimum 55% marks or equivalent grade in aggregate for General Category and 50% or equivalent grade in aggregate for SC/ST/OBC (non-creamy layer)/ PWD.                                                                                                    | CUJHD         |                       |
| 51        | B.A.                     | Economics                          | UI051                  | Students who have passed PU/Plus Two<br>examination from recognized Indian or<br>foreign Institutions/Board (as per foreign<br>equivalence list) and secured a minimum of<br>50% aggregate (45% for OBC {NON<br>CREAMY LAYER}, SC, ST, PWD and                                                                                                    | CUKNK         |                       |

| S.<br>No. | Degree | Programme<br>(Subject)     | Pro-<br>gramme<br>Code                                                                                                    | ELIGIBLITY                                                                                                    | Offered<br>By | Test<br>Paper<br>Code |
|-----------|--------|----------------------------|----------------------------------------------------------------------------------------------------|----------------------------------------------------------------------------------------------------|---------------|-----------------------|
|           |        |                            | Kashmiri Migrant and non-migrants<br>Students) marks and who have secured a<br>minimum of 40% (35% for OBC {NON<br>CREAMY LAYER}, SC, ST, PWD and<br>Kashmiri Migrant and non-migrants<br>Students) marks in the Central Universities<br>Common Entrance Test 2021.<br>All seats will be filled on the basis of<br>performance in the Central Universities |                                                                                                    |               |                       |
| 52        | B.B.A. | Business<br>Administration | UI052                                                                                                    | Common Entrance Test 2021.<br>Students who have passed PU/Plus Two<br>examination from recognized Indian or<br>foreign Institutions/Board (as per foreign<br>equivalence list) and secured a minimum of<br>50% aggregate (45% for OBC {NON<br>CREAMY LAYER}, SC, ST, PWD and<br>Kashmiri Migrant and non-migrants<br>Students) marks and who have secured a<br>minimum of 40% (35% for OBC {NON<br>CREAMY LAYER}, SC, ST, PWD and<br>Kashmiri Migrant and non-migrants<br>Students) marks in the Central Universities<br>Common Entrance Test 2021.<br>All seats will be filled on the basis of<br>performance in the Central Universities |               |                       |
| 53        | B.Sc.  | Psychology                 | UI053                                                                                                    | Common Entrance Test 2021.<br>Students who have passed PU/Plus Two<br>examination from recognized Indian or<br>foreign Institutions/Board (as per foreign<br>equivalence list) and secured a minimum of<br>50% aggregate (45% for OBC {NON<br>CREAMY LAYER}, SC, ST, PWD and<br>Kashmiri Migrant and non-migrants<br>Students) marks and who have secured a<br>minimum of 40% (35% for OBC {NON<br>CREAMY LAYER}, SC, ST, PWD and<br>Kashmiri Migrant and non-migrants<br>Students) marks in the Central Universities<br>Common Entrance Test 2021.<br>All seats will be filled on the basis of                                            | CUKNK         | UIQP02                |
| 54        | B.Sc.  | Geography                  | UI054                                                                                                    | <ul> <li>All seats will be finde off the basis of performance in the Central Universities Common Entrance Test 2021.</li> <li>Students who have passed PU/Plus Two examination from recognized Indian or foreign Institutions/Board (as per foreign equivalence list) and secured a minimum of 50% aggregate (45% for OBC {NON CREAMY LAYER}, SC, ST, PWD and Kashmiri Migrant and non-migrants Students) marks and who have secured a minimum of 40% (35% for OBC {NON</li> </ul>                                                                                                    |               |                       |

| S.<br>No. | Degree                           | Programme<br>(Subject) | Pro-<br>gramme<br>Code | ELIGIBLITY                                                                                                    | Offered<br>By | Test<br>Paper<br>Code |
|-----------|----------------------------------|------------------------|------------------------|----------------------------------------------------------------------------------------------------|---------------|-----------------------|
|           |                                  |                        |                        | CREAMY LAYER}, SC, ST, PWD and<br>Kashmiri Migrant and non-migrants<br>Students) marks in the Central Universities<br>Common Entrance Test 2021.                                                                                                    |               |                       |
|           |                                  |                        |                        | All seats will be filled on the basis of performance in the Central Universities Common Entrance Test 2021.                                                                                                    |               |                       |
| 55        | B.Sc.                            | Geology                | UI055                  | Students who have passed PU/Plus Two<br>examination from recognized Indian or<br>foreign Institutions/Board (as per foreign<br>equivalence list) and secured a minimum of<br>50% aggregate (45% for OBC {NON<br>CREAMY LAYER}, SC, ST, PWD and<br>Kashmiri Migrant and non-migrants<br>Students) marks and who have secured a<br>minimum of 40% (35% for OBC {NON<br>CREAMY LAYER}, SC, ST, PWD and<br>Kashmiri Migrant and non-migrants<br>Students) marks in the Central Universities<br>Common Entrance Test 2021. |               |                       |
|           |                                  |                        |                        | All seats will be filled on the basis of performance in the Central Universities Common Entrance Test 2021.                                                                                                    |               |                       |
| 56        | Integrated<br>M.Sc.              | Economics              | UI056                  | 10+2 or equivalent of any recognized board<br>in India with Economics and Mathematics<br>OR Mathematics as one of the optional<br>subjects having 50% marks or equivalent<br>grade in aggregate for general category<br>and 45% or equivalent grade for<br>SC/ST/OBC/PWD/EWS candidates.                                                                                                    | CURAJ         |                       |
| 57        | Certificate<br>Course            | Beauty and<br>Wellness | UI057                  | 10thor equivalent in any stream or NSQF<br>equivalent level or Candidates having prior<br>experience of 1 Year of working in the<br>relevant industry/sector                                                                                                    | CUJAM         |                       |
| 58        | B.A.<br>(Hons)                   | Korean                 | UI058                  | 10+2 or equivalent with a minimum 55% marks or equivalent grade in aggregate for General Category and 50% or equivalent grade in aggregate for SC/ST/OBC (non-creamy layer)/ PWD.                                                                                                    | CUJHD         |                       |
| 59        | Integrated<br>B.A. B.Ed.         | B.A. B.Ed.             | UI059                  | 10+2 or equivalent examination in any<br>stream from any recognized Board/<br>University with at least 50% marks for<br>General / OBC/EWS and 45% marks for<br>SC / ST/PWD candidate.                                                                                                    | CUSBR         | UIQP02                |
| 60        | B.A.<br>(Hons)                   | Chinese                | U1060                  | 10+2 or equivalent with a minimum 55% marks or equivalent grade in aggregate for General Category and 50% or equivalent grade in aggregate for SC/ST/OBC (non-creamy layer)/ PWD.                                                                                                    | CUJHD         |                       |
| 61        | Integrated<br>B.A. LLB<br>(Hons) | B.A. LLB               | UI061                  | 10+2 or equivalent examination in any<br>stream from any recognized Board/<br>University with at least 45% marks for                                                                                                    | CUSBR         |                       |

| S.<br>No. | Degree              | Programme<br>(Subject) | Pro-<br>gramme<br>Code | ELIGIBLITY                                                                                                    | Offered<br>By | Test<br>Paper<br>Code |
|-----------|---------------------|------------------------|------------------------|----------------------------------------------------------------------------------------------------|---------------|-----------------------|
|           |                     |                        |                        | General /OBC/EWS and 40% marks for SC / ST / PWD candidate.                                                                                                    |               |                       |
| 62        | Integrated<br>M.Sc. | Linguistics            | UI062                  | 10 + 2 or equivalent (Mathematics with any<br>other subject) of any recognized board in<br>India having 50% marks or equivalent<br>grade in aggregate for general category<br>and 45% or equivalent grade for<br>SC/ST/OBC/PWD/EWS candidates.                                                                                 | CURAJ         |                       |
| 63        | Integrated<br>M.A.  | Economics              | UI063                  | A Pass in the Plus two examination or<br>equivalent of any recognized board in India<br>with Economics /Mathematics/ Statistics as<br>one of the subject at the Hr. Secondary<br>level with 60% marks in aggregate for<br>General Category, 55% marks for OBC<br>(Non-creamy layer) and 50% marks for<br>SC/ST/PWD candidates. | CUTND         |                       |
| 64        | BPA                 | Music                  | UI064                  | A Pass in the Plus two examination or<br>equivalent of any recognized board in India<br>with an aggregate of 50% marks for<br>General Category, 45% marks for OBC<br>(Non-creamy layer) SC/ST/PWD<br>candidates.                                                                                                    |               |                       |

# ANNEXURE- III: LIST OF EXAM CITIES FOR CU-CET (UI) 2021

| Sr<br>No | Zone    | State             | City                          | City Code |
|----------|---------|-------------------|-------------------------------|-----------|
| 1        | East 2  | ARUNACHAL PRADESH | ITANAGAR/NAHARLAGUN           | AL01      |
| 2        | East 2  | ASSAM             | DIBRUGARH                     | AM01      |
| 3        | East 2  | ASSAM             | GUWAHATI                      | AM02      |
| 4        | East 2  | ASSAM             | JORHAT                        | AM03      |
| 5        | East 2  | ASSAM             | SILCHAR (ASSAM)               | AM04      |
| 6        | East 2  | ASSAM             | TEZPUR                        | AM05      |
| 7        | South 1 | ANDHRA PRADESH    | ANANTAPUR                     | AP01      |
| 8        | South 1 | ANDHRA PRADESH    | CHIRALA                       | AP04      |
| 9        | South 1 | ANDHRA PRADESH    | GUNTUR                        | AP07      |
| 10       | South 1 | ANDHRA PRADESH    | KAKINADA                      | AP09      |
| 11       | South 1 | ANDHRA PRADESH    | KURNOOL                       | AP10      |
| 12       | South 1 | ANDHRA PRADESH    | NELLORE                       | AP11      |
| 13       | South 1 | ANDHRA PRADESH    | RAJAHMUNDRY                   | AP13      |
| 14       | South 1 | ANDHRA PRADESH    | TIRUPATHI                     | AP16      |
| 15       | South 1 | ANDHRA PRADESH    | VIJAYAWADA                    | AP17      |
| 16       | South 1 | ANDHRA PRADESH    | VISAKHAPATNAM                 | AP18      |
| 17       | South 1 | ANDHRA PRADESH    | VIZIANAGARAM                  | AP19      |
| 18       | East 1  | BIHAR             | BHAGALPUR                     | BR02      |
| 19       | East 1  | BIHAR             | DARBHANGA                     | BR04      |
| 20       | East 1  | BIHAR             | GAYA                          | BR05      |
| 21       | East 1  | BIHAR             | MUZAFFARPUR                   | BR06      |
| 22       | East 1  | BIHAR             | PATNA                         | BR07      |
| 23       | East 1  | BIHAR             | PURNEA                        | BR08      |
| 24       | East 1  | BIHAR             | ARRAH                         | BR09      |
| 25       | East 1  | BIHAR             | SAMASTIPUR                    | BR12      |
| 26       | West 2  | CHHATTISGARH      | BHILAI NAGAR/DURG             | CG01      |
| 27       | West 2  | CHHATTISGARH      | BILASPUR (CHHATTISGARH)       | CG02      |
| 28       | West 2  | CHHATTISGARH      | RAIPUR                        | CG03      |
| 29       | North 4 | CHANDIGARH        | CHANDIGARH/MOHALI             | CH01      |
| 30       | North 1 | DELHI             | DELHI/NEW DELHI               | DL01      |
| 31       | West 1  | GUJARAT           | AHMEDABAD/GANDHINAGAR         | GJ01      |
| 32       | West 1  | GUJARAT           | ANAND                         | GJ02      |
| 33       | West 1  | GUJARAT           | MEHSANA                       | GJ08      |
| 34       | West 1  | GUJARAT           | RAJKOT                        | GJ10      |
| 35       | West 1  | GUJARAT           | SURAT                         | GJ11      |
| 36       | West 1  | GUJARAT           | VADODARA                      | GJ12      |
| 37       | West 1  | GUJARAT           | VALSAD/VAPI                   | GJ13      |
| 38       | West 1  | GOA               | PANAJI/MADGAON                | GO01      |
| 39       | North 4 | HIMACHAL PRADESH  | HAMIRPUR(HIMACHAL<br>PRADESH) | HP03      |
| 40       | North 4 | HIMACHAL PRADESH  | KANGRA/PALAMPUR               | HP04      |

| Sr<br>No | Zone    | State             | City                                 | City Code |
|----------|---------|-------------------|--------------------------------------|-----------|
| 41       | North 4 | HIMACHAL PRADESH  | SHIMLA                               | HP06      |
| 42       | North 4 | HIMACHAL PRADESH  | SOLAN                                | HP07      |
| 43       | North 4 | HARYANA           | AMBALA                               | HR01      |
| 44       | North 1 | HARYANA           | FARIDABAD                            | HR03      |
| 45       | North 1 | HARYANA           | GURUGRAM                             | HR04      |
| 46       | North 4 | HARYANA           | HISSAR                               | HR05      |
| 47       | North 4 | HARYANA           | KARNAL                               | HR06      |
| 48       | North 4 | HARYANA           | KURUKSHETRA                          | HR07      |
| 49       | East 1  | JHARKHAND         | BOKARO STEEL CITY                    | JH01      |
| 50       | East 1  | JHARKHAND         | DHANBAD                              | JH02      |
| 51       | East 1  | JHARKHAND         | JAMSHEDPUR                           | JH03      |
| 52       | East 1  | JHARKHAND         | RANCHI                               | JH04      |
| 53       | East 1  | JHARKHAND         | HAZARIBAGH                           | JH05      |
| 54       | North 4 | JAMMU AND KASHMIR | BARAMULLA                            | JK01      |
| 55       | North 4 | JAMMU AND KASHMIR | JAMMU                                | JK02      |
| 56       | North 4 | JAMMU AND KASHMIR | SAMBA                                | JK03      |
| 57       | North 4 | JAMMU AND KASHMIR | SRINAGAR (J & K)                     | JK04      |
| 58       | North 4 | JAMMU AND KASHMIR | PULWAMA                              | JK06      |
| 59       | South 1 | KARNATAKA         | BELAGAVI(BELGAUM)                    | KK02      |
| 60       | South 1 | KARNATAKA         | BELLARY                              | KK03      |
| 61       | South 1 | KARNATAKA         | BENGALURU                            | KK04      |
| 62       | South 1 | KARNATAKA         | BIDAR                                | KK05      |
| 63       | South 1 | KARNATAKA         | GULBARGA                             | KK08      |
| 64       | South 1 | KARNATAKA         | DHARWAD/HUBBALLI(HUBLI)              | KK10      |
| 65       | South 1 | KARNATAKA         | MANGALURU(MANGALORE)                 | KK12      |
| 66       | South 1 | KARNATAKA         | MYSURU(MYSORE)                       | KK14      |
| 67       | South 1 | KARNATAKA         | SHIVAMOGA(SHIMOGA)                   | KK15      |
| 68       | South 1 | KARNATAKA         | UDUPI/MANIPAL                        | KK17      |
| 69       | South 1 | KARNATAKA         | MANDYA                               | KK18      |
| 70       | South 2 | KERALA            | ALAPPUZHA/CHENGANNUR                 | KL01      |
| 71       | South 2 | KERALA            | ERNAKULAM/ANGAMALY/MOOV<br>ATTUPUZHA | KL04      |
| 72       | South 2 | KERALA            | KANNUR                               | KL07      |
| 73       | South 2 | KERALA            | KOLLAM                               | KL09      |
| 74       | South 2 | KERALA            | КОТТАУАМ                             | KL11      |
| 75       | South 2 | KERALA            | KOZHIKODE                            | KL12      |
| 76       | South 2 | KERALA            | MALAPPURAM                           | KL13      |
| 77       | South 2 | KERALA            | PALAKKAD                             | KL15      |
| 78       | South 2 | KERALA            | THIRUVANANTHAPURAM                   | KL17      |
| 79       | South 2 | KERALA            | THRISSUR                             | KL18      |
| 80       | North 4 | LEH AND LADHAK    | LEH                                  | LL01      |
| 81       | East 2  | MEGHALAYA         | SHILLONG                             | MG01      |
| 82       | East 2  | MANIPUR           | IMPHAL                               | MN01      |

| Sr         | Zone              | State                  | City                    | City Code    |  |
|------------|-------------------|------------------------|-------------------------|--------------|--|
| No         | West 2            | MADHYA PRADESH         | BHOPAL                  | MD02         |  |
| 83<br>84   | West 2<br>West 2  | MADHYA PRADESH         | GWALIOR                 | MP03<br>MP06 |  |
| 85         | West 2            | MADHYA PRADESH         | INDORE                  | MP06<br>MP07 |  |
| 86         | West 2            | MADHYA PRADESH         | JABALPUR                | MP07<br>MP08 |  |
| 87         | West 2            | MADHYA PRADESH         | SATNA                   | MP08<br>MP13 |  |
| 88         | West 2            | MADHYA PRADESH         | UJJAIN                  | MP15         |  |
| 89         | West 2            | MAHARASHTRA            | AMRAVATI                | MR03         |  |
| 90         | West 1            | MAHARASHTRA            | AURANGABAD              | MR03         |  |
|            | West              |                        | (MAHARASHTRA)           | WI CO-F      |  |
| 91         | West 1            | MAHARASHTRA            | MUMBAI/NAVI MUMBAI      | MR16         |  |
| 92         | West 1            | MAHARASHTRA            | NAGPUR                  | MR17         |  |
| 93         | West 1            | MAHARASHTRA            | NASHIK                  | MR19         |  |
| 94         | West 1            | MAHARASHTRA            | PUNE                    | MR22         |  |
| 95         | East 2            | MIZORAM                | AIZAWL                  | MZ01         |  |
| 96         | East 2            | NAGALAND               | КОНІМА                  | NL02         |  |
| 97         | East 1            | ODISHA                 | BERHAMPUR-GANJAM        | OR03         |  |
| 98         | East 1            | ODISHA                 | BHUBANESWAR             | OR04         |  |
| 99         | East 1            | ODISHA                 | CUTTACK                 | OR05         |  |
| 100        | East 1            | ODISHA                 | DHENKANAL               | OR06         |  |
| 101        | East 1            | ODISHA                 | ROURKELA                | OR08         |  |
| 102        | East 1            | ODISHA                 | SAMBALPUR               | OR09         |  |
| 103        | East 1            | ODISHA                 | ANGUL                   | OR10         |  |
| 104        | North 4           | PUNJAB                 | AMRITSAR                | PB01         |  |
| 105        | North 4           | PUNJAB                 | BHATINDA                | PB02         |  |
| 106        | North 4           | PUNJAB                 | JALANDHAR               | PB04         |  |
| 107        | North 4           | PUNJAB                 | LUDHIANA                | PB05         |  |
| 108        | North 4           | PUNJAB                 | PATIALA/FATEHGARH SAHIB | PB08         |  |
| 109        | North 3           | RAJASTHAN              | AJMER                   | RJ01         |  |
| 110        | North 3           | RAJASTHAN              | ALWAR                   | RJ02         |  |
| 111        | North 3           | RAJASTHAN              | BIKANER                 | RJ05         |  |
| 112        | North 3           | RAJASTHAN              | JAIPUR                  | RJ06         |  |
| 113        | North 3           | RAJASTHAN              | JODHPUR                 | RJ07         |  |
| 114        | North 3           | RAJASTHAN              | KOTA                    | RJ08         |  |
| 115        | North 3           | RAJASTHAN<br>RAJASTHAN | SIKAR                   | RJ09         |  |
| 116<br>117 | North 3<br>East 2 | TRIPURA                | UDAIPUR<br>AGARTALA     | RJ11<br>TA01 |  |
|            |                   | TELANGANA              | HYDERABAD/SECUNDERABAD/ | TL01         |  |
| 118        | South 1           |                        | RANGA REDDY             | I LU I       |  |
| 119        | South 1           | TELANGANA              | KARIMNAGAR              | TL02         |  |
| 120        | South 1           | TELANGANA              | КНАММАМ                 | TL03         |  |
| 121        | South 1           | TELANGANA              | MAHBUBNAGAR             | TL04         |  |
| 122        | South 1           | TELANGANA              | WARANGAL                | TL07         |  |
| 123        | South 2           | TAMIL NADU             | CHENNAI                 | TN01         |  |

| Sr  | Zone    | State         | City                  | City Code |
|-----|---------|---------------|-----------------------|-----------|
| No  | T       |               |                       |           |
| 124 | South 2 | TAMIL NADU    | COIMBATORE            | TN02      |
| 125 | South 2 | TAMIL NADU    | CUDDALORE             | TN03      |
| 126 | South 2 | TAMIL NADU    | KANYAKUMARI/NAGERCOIL | TN06      |
| 127 | South 2 | TAMIL NADU    | MADURAI               | TN08      |
| 128 | South 2 | TAMIL NADU    | SALEM                 | TN11      |
| 129 | South 2 | TAMIL NADU    | TIRUCHIRAPPALLI       | TN14      |
| 130 | South 2 | TAMIL NADU    | TIRUNELVELI           | TN15      |
| 131 | South 2 | TAMIL NADU    | VELLORE               | TN18      |
| 132 | North 2 | UTTARAKHAND   | DEHRADUN              | UK01      |
| 133 | North 2 | UTTARAKHAND   | HALDWANI              | UK02      |
| 134 | North 2 | UTTARAKHAND   | ROORKEE               | UK06      |
| 135 | North 2 | UTTAR PRADESH | AGRA                  | UP01      |
| 136 | North 2 | UTTAR PRADESH | ALIGARH               | UP02      |
| 137 | North 2 | UTTAR PRADESH | ALLAHABAD/PRAYAGRAJ   | UP03      |
| 138 | North 2 | UTTAR PRADESH | BAREILLY              | UP04      |
| 139 | North 1 | UTTAR PRADESH | GHAZIABAD             | UP07      |
| 140 | North 2 | UTTAR PRADESH | GORAKHPUR             | UP08      |
| 141 | North 1 | UTTAR PRADESH | NOIDA/GREATER NOIDA   | UP09      |
| 142 | North 2 | UTTAR PRADESH | KANPUR                | UP11      |
| 143 | North 2 | UTTAR PRADESH | LUCKNOW               | UP12      |
| 144 | North 1 | UTTAR PRADESH | MEERUT                | UP14      |
| 145 | North 2 | UTTAR PRADESH | MORADABAD             | UP15      |
| 146 | North 2 | UTTAR PRADESH | MUZAFFARNAGAR         | UP16      |
| 147 | North 2 | UTTAR PRADESH | VARANASI              | UP18      |
| 148 | East 2  | WEST BENGAL   | ASANSOL               | WB01      |
| 149 | East 2  | WEST BENGAL   | HOOGHLY               | WB06      |
| 150 | East 2  | WEST BENGAL   | KALYANI               | WB08      |
| 151 | East 2  | WEST BENGAL   | KOLKATA               | WB10      |
| 152 | East 2  | WEST BENGAL   | SILIGURI              | WB11      |

# ANNEXURE- IV: CERTIFICATE REGARDING PHYSICAL LIMITATION TO WRITE IN AN EXAMINATION

| Certificate No<br>This is to certify that Mr./Ms |             |                   | _  | Da                                       | ated |        |                                                                                      |  | Affix Passport size<br>Photograph of the<br>candidate (same |
|--------------------------------------------------|-------------|-------------------|----|------------------------------------------|------|--------|--------------------------------------------------------------------------------------|--|-------------------------------------------------------------|
| Aged Years, Son                                  |             | / Daughter<br>R/o | of | Mr. /                                    |      | Mrs.   | as uploaded on<br>the Online<br>Application Form)<br>duly attested by<br>the issuing |  |                                                             |
| with CU-UET Application No                       |             |                   |    | and CU-UET 2021 wing Disability (name of |      |        | authority                                                                            |  |                                                             |
| the Specified                                    | Disability) |                   |    | in words)                                | in   | (perce |                                                                                      |  | (in Figures).                                               |

#### • Please tick on the "Specified Disability"

(Assessment may be done on the basis of Gazette of India. Extraordinary, Part-II, Section 3 Subsection (ii), Ministry of Social Justice and Empowerment)

| S.<br>No. | Category                    | Type of Disability                    | Specified Disability                                                                                                    |
|-----------|-----------------------------|---------------------------------------|----------------------------------------------------------------------------------------------------|
| 1.        | Physical Disability         | Locomotor Disability                  | <ul> <li>a. Leprosy cured person, b. cerebral palsy, c.<br/>dwarfism, d. muscular dystrophy, e. acid attack<br/>victims.</li> </ul>                                                                             |
|           |                             | Visual Impairment                     | a. blindness, b. low vision                                                                                                    |
|           |                             | Hearing Impairment                    | a. deaf, b. hard of hearing                                                                                                    |
|           |                             | Speech & Language<br>Disability       | Permanent disability arising out of conditions such as<br>laryngectomy or aphasia affecting one or more<br>components of speech and language due to organic or<br>neurological causes.                          |
| 2.        | Intellectual Disability     |                                       | <ul> <li>a. specific learning disabilities/perceptual disabilities:</li> <li>Dyslexia, Dysgraphia, Dyscalculia, Dyspraxia &amp;</li> <li>Developmental Aphasia)</li> <li>b. autism spectrum disorder</li> </ul> |
| 3.        | Mental Behaviour            |                                       | a. mental illness                                                                                                    |
| 4.        | Disability caused<br>due to | i. Chronic Neurological<br>Conditions | a. multiple sclerosis<br>b. Parkinson's disease                                                                                                    |
|           |                             | ii. Blood disorder                    | a. Haemophilia, b. Thalassemia, c. Sickle cell disease                                                                                                    |
| 5.        | Multiple Disabilities       |                                       | More than one of the above specified disabilities including deaf blindness                                                                                                    |

This is to further certify that he/she has physical limitation which hampers his/her writing capabilities to write the Examination owing to his/her disability.

Signature

Name: \_\_\_\_\_

Chief Medical Officer/ Civil Surgeon/ Medical Superintendent Government Health Care Institution with Seal

# ANNEXURE- V: LETTER OF UNDERTAKING FOR USING OWN SCRIBE

| , a candidate with |    |     |  |  |        |    | (nar | ne of | the        | disat  | oility) |        |        |
|--------------------|----|-----|--|--|--------|----|------|-------|------------|--------|---------|--------|--------|
| appearing for the  |    |     |  |  | (name  | of | the  | Exar  | nination)  | bear   | ing     | Roll   | No.    |
|                    | at |     |  |  | _ (nai | me | of   | the   | centre)    | in     | the     | Di     | strict |
|                    |    | , _ |  |  |        |    | (    | name  | of the Sta | te). N | ly qu   | alific | ation  |
| is                 | •  |     |  |  |        |    |      |       |            |        |         |        |        |
|                    |    |     |  |  |        |    |      |       |            |        |         |        |        |

I do hereby state that \_\_\_\_\_ (name of the scribe) will provide the service of scribe/reader/lab assistant for the undersigned for taking the aforesaid Examination.

I do hereby undertake that his qualification is \_\_\_\_\_\_.

I further certify that the scribe whose photograph and particulars are mentioned below, is not COVID-19 + and a certificate to this effect from Competent Authority is enclosed to this letter.

(Signature of the candidate with Disability)

Place: Date:

Photograph of scribe

(Self- Attested Photograph)

| Name of Scribe | ID of the Scribe | ID Number |
|----------------|------------------|-----------|
|                |                  |           |

# ANNEXURE- VI: FORMAT OF OBC CERTIFICATE

#### FORM OF CERTIFICATE TO BE PRODUCED BY OTHER BACKWARD CLASSES APPLYING FOR APPOINTMENT TO POSTS / ADMISSION TO CENTRAL EDUCATIONAL INSTITUTIONS, UNDER THE GOVERNMENT OF INDIA

|               |                                                                            | Son/Daughter ofof Village/Town                                                                                                    |
|---------------|----------------------------------------------------------------------------|----------------------------------------------------------------------------------------------------|
|               |                                                                            | in the State/Union Territory                                                                                                    |
|               |                                                                            | Community which is recognized as a backward class under:                                                                                               |
| :)            | -                                                                          |                                                                                                    |
| i)            | 186 dated 13/09/93.                                                        | 1 10/09/93 published in the Gazette of India Extraordinary Part I Section I No.                                                                        |
| ii)           |                                                                            | 9/10/94 published in the Gazette of India Extraordinary Part I Section I No. 163                                                                       |
| iii)          | Resolution No. 12011/7/95-BCC dated dated 25/05/95.                        | 4/05/95 published in the Gazette of India Extraordinary Part I Section I No. 88                                                                        |
| iv)           | Resolution No. 12011/96/94-BCC date                                        |                                                                                                    |
| (v)           | dated 11/12/96.                                                            | 6/12/96 published in the Gazette of India Extraordinary Part I Section I No. 210                                                                       |
| (vi)          | Resolution No. 12011/13/97-BCC date                                        |                                                                                                    |
| vii)<br>viii) | Resolution No. 12011/99/94-BCC date<br>Resolution No. 12011/68/98-BCC date |                                                                                                    |
| ix)           |                                                                            | 6/12/99 published in the Gazette of India Extraordinary Part I Section I No. 270                                                                       |
| x)            |                                                                            | 04/04/2000 published in the Gazette of India Extraordinary Part I Section I No.                                                                        |
| xi)           | Resolution No. 12011/44/99-BCC date 210 dated 21/09/2000.                  | 21/09/2000 published in the Gazette of India Extraordinary Part I Section I No.                                                                        |
| xii)          | Resolution No. 12015/9/2000-BCC dat                                        |                                                                                                    |
| xiii)         | Resolution No. 12011/1/2001-BCC dat                                        |                                                                                                    |
| xiv)          | Resolution No. 12011/4/2002-BCC dat                                        | 1 13/01/2004.<br>I 16/01/2006 published in the Gazette of India Extraordinary Part I Section I No.                                                     |
| xv)           | 210 dated 16/01/2006.                                                      | 10/01/2000 published in the Gazette of India Extraordinary Part 1 Section 1100.                                                                        |
| xvi)          |                                                                            | ed 12/03/2007 published in the Gazette of India Extraordinary Part I Section I                                                                         |
| xvii)         | Resolution No. 12015/2/2007-BCC dat                                        | J 18/08/2010.                                                                                                    |
| xviii)        | Resolution No. 12015/13/2010-BCC da                                        | ed 08/12/2011.                                                                                                    |
|               | Shri/Smt./Km.                                                              | his/her family ordinarily                                                                                                    |
|               | reside(s) in the                                                           | District/Division of the                                                                                                    |
|               |                                                                            | that he/she does not belong to the persons/sections (Creamy Layer) mentioned                                                                           |
|               |                                                                            | rnment of India, Department of Personnel & Training O.M. No. 36012/22/93-                                                                              |
|               |                                                                            | ed vide OM No. 36033/3/2004 Estt.(Res.) dated 09/03/2004, further modified 14/10/2008, again further modified vide OM No.36036/2/2013-Estt (Res) dated |
|               | 30/5/2014 or the latest notification of the                                |                                                                                                    |
|               | Dated:                                                                     |                                                                                                    |
|               |                                                                            | / District Magistrate / Deputy Commissioner /<br>Any other Competent Authority                                                                         |

Seal :

#### NOTE:

- (a) The term 'Ordinarily resides' used here will have the same meaning as in Section 20 of the Representation of the People Act, 1950.
- (b) The authorities competent to issue Caste Certificates are indicated below:
- (i) District Magistrate / Additional Magistrate / Collector / Deputy Commissioner / Additional Deputy Commissioner / Deputy Collector / Ist Class Stipendiary Magistrate / Sub-Divisional magistrate / Taluka Magistrate / Executive Magistrate / Extra Assistant Commissioner (not below the rank of Ist Class Stipendiary Magistrate).

(ii) Chief Presidency Magistrate / Additional Chief Presidency Magistrate / Presidency Magistrate.

- 1. Revenue Officer not below the rank of Tehsildar' and
- 2. Sub-Divisional Officer of the area where the candidate and / or his family resides.

#### ANNEXURE- VII: FORMAT OF SC/ST CERTIFICATE

|    | This is to certify that Shri/Smt.*/Kumari*       Son/daughter* of         Of village/town*       in District/Division*                                                   |  |  |  |  |  |  |  |
|----|----------------------------------------------------------------------------------------------------|--|--|--|--|--|--|--|
|    | Caste/Tribe* which is recognized as a <b>Scheduled</b>                                                                                                    |  |  |  |  |  |  |  |
|    | Iste/Scheduled Tribe* under:                                                                                                    |  |  |  |  |  |  |  |
|    | he Constitution (Scheduled Castes) Order, 1950                                                                                                    |  |  |  |  |  |  |  |
|    | he Constitution (Scheduled Tribes) Order, 1950                                                                                                    |  |  |  |  |  |  |  |
|    | he Constitution (Scheduled Castes) (Union Territories) Order, 1951                                                                                                    |  |  |  |  |  |  |  |
|    | he Constitution (Scheduled Tribes) (Union Territories) Order, 1951                                                                                                    |  |  |  |  |  |  |  |
|    | s amended by the Scheduled Castes and Scheduled Tribes Lists (Modification Order) 1956, the Bombay                                                                       |  |  |  |  |  |  |  |
|    | eorganization Act, 1960, the Punjab Reorganization Act 1966, the State of Himachal Pradesh Act, 1970, the                                                                |  |  |  |  |  |  |  |
|    | orth-Eastern Areas (Reorganisation) Act, 1971 and the Scheduled Castes and Scheduled Tribes Orders                                                                       |  |  |  |  |  |  |  |
|    | mendment) Act, 1976}                                                                                                    |  |  |  |  |  |  |  |
|    | he Constitution (Jammu & Kashmir) Scheduled Castes Order, 1956;<br>he Constitution (Andaman & Nicobar Islands) Scheduled Tribes Order, 1959, as amended by the Scheduled |  |  |  |  |  |  |  |
|    | istes and Scheduled Tribes Orders (Amendment) Act 1976;                                                                                                    |  |  |  |  |  |  |  |
|    | he Constitution (Dadra and Nagar Haveli) Scheduled Castes Order, 1962;                                                                                                   |  |  |  |  |  |  |  |
|    | he Constitution (Dadra and Nagar Haveli) Scheduled Tribes Order, 1962;                                                                                                   |  |  |  |  |  |  |  |
|    | *The Constitution (Pondicherry) Scheduled Castes Order, 1964;                                                                                                    |  |  |  |  |  |  |  |
|    | he Constitution (I Uttar Pradesh) Scheduled Tribes Order, 1967;                                                                                                    |  |  |  |  |  |  |  |
|    | he Constitution (Goa, Daman and Diu) Scheduled Castes Order, 1968;                                                                                                    |  |  |  |  |  |  |  |
|    | he Constitution (Nagaland) Scheduled Tribes Order, 1970                                                                                                    |  |  |  |  |  |  |  |
|    | he Constitution (Sikkim) Scheduled Castes Order, 1978                                                                                                    |  |  |  |  |  |  |  |
|    | he Constitution (Sikkim) Scheduled Tribes Order, 1978                                                                                                    |  |  |  |  |  |  |  |
|    | he Constitution (Jammu and Kashmir) Scheduled Tribes Order, 1989                                                                                                    |  |  |  |  |  |  |  |
|    | he Constitution (Scheduled Castes) Orders (Amendment) Act, 1990                                                                                                    |  |  |  |  |  |  |  |
|    | he Constitution (Scheduled Tribes) Order Amendment Act, 1991                                                                                                    |  |  |  |  |  |  |  |
|    | he Constitution (Scheduled Tribes) Order Second Amendment Act, 1991                                                                                                    |  |  |  |  |  |  |  |
|    |                                                                                                    |  |  |  |  |  |  |  |
| 2. | This certificate is issued on the basis of the Scheduled Castes/Scheduled Tribes Certificate issued to Shri/Smt*                                                         |  |  |  |  |  |  |  |
|    | father/mother* of Shri/Smt/Kumari Of                                                                                                    |  |  |  |  |  |  |  |
|    | Village/ town* in District/Division* of the                                                                                                    |  |  |  |  |  |  |  |
|    | State/Union Territory*Caste/Tribe*                                                                                                    |  |  |  |  |  |  |  |
|    | which is recognized as a Scheduled Caste/Scheduled Tribe* in the State/Union Territory*                                                                                  |  |  |  |  |  |  |  |
|    | issued by the Dated                                                                                                    |  |  |  |  |  |  |  |
| 3. | Shri/Smt*/Kumari* and/or* his/her family ordinarily reside(s) in                                                                                                    |  |  |  |  |  |  |  |
|    | village/town* District/Division* of the                                                                                                    |  |  |  |  |  |  |  |
|    | State/Union Territory of                                                                                                    |  |  |  |  |  |  |  |
|    | Signature                                                                                                    |  |  |  |  |  |  |  |
|    | Designation                                                                                                    |  |  |  |  |  |  |  |

(With seal of Office)

Place : .... Date : ..... State Union Territory

**NOTE:** The term "Ordinarily resides" used here will have the same meaning as in Section 20 of the Representation of the Peoples Act, 1950.

\*Please delete the words which are not applicable.

#### AUTHORITIES EMPOWERED TO ISSUE SCHEDULED CASTE/SCHEDULED TRIBE CERTIFICATES {G.I. Dept. of Per. & Trg. O.M. No. 3012//88-Estt. (SCT), (SRD III) dated 24.04.1990}

The under mentioned authorities have been empowered to issue Caste Certificates of verification :

- 1. District Magistrate/Additional District Magistrate/Collector/Deputy Commissioner/ Additional Deputy Commissioner/Deputy Collector/First class Stipendiary Magistrate/Sub Divisional Magistrate/Taluka Magistrate/Executive Magistrate/Extra Assistant Commissioner.
- 2. Chief Presidency Magistrate/Additional Chief Presidency Magistrate/Presidency Magistrate.
- 3. Revenue Officer not below the rank of Tehsildar
- 4. Sub-Divisional Officer of the area where the candidate and/or his/her family normally resides

# ANNEXURE- VIII: FORMAT OF EWS CERTIFICATE

Government of India (Name & Address of the authority issuing the certificate)

#### INCOME & ASSET CERTIFICATE TO BE PRODUCED BY ECONOMICALLY WEAKER SECTIONS

| Ce | ertificate No             |                                          | Date                        |                       |  |  |  |
|----|---------------------------|------------------------------------------|-----------------------------|-----------------------|--|--|--|
|    |                           | VALID FOR THE YEAR                       |                             |                       |  |  |  |
| 1. | This is to certify        | that Shri/Smt./Kumari                    |                             | son / daughter /      |  |  |  |
|    | wife of                   | permanent re                             | permanent resident of       |                       |  |  |  |
|    | / Street                  | Post (                                   | Office                      | District              |  |  |  |
|    |                           | in the State /                           | Union Territory             | Pin Code              |  |  |  |
|    |                           | Whose photograph is attested be          | low belongs to Economica    | ally Weaker Sections, |  |  |  |
|    | since the gross and       | nual income* of his/ her 'family'**      | is below Rs. 8 Lakh (Rup    | ees Eight Lakh only)  |  |  |  |
|    | for the financial year    | ar <u>His/ her family does not own o</u> | rpossess any of the follow  | ving assets ***:      |  |  |  |
|    | I. 5 acres of a           | agricultural land and above;             |                             |                       |  |  |  |
|    | II. Residential           | flat of 1000 sq. ft. and above;          |                             |                       |  |  |  |
|    | III Residential           | plot of 100 sq. yards and above i        | in notified municipalities: |                       |  |  |  |
|    |                           | plot of 200 sq. yards and above i        | •                           | tifiedmunicipalities  |  |  |  |
| 2  |                           | b                                        |                             | •                     |  |  |  |
| 2. |                           | s a Scheduled Caste, Scheduled           |                             |                       |  |  |  |
|    | List).                    |                                          |                             |                       |  |  |  |
|    |                           |                                          |                             |                       |  |  |  |
|    |                           | Signature with s                         | seal of Office              |                       |  |  |  |
|    |                           | g                                        | Name                        |                       |  |  |  |
|    | Recent Passport           | 1                                        |                             |                       |  |  |  |
|    | size                      | Desig                                    | gnation                     |                       |  |  |  |
|    | attested<br>photograph of |                                          | ,                           |                       |  |  |  |
|    | the applicant             |                                          |                             |                       |  |  |  |
|    |                           |                                          |                             |                       |  |  |  |
|    |                           |                                          |                             |                       |  |  |  |

\*Note 1: Income covered all sources i.e. salary, agriculture, business, profession etc.

\*\* Note 2: The term "Family" for this purpose include the person, who seeks benefit of reservation, his/ her parents and siblings below the age of 18 years as alsohis/her spouse and children below the age of 18 years.

\*\*\*Note 3: The property held by a "Family" in different locations or different places/cities have been clubbed while applying the land or property holding test todetermine EWS status.

# ANNEXURE- IX: PROCEDURE FOR APPEARING IN COMPUTER BASED TEST (CBT)

The major examinations being conducted by NTA are Computer Based Test (CBT). A CBT requires candidates to sit in front of a computer terminal (node) allocated to them against their Roll number and Admit card. After logging the candidate will get detailed instructions for the examinations. At the designated time of start of examination, the candidates will be able to proceed and see the questions on the computer screen using the computer mouse. Candidates will have the option to change / modify/ edit / answers already entered any time during the examination.

#### Procedure for appearing in Computer Based Test (CBT):

#### (Sample/mock test will be available on NTA website: www.nta.ac.in for hands on practice)

- (a) A computer terminal (node) indicating Roll Number will be allocated to each candidate. Candidates should find and sit on their allocated computers only. Any candidate found to have changed room/hall or the computer on their own other than the one allotted would lead to cancellation of candidature and no plea in this regard would be entertained.
- (b) For login, the candidate will have to enter login-ID and password. The computer terminal allotted to the candidate will display WELCOME login screen, Candidate's photograph and NET subject opted by the candidate.

#### **Candidate Login Page**

|                  |                         | Student Login       |  |
|------------------|-------------------------|---------------------|--|
| -                |                         |                     |  |
|                  | User                    | name                |  |
|                  |                         |                     |  |
|                  | Pass                    | word                |  |
|                  |                         | Logn                |  |
|                  |                         |                     |  |
| Candidate Welcor | ne Screen               |                     |  |
|                  | NATIONAL TESTING AGENCY |                     |  |
|                  |                         |                     |  |
|                  |                         | Welcome, Atul Singh |  |
|                  |                         | Proceed             |  |

(c) After login, the candidate shall be able to see the detailed instructions for the examination. Candidates are advised to go through the instructions carefully regarding the type of questions and marking scheme. At the designated time of start of the examination, the candidates will be able to proceed and see the questions on the computer screen.

#### **General Instruction Page**

#### Please read the instructions carefully

#### **General Instructions:**

- 1. Total duration of examination is 60 minutes.
- 2. The clock will be set at the server. The countdown timer in the top right corner of screen will display the remaining time available for you to complete the examination. When the timer reaches zero, the examination will end by itself. You will not be required to end or submit your examination.
- 3. The Questions Palette displayed on the right side of screen will show the status of each question using one of the following symbols:

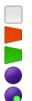

You have not visited the question yet.

You have not answered the question.

- You have answered the question.
- You have NOT answered the question but have marked the question for review.

The question(s) "Answered and Marked for Review" will be considered for evaluation.

- 4. You can click on the ">" arrow which appears to the left of question palette to collapse the question palette thereby maximizing the question window. To view the question palette again, you can click on "<" which appears on the right side of question window.
- 5. You can click on your "Profile" image on top right corner of your screen to change the language during the exam for entire question paper. On clicking of Profile image you will get a drop-down to change the question content to the desired language.
- 6. You can click on vito navigate to the bottom and vito navigate to top of the question are, without scrolling.

#### Navigating to a Question:

- 7. To answer a question, do the following:
- a. Click on the question number in the Question Palette at the right of your screen to go to that numbered question directly. Note that using this option does NOT save your answer to the current question.
- b. Click on **Save & Next** to save your answer for the current question and then go to the next question.
- c. Click on **Mark for Review & Next** to save your answer for the current question, mark it for Review, and then go to the next question.

#### Answering a Question:

- 8. Procedure for answering a Multiple-Choice type question:
  - a. To select you answer, click on the button of one of the options.
  - b. To deselect your chosen answer, click on the button of the chosen option again or click on the **Clear Response** button
  - c. To change your chosen answer, click on the button of another option
  - d. To save your answer, you MUST click on the Save & Next button.
  - e. To mark the question for review, click on the Mark for Review & Next button.

9. To change your answer to a question that has already been answered, first select that question for answering and then follow the procedure for answering that type of question.

#### Navigating through sections:

- 10. Sections in this question paper are displayed on the top bar of the screen. Questions in a Section can be viewed by click on the section name. The Section you are currently viewing is highlighted.
- 11. After click the **Save & Next** button on the last question for a section, you will automatically be taken to the first question of the next section.
- 12. You can shuffle between sections and questions anything during the examination as per your convenience only during the time stipulated.
- 13. Candidate can view the corresponding section summery as part of the legend that appears in every section above the question palette.

The keyboard attached to the computer, if any, will be disabled during the entire duration of the examination. Depending on the type of question, the answers to questions can either be entered by clicking on the virtual on-screen keyboard (numeric or otherwise) using the computer mouse or by clicking the chosen option(s) using the computer mouse. Candidates will have the option to change/modify answers already entered anytime during the entire duration of the examination.

In case the computer/mouse allotted to any candidate malfunctions anytime during the test, he/she will be immediately allotted another computer system and the time lost due to this will be adjusted in the server so as to give the candidate the full allotted time.

The on-screen computer clock counter of every candidate will be set at the server. The countdown timer in the top right side of computer screen will display the time remaining (in minutes) available for the candidate to complete the examination. When the timer reaches zero, the examination will end by itself. Candidate will not be required to end or submit the examination.

| ues                | tion 1:                 |                          |                                       |       | 99       |    | lot<br>'isited |          | 1                | Not       | Ansı           | vere     |
|--------------------|-------------------------|--------------------------|---------------------------------------|-------|----------|----|----------------|----------|------------------|-----------|----------------|----------|
| Whic               |                         | abinations best describe | s the typical methodology of literary | y     | 0        | A  | nswe           | red      | 0                |           | rked f<br>view | for      |
| (1)                | Direct, empirical and   | quantitative             |                                       |       | Q.       |    |                |          | & Mark<br>sidere |           |                |          |
| 2)                 | Phenomenological, sp    | eculative and abstract   |                                       |       |          |    |                |          |                  |           |                |          |
| (3)                | Textual, critical and h |                          |                                       | >     |          |    |                |          |                  |           |                |          |
| (4)                | Synoptic, conceptual a  | and speculative          |                                       | 1.7.1 | 01       | 02 | 03             | 04       | 05               | 06        | 07             |          |
|                    |                         |                          | <u></u>                               |       | 08       | 09 | 10             | 11       | 12               | 13        | 14             | 15       |
| 01)                | 02)                     | ○3)                      | ○ 4 )                                 | •     | 16       | 17 | 18             | 19       | 20               | 21        | 22             | 23       |
|                    |                         | SAVE & MARK FOR REV      | IEW MARK FOR REVIEW & NEXT            |       | 24       | 25 | 26             | 27       | 28               | 29        | 30             | 31       |
| SA                 | VE & NEXT CLEAR         |                          |                                       |       |          |    |                | _        |                  | _         |                |          |
| SA                 | VE & NEXT CLEAR         |                          |                                       |       | 32       | 33 | 34             | 35       | 36               | 37        | 38             | 39       |
|                    |                         |                          | SUBI                                  |       | 32<br>40 | 33 | 34<br>42       | 35<br>43 | 36<br>44         | 37<br>45  | 38<br>46       | 39<br>47 |
| <b>SA</b><br><< B# |                         |                          | SUBI                                  |       |          |    | -              | $\equiv$ |                  | $\square$ | $\equiv$       | _        |

(d) The Question Palette displayed on the screen will show the status of each question using one of the following symbols:

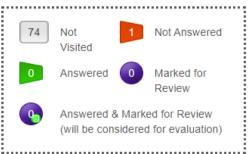

The question(s) "Answered and Marked for Review" status for a question indicates that candidate would like to have a relook at that question again. A candidate has the option of answering a question and simultaneously "Marked for Review", these answers will be considered for evaluation. However, if a candidate has simply put "Marked for Review" for a question without answering it, the corresponding question marked for review without an answer will not be considered for evaluation. It may be noted that a candidate can return to any "Marked for Review" question any time during the examination by clicking on the corresponding question number icon displayed on the Question Palette of the corresponding section.

- (e) Candidate can click on the ">" arrow which appears to the left of question palette to collapse the question palette thereby maximizing the question viewing window. To view the question palette again, candidate can click on "<" which appears on the right side of question window.
- (f) Candidate can click on to navigate to the bottom and to navigate to the top of the question area, without scrolling. Using the computer mouse the candidate can scroll up and down the question viewing area for viewing the entire question.
- (g) The full paper can be viewed by clicking the "Question Paper" icon on the top right corner of the screen.
- (h) Blank Sheets for doing Rough Work/calculations shall be provided to the candidates. The Blanks Sheets would have a Header page for the candidates to write down his/her Name and Roll Number. All calculations/writing work are to be done only in the Blank Sheets provided at the centre in the examination Room/Hall and on completion of the test candidates must hand over the rough sheets to the invigilator on duty in the Room/Hall.
- (i) Navigating to a Question To navigate between questions within a Paper, candidate needs to do the following:
  - (a) Click on the question number in the Question Palette at the right of the screen to go to that numbered question directly. Note that using this option does NOT save the answer to the currently displayed question.
  - (b) Click on "Save & Next" to save the answer of any question. Clicking on "Save & Next" will save the answer for the current question and the next question will be displayed on the candidate's computer screen.
  - (c) Click on "Mark for Review & Next" to mark a question for review (without answering it) and proceed to the next question.

| 01 | 02 | 03 | 04 | 05 | 06 | 07 | ]  |
|----|----|----|----|----|----|----|----|
| 08 | 09 | 10 | 11 | 12 | 13 | 14 | 15 |
| 16 | 17 | 18 | 19 | 20 | 21 | 22 | 23 |
| 24 | 25 | 26 | 27 | 28 | 29 | 30 | 31 |
| 32 | 33 | 34 | 35 | 36 | 37 | 38 | 39 |
| 40 | 41 | 42 | 43 | 44 | 45 | 46 | 47 |
| 48 | 49 | 50 | 51 | 52 | 53 | 54 | 55 |
|    |    |    |    |    |    |    |    |

#### (j) Answering a Question

To navigate between questions within a Paper, candidate needs to do the following:

Procedure for answering a Multiple-Choice type question:

- (a) To select the option(s), click on the corresponding button(s) of the option(s).
- (b) To deselect the chosen answer, click on the button of the chosen option again or click on the "Clear Response" button.
- (c) To save the answer, the candidate MUST click on the "Save & Next" button.
- (d) To mark the question for review (without answering it), click on the "Mark for Review & Next" button.

#### (k) Navigating through sections:

- (i) Sections in the question paper are displayed on the top bar of the screen. Questions in a section can be viewed by clicking on the section name. The section in which candidate is currently viewing will be highlighted.
- (ii) After clicking the "Save & Next" button on the last question for a section, candidate will automatically be taken to the first question of the next section.
- (iii) Candidate can shuffle between sections and questions within sections anytime during the examination as per the convenience only during the time stipulated.
- (iv) Candidate can view the corresponding section summary as part of the legend that appears in every section above the question palette.

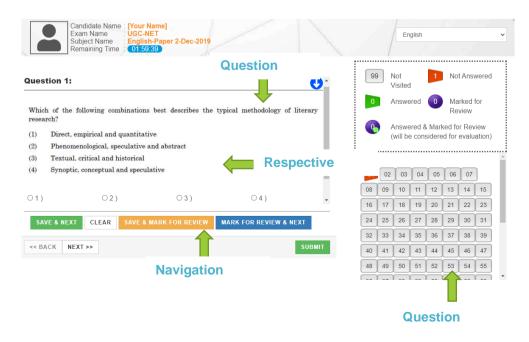

# (I) Procedure for answering questions that require inputs from on-screen virtual key board (numeric or otherwise):

(a) Candidate will have to use the on-screen virtual keyboard (that would be displayed just below the question statement of these types of questions) and the attached computer mouse to enter his/her answer in the space provided for answer.

#### **On Screen Virtual Keyboard**

| Candidate Name : [Your Name]<br>Exam Name : UGC-NET<br>Subject Name : English-Paper 2-Dec-2019<br>Remaining Time : (01:59:39)                                                                                                    | English 🗸                                                                                                    |
|----------------------------------------------------------------------------------------------------|----------------------------------------------------------------------------------------------------|
| Question 1:                                                                                                    | 99 Not 1 Not Answered<br>Visited                                                                                                    |
| Which of the following combinations best describes the typical methodology of literary research?                                                                                                    | Answered      Marked for     Review     Answered & Marked for Review                                                                                                    |
| (1)       Direct, empirical and quantitative         (2)       Phenomenological, speculative and abstract         (3)       Textual, critical and historical         (4)       Sumption concentral and execulative                                                                                                    | (will be considered for evaluation)                                                                                                    |
| (a) Synoput, tonceptual and speculative                                                                                                    | 01         02         03         04         05         06         07           08         09         10         11         12         13         14         15            |
| O1)     O2)     O3)     O4)       SAVE & NEXT     CLEAR     SAVE & MARK FOR REVIEW     MARK FOR REVIEW & NEXT                                                                                                    | 16         17         18         19         20         21         22         23           24         25         26         27         28         29         30         31 |
| << BACK NEXT >> SUBMIT                                                                                                    | 32         33         34         35         36         37         38         39           40         41         42         43         44         45         46         47 |
| Esc F1 F2 F3 F4 F5 F6 F7 F8 F9 F10                                                                                                    | 48 49 50 51 52 53 54 55                                                                                                    |
| $\begin{array}{c ccccccccccccccccccccccccccccccccccc$                                                                                                    | F11 F12 Delote<br>+ e<br>Backspace                                                                                                    |
| $\begin{array}{c c} \hline H \\ \hline Tab \\ \hline A \\ \hline \end{array} \begin{array}{c} Q \\ \hline W \\ \hline R \\ \hline T \\ \hline Y \\ \hline U \\ \hline V \\ \hline V \hline \hline V \\ \hline V \\ \hline V \hline \hline V \\ \hline V \hline \hline V \\ \hline V \hline \hline V \hline \hline V \hline \hline V \hline \hline V \hline \hline V \hline \hline V \hline \hline V \hline \hline V \hline \hline V \hline \hline V \hline \hline V \hline \hline V \hline $ | ( )   L ⊡8<br>" ← Enter 1 m                                                                                                    |
| CapsLk         ;           + Shift         Z         X         C         V         B         M          ?         ?         /                                                                                                    | · + Enter È∎<br>◆ Strift + ▶                                                                                                    |
| Ctri Fn 🕂 Att                                                                                                    |                                                                                                    |

- (b) The answer can be changed, if required, anytime during the test. To save the answer, the candidate MUST click on the "Save & Next" button.
- (c) To mark the question for review (without answering it), click on the "Mark for Review & Next" button.

Candidate will have the option to change previously saved answer of any question, anytime during the entire duration of the test. To change the answer to a question that has already been answered, first select the corresponding question from the Question Palette, then click on "Clear Response" to clear the previously entered answer and subsequently follow the procedure for answering that type of question.

#### (m) ROUGH WORK:

All calculations/writing work are to be done only in the rough sheet provided at the Centre in the examination Room/Hall and on completion of the test candidates must hand over the rough sheets to the invigilator on duty in the Room/Hall.

# **ANNEXURE- X: INSTRUCTIONS REGARDING COVID-19**

NTA will implement Social Distancing measures as per Government of India Guidelines in current scenario of COVID-19 to ensure health & safety of the candidates. Adequate measures are implemented for safety of all without compromising the high standards, sanctity, and fairness in conduct of the Examination. Candidates are also required to adhere to Guidelines and new process for Social Distancing and hygiene to ensure safety & health of their own and fellow candidates.

For safety purposes, candidates are advised not to bring anything other than permitted items.

# PREPARATION AT CENTRE

- a) Standard Operating Procedures for implementing safety precautions and for maintaining required standard of hygiene will be implemented. Before the exam starts, Seating Area will be thoroughly sanitized- exam rooms, desk, chair etc. All door handles, staircase railing, lift buttons, etc will be disinfected.
- b) Gap between 2 seats will be maintained as per GOI guidelines.
- c) Hand Sanitizer will be available at entry and inside the exam venue at various places for candidates and Centre staff to use.
- d) Thermo guns will be available to check body temperature of candidates.
- e) The room/hall number will be informed to the candidates at the registration room.
- f) It is ensured that all the processes are touch free, to the maximum possible extent, to ensure Social Distancing norms.
- g) Candidate is required to reach Centre as per the Reporting/Entry time at Centre given in the Admit Card to avoid any crowding at the Centre at the time of entry and to maintain social distancing.
- h) All exam functionaries will wear mask and gloves at all points of time.
- i) 5 sheets of paper are to be placed on the desk of each candidate for doing rough work.

#### **PRE-EXAM PREPARATION**

- a) Candidate to check Reporting/ Entry time at Centre given in the Admit Card and to reach Centre as per Reporting Time only to avoid any crowding at the Centre at the time of entry and to maintain social distancing.
- b) Candidate should fill Admit card and undertaking thereon as per instructions contained in the admit card, completely and properly.
- c) Candidates will be permitted to carry only the permitted items with them into the venue.

# AT TIME OF ENTRY

- a) Candidates should avoid coming with more than one escort (parent/guardian).
- b) Candidates need to always maintain a space of at least 6 feet from each other. Queue manager / ropes and Floor Marks will be arranged outside the Centre.
- c) Room number will not be displayed outside the Centre to avoid any crowding at any one place in any situation.
- Candidates will be required to sanitize hands by washing with soap and with Hand Sanitizer before entry in Centre. Hand sanitizer will be available at various locations in the Centre
- e) Candidate should bring duly filled in Admit Card and Undertaking there on as per instructions contained on the admit card.
- f) They should not bring prohibited items to exam Centre as there are no arrangements available for their safe keeping.
- g) Candidates are permitted to carry drinking water in a transparent water bottle, a small bottle of sanitizer (50 mg), face masks and gloves.
- h) Candidates will be ushered in batches of 10 Candidates.
- i) Thermal scanning will be carried out at the entry.
- j) If the body temperature is higher than the COVID-19 norms, candidate would be required to take the exam in a separate room. Candidates are required to strictly adhere to instructions provided by Centre staff.
- k) Contact free frisking will be carried out using Handheld Metal Detectors.
- Candidate will display the following documents for verification to the exam functionary (invigilator on duty) standing across the table.
  - Admit card along with the undertaking with passport size photograph and thumb impression affixed thereon
  - Original and valid Identity proof
  - One additional photograph for affixing on the attendance register
- m) Candidate will be offered a fresh 3 Ply mask before entry. To stop chances of any UFM being used in the Examination, the candidate is expected to wear the freshly provided mask at the Centre. The candidate will be required to remove the mask worn by him/ her from home and use only the mask provided at Centre, in the exam hall. He/she may keep his/her mask worn from home, in their pocket or dispose them off as per their convenience.

- n) Invigilator on duty insider at the registration desk would check the admit card, ID proof etc and direct the candidate to his exam room in batches of 5 each to maintain safe distance as per the social distancing norms.
- A candidate will be denied permission to appear in the Examination, if he/ she violate the COVID-19 directives/advisories of Government (Central/State) applicable on the day of exam and instructions mentioned in the Admit Card.

# **DURING EXAMINATION**

- a) Before the exam starts, Seating Area will be thoroughly sanitized –exam rooms, desk, chair etc. Candidates can further sanitize the same with sanitizers that will be made available in the Examination lab/room/hall.
- b) Candidates are required to paste passport size photograph and sign on the Attendance Sheet after sanitizing hands with sanitizer.
- c) They are required to use only the sheets provided in the exam centre for any rough work and are not allowed to do the rough work on any other material. They should write their roll number and their name on the rough sheets.

# AFTER EXAMINATION

- a) On completion of the exam, the candidates will be permitted to move out in an orderly manner, one candidate at a time maintaining a safe distance from each other. They are required to wait for instructions from invigilator and are not to get up from their respective seats until advised.
- b) Candidate must drop the Admit Card and the rough sheets used by them in the drop box after the conclusion of the exam, while leaving. If any candidate fails to do so, action (which also includes disqualification from the exam) can be taken against him/her.

# ANNEXURE- XI: TEST PRACTICE CENTRES (TPCs)

#### What is a Test Practice Centre (TPCs)?

The Ministry of Education has mandated the NTA to set up, establish and create a network of Test Practice Centres for candidates, especially in remote and rural areas to enable them to practice and be comfortable in taking a Computer Based Test (CBT). This facility is completely free of cost. Candidates can register online (on NTA website) where they are provided a convenient TPC near to their location to practice on a given computer node. This facilitates and eases the process of being able to take a Computer Based Test (CBT). The entire experience of using a computer is close to the actual experience of taking a CBT. All efforts are made to provide practice tests and questions so that candidates can familiarize themselves with logging into the system, go through the detailed instructions regarding the test, use the mouse or numeric keyboard on screen (virtual) for attempting each question, scroll down to the next question, navigate between questions, review and edit their options and submit questions.

The objective of TPCs is primarily to organize test practice for the upcoming NTA Examinations.

### ANNEXURE- XII: COMMON SERVICES CENTRES/FACILITATION CENTRES

Candidates who are not well conversant with how to submit the online application, due to various constraints, can use the services of Common Services Centre, Ministry of Electronics and Information Technology, Government of India under the Digital India initiatives of Hon'ble Prime Minister. The Common Services Centre (CSC) scheme is a part of the ambitious national e-Governance Plan (NeGP) of Government of India and is managed at each village panchayat level by a Village level Entrepreneur (VLE)

There are more than 1.5 lakhs Common Services Centres (CSC) across the country which will provide the desired support to candidates from urban as well as rural areas in online submission of Application Form and payment of fee through e-wallet. The list of the Common Services Centre is available on website: <u>www.csc.gov.in</u>.

**Note:** To know nearest Common Services Centre, please open link http://gis.csc.gov.in/locator/csc.aspx

### ANNEXURE- XIII: REPLICA OF APPLICATION FORM

# Click on 'New Registration tab' to register as a new candidate. Once registered, candidates can sign in using the credentials registered with.

| Steps to apply online                                        |                                                 | y Registered Candidates Sign In                              |
|--------------------------------------------------------------|-------------------------------------------------|--------------------------------------------------------------|
| Apply for Online Registration                                | Application Form                                | Central Universities - Common Entrance Test (CU-CET)<br>2021 |
| Fill Online Application Form                                 | Application No                                  |                                                              |
| Upload Scanned Photo & Signature                             | Password                                        |                                                              |
| Pay Examination Fee                                          |                                                 |                                                              |
|                                                              | Security Pin as shown<br>below (Case Sensitive) |                                                              |
| Central Universities - Common<br>Entrance Test (CU-CET) 2021 | Security Pin                                    | 5U45E9                                                       |
|                                                              |                                                 | Sign In                                                      |
| New Registration                                             | _                                               | Forgot Password ? Forgot Application No                      |
|                                                              |                                                 |                                                              |
|                                                              |                                                 |                                                              |

## On registering this page opens up. Please go through the details carefully before proceeding to the next step.

| Ministry of Educatio         | stry of Education         CU-CET 2021           rnment of India         Central Universities - Common Entrance Test |  | राष्ट्रीय परीक्षा एजेंसी<br>National Testing Agency<br>हाराव्ययहरूपा |
|------------------------------|----------------------------------------------------------------------------------------------------|--|----------------------------------------------------------------------|
| 🖶 Home                       |                                                                                                    |  |                                                                      |
| Registration                 | Application Form                                                                                                    |  | Fee Payment                                                          |
| Instructions and Procedure f | for online submission of Application Form                                                                           |  |                                                                      |

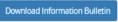

1. Please read the instructions, procedure and Information Bulletin carefully before you start filling the Online Application Form.

2. You can apply for Central Universities - Common Entrance Test (CU-CET) -2021 'ON-LINE' only through the official website of CU-CET 2021 (https://cucet.nta.nic.in)...

#### 3. Examination Fees

| Category                       | Examination Fees              |
|--------------------------------|-------------------------------|
| General/ EWS/ OBC-NCL          | ₹ 800/- (Eight Hundred)       |
| SC / ST / Transgender          | ₹ 350/- (Three Hundred Fifty) |
| Person with Disabilities (PwD) | Nil                           |

Note:- The examination fee can be submitted only online through Net Banking, Credit Card, Debit Card, UPI or Paytm Services. Processing charges and GST as applicable are chargeable to the candidate (in addition to the examination fee) by the concerned Bank/Payment Gateway Integrator.

4. For Under-Graduate/ Integrated (UI) Programmes, the candidates can apply for both the Test Papers (UIQP01 and UIQP02) by paying application fee as mentioned above. Candidates are advised to check the Test Paper Code and Examination schedule in the Information Bulletin carefully before starting to fill the Online Application Form.

5. For Post-Graduation (PG) Programmes, the candidates can apply for three (03) Test Papers by paying application fee as mentioned above. Candidates are advised to check the Test Paper Code and Examination schedule in the Information Bulletin carefully before starting to fill the Online Application Form.

In case any candidate wants to apply (fills up application form) for more than three Test Papers under CU-CET (PG) 2021, the Application Processing Fee/Entrance Test Fee payable by her/ him for each subsequent Test Paper (after selection of three Test Papers) shall be charged as per reduced rates given below:

| Category                       | Examination Fees       |
|--------------------------------|------------------------|
| General/ EWS/ OBC-NCL          | ₹ 200/- (Two Hundred)  |
| SC / ST / Transgender          | ₹ 75/- (Seventy Five)/ |
| Person with Disabilities (PwD) | Nil                    |

### 6. Application Procedure: 4 simple Steps to be followed to apply online

Candidates must read carefully the Instructions (including how to fill up Application Form online) given in the Information Bulletin available on the NTA Website. Candidates not complying with the Instructions shall be summarily disqualified.

Step 1: Register for Online Application Form and note down system generated Application Number. The candidate should supply the required details while filling the Online Application Form and is also required to create PASSWORD and choose Security Question and enter his/her Answer. After successful submission of the personal details, Application number will be generated and it will be used to complete the remaining Steps of the Application Form and will also be required for all future reference/ correspondence. For subsequent logins, candidate will be able to login directly with the respective system generated Application Number and created Password. Step 2: Complete the Application Form Candidate should now login with the system generated Application Number and created Password for completing the Application Form.

#### Step 3: Upload Scanned Images of Candidate's Photograph & Candidate Signature (wherever applicable) :

- 1. The recent passport size photograph should be either in colour or black & white with 80% face (without mask) visible including ears against white background. It should be in JPG format (clearly legible) and between 10 kb to 200 kb.
- 2. Signature should be in JPG format (clearly legible) and between 4 kb to 30 kb.

#### [Note: Upload the correct photograph and signature as the facility for correction will not be given.

Step 4: The candidate has to select Debit card/Credit card/UPI/Net banking/PAYTM option to pay the application fee and follow the online instruction to complete the payment of fee. After successful payment, candidate will be able to print the Confirmation Page. In case the Confirmation Page is not generated after payment of fee then the transaction is cancelled and the candidates have to approach the concerned bank for refund of amount. However the candidate has to make another payment/transaction, in case the Confirmation Page is not generated.

#### 7. Important Instruction about PASSWORD

- 1. During online form filling, candidate will be required to choose PASSWORD and Security Question and its Answer. Candidate is advised to record/remember their password for all future logins.
- 2. For subsequent logins, candidate will be able to login directly with their respective system generated Application Number and the chosen Password.
- 3. Candidate is advised not to disclose or share his/her password with anybody. Neither NTA nor NIC will be responsible for violation or misuse of the password of a candidate.
- 4. Candidate can change his/her passwords after login, if desired.

5. Candidate should remember to log out at the end of their session so that the particulars of the candidate cannot be tampered or modified by unauthorized persons. The Password must be as per the following Password policy.

- 1. Password must be 8 to 13 character long.
- 2. Password must have at least one Upper case alphabet.
- 3. Password must have at least one Lower case alphabet.
- 4. Password must have at least one numeric value.
- 5. Password must have at least one special characters eg.!@#\$%^&\*-.

8. How to reset your Password : The following options are available to reset Password

- 1. Using Security Question & its Answer you chosen during Form filling .
- 2. Using a verification code sent via text message (SMS) to your Registered Mobile No.
- 3. Using a reset link sent via Email to your Registered Email address.
- 9. The Application Number printed on the computer generated Confirmation Page must be mentioned in all such correspondences. It is therefore essential to note down the application number printed on the Confirmation Page.
- I have downloaded Information Bulletin, read and understood all the Instructions therein as well as those mentioned above, and filling up the online application form accordingly.

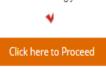

### Disclaimer:

This site is designed and hosted by NIC eCounselling division and the contents are provided by NTA. For any further information, please contact to NTA. (Ver 1.0.136.2.0)

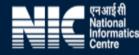

# Fill out the details carefully as particulars submitted once for candidate registration cannot be changed.

| Ministry of Education<br>Government of India                                                                                                   | CU-CET 2021 राष्ट्रीय परीक्षा एजेंसी<br>Central Universities - Common Entrance Test |
|----------------------------------------------------------------------------------------------------|-------------------------------------------------------------------------------------|
| # Home                                                                                                    |                                                                                     |
| Registration                                                                                                    | Application Form Document Upload Tee Payment                                        |
|                                                                                                    |                                                                                     |
| Personal Details                                                                                                    |                                                                                     |
| Candidate's Name                                                                                                    | Test A                                                                              |
| Father's Name                                                                                                    | Test M                                                                              |
| Mother's Name                                                                                                    | Test F                                                                              |
| Date of Birth                                                                                                    | 30 ✓ August (08) ✓ 1992 ✓                                                           |
| Gender                                                                                                    | Female                                                                              |
| Nationality                                                                                                    | Indian                                                                              |
| Identity Type                                                                                                    | Any Other Valid Govt Identity with photograph 🛛 🗸                                   |
| Enter Valid Govt Identity Number                                                                                                    | 12345                                                                               |
| Contact Details                                                                                                    |                                                                                     |
| Address                                                                                                    | Address                                                                             |
| Locality(Optional)                                                                                                    | Locality                                                                            |
| City/Town/Village                                                                                                    | City                                                                                |
| Country                                                                                                    | India v                                                                             |
| State                                                                                                    | DELHI *                                                                             |
| District                                                                                                    | EAST DELHI *                                                                        |
| Pin Code                                                                                                    | 110093                                                                              |
| Mobile Number                                                                                                    | 91                                                                                  |
| Email Address                                                                                                    |                                                                                     |
| Alternate Contact no (Optional)                                                                                                    |                                                                                     |
| थाई पता (Permanent Address)                                                                                                    |                                                                                     |
| 2 Same As Present Address                                                                                                    |                                                                                     |
| Password                                                                                                    |                                                                                     |
| Confirm Password                                                                                                    |                                                                                     |
| Security Question                                                                                                    | Which is your favourite book ?                                                      |
| Security Answer                                                                                                    |                                                                                     |
| ecurity Pin                                                                                                    |                                                                                     |
| Enter security pin (case sensitive)                                                                                                    | 633113                                                                              |
|                                                                                                    | 633/13                                                                              |
| Security Pin                                                                                                    | Submit                                                                              |
| <b>Disclaimer:</b><br>This site is designed and hosted by NIC eCounselling divis<br>urther information, please contact to NTA. (Ver 1.0.136.2. |                                                                                     |

### Please review your details before pressing the 'final submit' button.

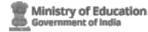

CU-CET 2021 Central Universities - Common Entrance Test

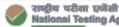

**National Testing Agency** 

### **Review Page - Online Registration Form**

Review the following particulars carefully. If you would like to change any particulars entered,

you may do so by pressing 'EDIT REGISTRATION FORM' button or press 'FINAL SUBMIT' button for final submission.

#### **Personal Details**

| Candidate's Name:                                 | TEST A | Father's Name: | TEST M                                           |
|---------------------------------------------------|--------|----------------|--------------------------------------------------|
| Mother's Name:                                    | TEST F | Date of Birth: | 30-08-1992                                       |
| Gender :                                          | Female | Identity Type: | Any Other Valid Govt Identity with<br>photograph |
| Any Other Valid Govt Identity with<br>photograph: | 12345  | Nationality :  | Indian                                           |

#### **Contact Details**

| Address:                      | Address                                  | Locality(Optional):             | Locality   |
|-------------------------------|------------------------------------------|---------------------------------|------------|
| City/Town/Village:            | City                                     | Country:                        | India      |
| State:                        | DELHI                                    | District:                       | EAST DELHI |
| Pin Code:                     | 110093                                   | Mobile Number :                 | 91 -       |
| Email Address:                | ntanceeti@email.com                      | Alternate Contact no/Ontionally |            |
| स्थाई पता (Permanent Address) | Review Page !!                           | Close 🔀                         |            |
| Address:                      | If you would like to change any informa  | cality                          |            |
| City/Town/Village:            | 'EDIT REGISTRATION FORM' button or press | dia                             |            |
| State:                        | ;                                        | IST DELHI                       |            |
| Pin Code:                     | 110093                                   |                                 |            |
|                               |                                          |                                 |            |

### Account Details

| Security Question: Which is your favourite book ? Security Answer: 0 | (Not shown due to security<br>reasons) | Password: | (Not shown due to security reasons) |
|----------------------------------------------------------------------|----------------------------------------|-----------|-------------------------------------|
|----------------------------------------------------------------------|----------------------------------------|-----------|-------------------------------------|

### Particulars checklist to be verified

Kindly verify all the particulars listed below carefully. Once submitted Registration Form finally, changes can not be made.

Father Name
Mother Name
Date of Birth
Gender
Address My Name Mobile Number
Email ID

Disclaimer: This site is designed and hosted by NIC eCounselling division and the contents are provided by NTA. For any further information, please contact to NTA. (Ver 1.0.136.2.0)

#### Declaration

I hereby declare that I have filled up this online application after carefully reading the Information Bulletin and fully understanding the provisions/ procedures mentioned therein. I further declare that all the particulars given by me in this application are true to the best of my knowledge and belief. I agree that my Result may be withheld/ not declared/ my candidature may automatically stand cancelled. In case it is found at any point of time in future that false information has been furnished in this application. I shall abide by these terms and conditions as well as those laid down in the Information Bulletin, Public Notices and Advisories issued by NTA regarding this exam from time to time.

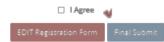

|  | एन आई सी    |
|--|-------------|
|  | National    |
|  | Informatics |
|  | Centre      |

### 77

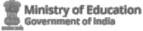

CU-CET 2021 Central Universities - Common Entrance Test

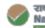

राष्ट्रीय परीक्षा एजेंसी National Testing Agency

### **Review Page - Online Registration Form**

Review the following particulars carefully. If you would like to change any particulars entered,

you may do so by pressing 'EDIT REGISTRATION FORM' button or press 'FINAL SUBMIT' button for final submission.

#### **Personal Details**

ne

| Candidate's Name:                                 | TEST A | Father's Name: | TEST M                                           |
|---------------------------------------------------|--------|----------------|--------------------------------------------------|
| Mother's Name:                                    | TEST F | Date of Birth: | 30-08-1992                                       |
| Gender :                                          | Female | Identity Type: | Any Other Valid Govt Identity with<br>photograph |
| Any Other Valid Govt Identity with<br>photograph: | 12345  | Nationality :  | Indian                                           |

### **Contact Details**

| Address:           | Address    | Locality(Optional):             | Locality   |
|--------------------|------------|---------------------------------|------------|
| City/Town/Village: | City       | Country:                        | India      |
| State:             | DELHI      | District:                       | EAST DELHI |
| Pin Code:          | 110093     | Mobile Number :                 | 91 - 25 2  |
| Email Address:     | 2          | Alternate Contact no(Optional): |            |
|                    | Confirm !! |                                 |            |

### स्थाई पत्ता (Permanent Address)

|                    | Do you wi | Do you wish to submit Registration Form finally ? |    |  |            |
|--------------------|-----------|---------------------------------------------------|----|--|------------|
| Address:           | Add       |                                                   |    |  | Locality   |
| City/Town/Village: | City      | Yes                                               | No |  | India      |
| State:             | DEL       |                                                   |    |  | EAST DELHI |
| Pin Code:          | 110093    |                                                   |    |  |            |

### Account Details

| Security Question: Which is your favourite book? | Security Answer: | (Not shown due to security reasons) | Password: | (Not shown due to security reasons) |
|--------------------------------------------------|------------------|-------------------------------------|-----------|-------------------------------------|
|--------------------------------------------------|------------------|-------------------------------------|-----------|-------------------------------------|

#### Particulars checklist to be verified

Kindly verify all the particulars listed below carefully. Once submitted Registration Form finally, changes can not be made.

### 🗹 My Name

🖉 Father Name 🔮 Mother Name 📓 Date of Birth 🔮 Gender 🔮 Address

Mobile Number Email ID

Declaration

I hereby declare that I have filled up this online application after carefully reading the Information Bulletin and fully understanding the provisions/ procedures mentioned therein. I further declare that all the particulars given by me in this application are true to the best of my knowledge and belief. I agree that my Result may be withheld/ not declared/ my candidature may automatically stand cancelled, In case it is found at any point of time in future that false information has been furnished in this application. I shall abide by these terms and conditions as well as those laid down in the Information Bulletin, Public Notices and Advisories issued by NTA regarding this exam from time to time.

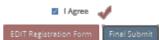

#### Disclaimer:

This site is designed and hosted by NIC eCounselling division and the contents are provided by NTA. For any further information, please contact to NTA. (Ver 1.0.136.2.0)

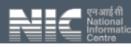

## This message will be sent via SMS on the registered mobile number after successful registration (Step-1).

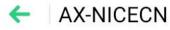

Today 11:50

Dear Applicant, you have completed step 1 of Application Form for CU-CET 2021. Your Application No. is <u>213510000045</u>. Please complete the remaining steps of the Application Form. (sent via NICSI)

The following screen appears on completion of Step-1. Click 'Complete Application Form' to move to Step-2.

| Ministry of Education<br>Government of India                                                                                   | CU-CET 2021<br>Central Universities - Common Entrance Test                      |                                                      | राष्ट्रीय परीक्षा एजेंसी<br>National Testing Agency<br>हरावाराष्ट्र सारकार |
|----------------------------------------------------------------------------------------------------|---------------------------------------------------------------------------------|------------------------------------------------------|----------------------------------------------------------------------------|
|                                                                                                    | Registration 🖉 — () — Application Form 🖉 — () — () — () — () — () — () — () — ( | Name                                                 | : Test A Application No: 213510000045                                      |
| Application Progress Status                                                                                                    |                                                                                 |                                                      |                                                                            |
|                                                                                                    | Applica                                                                         | ion Status                                           |                                                                            |
| * Complete Application Form                                                                                                    | Registration Form                                                               | Completed                                            |                                                                            |
| Upload Documents                                                                                                    | Application Form                                                                | Incomplete                                           |                                                                            |
| Pay Examination Fee                                                                                                    | Upload Documents                                                                | Incomplete                                           |                                                                            |
|                                                                                                    | Application Fee Payment                                                         | Incomplete                                           |                                                                            |
| Verify Mobile No. & Email Id                                                                                                   |                                                                                 |                                                      |                                                                            |
| Verify Mobile Number                                                                                                    | You have completed Registration Form. Please not                                | e down the Application Number for future references. |                                                                            |
| * Verify Email Id                                                                                                    |                                                                                 | er : 2135 1000 0045                                  |                                                                            |
|                                                                                                    | Fill the Application Form by cli                                                | king on button as shown below.                       |                                                                            |
|                                                                                                    | Complete A                                                                      | plication Form                                       |                                                                            |
|                                                                                                    |                                                                                 |                                                      |                                                                            |
|                                                                                                    |                                                                                 |                                                      |                                                                            |
| Disclaimer:<br>This site is designed and hosted by NIC eCourtelling division and the contents are provided by NIA. For any fur | her information, please contact to NTA (for 1.0.136.2.0)                        |                                                      | एनआईसी<br>National<br>Informatics<br>≣ Centre                              |
|                                                                                                    |                                                                                 |                                                      |                                                                            |

### Fill out all the details carefully on the 'Application Form'.

| <b></b>                                                                                                    |                                     |                                                                  | - 2024                                        |                                                |                   | 👝 राष्ट्रीय परीक्षा एजेंसी                    |
|----------------------------------------------------------------------------------------------------|-------------------------------------|------------------------------------------------------------------|-----------------------------------------------|------------------------------------------------|-------------------|-----------------------------------------------|
| Ministry of Education<br>Government of India                                                                                  |                                     | CU-CE<br>Central Universities - C                                |                                               |                                                |                   | National Testing Agency                       |
| Home Change Password Register Query Logout                                                                                    |                                     |                                                                  |                                               |                                                |                   |                                               |
|                                                                                                    | _                                   |                                                                  |                                               |                                                | N                 | ame: Test A Application No: 2135 1000 0045    |
|                                                                                                    |                                     | tegistration 🧳 💮 Application Form 🧳 💮                            | Document Upload    Fee Payment                |                                                |                   |                                               |
| Personal Details                                                                                                    |                                     |                                                                  |                                               |                                                |                   |                                               |
|                                                                                                    | Candidate's Name<br>Date of Birth   | TEST A 30 V                                                      | 08 V                                          | 1992                                           | ~                 |                                               |
|                                                                                                    | Gender                              | Female                                                           | ••••••••••••••••••••••••••••••••••••••        | 1374                                           | •                 |                                               |
|                                                                                                    | Father's Name                       | TEST M                                                           |                                               |                                                |                   |                                               |
|                                                                                                    | Mother's Name                       | TEST F                                                           |                                               |                                                |                   |                                               |
|                                                                                                    | Guardian Mobile No.                 |                                                                  |                                               |                                                |                   |                                               |
|                                                                                                    | Nationality                         | Indian                                                           | Ψ                                             |                                                |                   |                                               |
|                                                                                                    | State Domicile                      | DELHI (NCT)                                                      | ٣                                             |                                                |                   |                                               |
| If you a PwD candidate, do you have benchmark disability (40% or more / "severe" where                                        | Category                            | General<br>Yes                                                   | ~<br>~                                        |                                                |                   |                                               |
| n jou a no canadate, do jou nare benembre caboning rear or more a server where                                                | Type of Disability                  | Visual impairment as specified in the Schedule of RPwD Act, 2016 |                                               |                                                |                   |                                               |
|                                                                                                    | Do you need scribe                  | Yes (I will bring my own writer)                                 | ~                                             |                                                |                   |                                               |
|                                                                                                    | Percentage of disability            | 50                                                               |                                               |                                                |                   |                                               |
|                                                                                                    | Claim for Sports Quota              | No                                                               | ٣                                             |                                                |                   |                                               |
| Are                                                                                                    | e you Ex-Servicemen (E.S.M.)        | No                                                               | *                                             |                                                |                   |                                               |
|                                                                                                    | Religion                            | Hindu                                                            | ~                                             |                                                |                   |                                               |
|                                                                                                    | Status of Employment                | Un-Employed                                                      | •                                             |                                                |                   |                                               |
|                                                                                                    | Are you Kashmiri Migrant?           | No                                                               | 7                                             |                                                |                   |                                               |
| Apply For                                                                                                    |                                     | CU-CET 2021 For UG and Int. Prog. [Eligibility: +12]             |                                               |                                                |                   |                                               |
|                                                                                                    | Apply For<br>Test Paper             | UIQP01                                                           | 7                                             |                                                |                   |                                               |
|                                                                                                    | (carriger                           |                                                                  |                                               |                                                |                   |                                               |
|                                                                                                    |                                     |                                                                  |                                               |                                                |                   |                                               |
|                                                                                                    | Exam Centre 1st                     | DELHI (NCT)                                                      |                                               | DelhiNew Delhi                                 |                   |                                               |
|                                                                                                    | Exam Centre 2nd                     | UTTAR PRADESH                                                    |                                               | Noida/Greater Noida                            |                   |                                               |
|                                                                                                    | Exam Centre 3rd                     | UTTAR PRADESH                                                    |                                               | Ghaziabad                                      |                   |                                               |
|                                                                                                    | Exam Centre 4th                     | HARYANA                                                          | ,                                             | Gurugram                                       |                   |                                               |
| Education Details                                                                                                    |                                     |                                                                  |                                               |                                                |                   |                                               |
| 10th or equivalent Qualification Details                                                                                      |                                     |                                                                  |                                               |                                                |                   |                                               |
| Pass Status                                                                                                    |                                     | Year of Passing                                                  |                                               | Course/Stream Name                             |                   |                                               |
| Passed                                                                                                    | *                                   | 2007                                                             |                                               | 10th or Equivalent                             |                   | *                                             |
| Name of Institution/Board/University PUNJAB SCHOOL EDUCATION BOARD                                                            |                                     | Result Mode Percentage                                           |                                               |                                                |                   |                                               |
| Total Marks                                                                                                    |                                     | Obtained Marks                                                   |                                               | Percentage(%)                                  |                   |                                               |
| 600                                                                                                    |                                     | 450                                                              |                                               | 75.00                                          |                   |                                               |
| RollNo                                                                                                    |                                     | Institute Name & Address.                                        |                                               |                                                |                   |                                               |
| 12345                                                                                                    |                                     | 24X                                                              |                                               |                                                |                   |                                               |
| 12th or equivalent Qualification Details                                                                                      |                                     |                                                                  |                                               |                                                |                   |                                               |
| Pass Status Passed                                                                                                    | ~                                   | Year of Passing 2009                                             |                                               | Course/Stream Name<br>Class 12th or equivalent |                   |                                               |
| Name of Institution/Board/Iniversity                                                                                          |                                     | Result Mode                                                      |                                               |                                                |                   |                                               |
| DELHI STATE OPEN SCHOOL                                                                                                    | *                                   | Percentage                                                       | ,                                             |                                                |                   |                                               |
| Total Marks                                                                                                    |                                     | Obtained Marks                                                   |                                               | Percentage(%)                                  |                   |                                               |
| 700                                                                                                    |                                     | 600                                                              |                                               | 85.71                                          |                   |                                               |
| RollNo                                                                                                    |                                     | Institute Name & Address.                                        |                                               |                                                |                   |                                               |
| 12345                                                                                                    |                                     | 272                                                              |                                               | ]                                              |                   |                                               |
| Other National Level Examination Detail: (GATE/GPAT/Other)                                                                    | Other National Level Exam           | Na                                                               | ~                                             |                                                |                   |                                               |
| Parents Income Details                                                                                                    |                                     |                                                                  |                                               |                                                |                   |                                               |
|                                                                                                    | Qualification                       |                                                                  | Occupation                                    |                                                | Annual Income     |                                               |
|                                                                                                    | GRADUATE                            |                                                                  | SELF EMPLOYMENT OTHERS (INCLUDING HOUSE WIFE) |                                                | RS. 500001-800000 | *                                             |
|                                                                                                    | GRADUATE                            |                                                                  | SELF EMPLOYMENT                               |                                                | RS. 500001-500000 | *                                             |
| Security Pin                                                                                                    |                                     |                                                                  |                                               |                                                |                   |                                               |
|                                                                                                    | inter security pin (case sensitive) | 9YT823<br>9YT823                                                 |                                               | )                                              |                   |                                               |
| Ε                                                                                                    | Converting Print                    |                                                                  | 1 - 1                                         |                                                |                   |                                               |
|                                                                                                    | Security Pin                        |                                                                  | ibmit                                         |                                                |                   |                                               |
|                                                                                                    |                                     | Su                                                               |                                               |                                                |                   |                                               |
| E<br>Distainer<br>This bis is degred and hossed by VIC sCounselling divison and the contents are provided by VID. For any fur |                                     | Su                                                               | Jone                                          |                                                |                   | एनआईसी                                        |
|                                                                                                    |                                     | Su                                                               |                                               |                                                |                   | एनआईसी<br>National                            |
|                                                                                                    |                                     | Su                                                               | амс                                           |                                                |                   | एन आई सी<br>National<br>Informatics<br>Centre |
|                                                                                                    |                                     | Su                                                               |                                               |                                                |                   | एन आई सी<br>National<br>Informatics<br>Centre |
|                                                                                                    |                                     | Su                                                               |                                               |                                                | NI                | एन आई सी<br>National<br>Informatics<br>Centre |

## Please review your details of 'Application Form' before pressing the 'final submit' button.

| Ministry of Education                                                                                                    | CU-CET 2021                                                                                                    | 🔮 राष्ट्रीय परीक्ष एलेकी<br>National Testing Ag                                                                                                    |
|----------------------------------------------------------------------------------------------------|----------------------------------------------------------------------------------------------------|----------------------------------------------------------------------------------------------------|
| Home Change Ressand Register Query Lagout                                                                                                    | Central Universities - Common Entrance Test                                                                                                    | The second second |
|                                                                                                    |                                                                                                    | Name: Test A Application No: 2185 1000 00                                                                                                    |
|                                                                                                    | view Page - Online Application Form                                                                                                    |                                                                                                    |
| Review the follo                                                                                                    | ng particulars carefully. If you would like to change any particulars e<br>T APPLICATION FORM DATA' button or press 'FINAL SUBMIT' button fo                                                                                                    | ntered,                                                                                                    |
| Personal Details                                                                                                    | I APPEICATION POINT DATA BULLON OF press Prinke Sobility Bullon in                                                                                                    | w men swameswere                                                                                                    |
|                                                                                                    | s Name: TEST A                                                                                                    |                                                                                                    |
|                                                                                                    | of Birth: 30-08-1992<br>Gender: Female                                                                                                    |                                                                                                    |
|                                                                                                    | s Name: TEST M<br>s Name: TEST F                                                                                                    |                                                                                                    |
| Guardian N                                                                                                    | bile No.:                                                                                                    |                                                                                                    |
|                                                                                                    | omicile : DELHI (NCT)<br>ategory: General                                                                                                    |                                                                                                    |
| If you a PwD candidate, do you have benchmark disability (40% or more / 'severe' where percentage is not                                                                                                    | fined) 7: Yes<br>sability: Visual impairment as specified in the Schedule of RPwD Act, 201                                                                                                    |                                                                                                    |
| Review Pa                                                                                                    |                                                                                                    |                                                                                                    |
|                                                                                                    | Please review the following informations carefully.                                                                                                    |                                                                                                    |
| Are you Torr Ar                                                                                                    | s would like to change any information entered, you may do so by pressing.<br>CATION FORM DATA' button or press 'FINAL SUBMIT' button for final submission.                                                                                                    |                                                                                                    |
|                                                                                                    | onality : Indian                                                                                                    |                                                                                                    |
|                                                                                                    | oyment: Un-Employed                                                                                                    |                                                                                                    |
| Are you Rashmir                                                                                                    | Ingrants: No                                                                                                    |                                                                                                    |
| Apply For                                                                                                    | oply For: CLI-CET 2021 For UG and Int. Prog. [Eligibility: +12]                                                                                                    |                                                                                                    |
|                                                                                                    | s Paper: III UIQP01                                                                                                    |                                                                                                    |
|                                                                                                    | UIQP02                                                                                                    |                                                                                                    |
|                                                                                                    |                                                                                                    |                                                                                                    |
|                                                                                                    | ntre 1st: Delhi/New Delhi (DELHI (NCT))<br>tre 2nd: Noida/Greater Noida (UTTAR PRADESH)                                                                                                    |                                                                                                    |
| Exam                                                                                                    | tre 3rd: Ghaclabad (UTTAR PRADESH)                                                                                                    |                                                                                                    |
| E Lamit                                                                                                    | stre 4th: Gurugram (HARYANA)                                                                                                    |                                                                                                    |
|                                                                                                    |                                                                                                    |                                                                                                    |
|                                                                                                    |                                                                                                    |                                                                                                    |
|                                                                                                    |                                                                                                    | 6 6 16                                                                                                    |
| Ministry of Education                                                                                                    | CU-CET 2021<br>Central Universities - Common Entrance Test                                                                                                    | 💓 राष्ट्रीय परीक्षा एजेंसी<br>National Testing Aç                                                                                                    |
| Covernment of India                                                                                                    | CU-CET 2021<br>Central Universities - Common Entrance Test                                                                                                    | हर्ण्यंव परीक्षा एवंसी<br>Kational Testing Ac                                                                                                    |
| Ministry of Education     Government of India     Government of India     Carage Researce Register Query Legent                                                                                                    |                                                                                                    | Rational Testing Ac                                                                                                    |
| A Horne Charge Rassend Register Query Logout                                                                                                    | Central Universities - Common Entrance Test                                                                                                    | Valional Testing Ag                                                                                                    |
| Come Charge Resound Reptor Curry Isopan                                                                                                    | Central Universities - Common Entrance Test view Page - Online Application Form                                                                                                    | Kational Testing Age Kame Ter A Application No 2135 100 1                                                                                                    |
| Cargo Facenord Register Cargo Logouc                                                                                                    | Central Universities - Common Entrance Test                                                                                                    | Kational Testing Age Kame Ter A Application No 2135 100 1                                                                                                    |
| Cargo Record of India     A form Cargo Record Cargo Legan     Personal Details                                                                                                    | Central Universities - Common Entrance Test view Page - Online Application Form mp particular controls, Page and Min to change any particular frame.control, Page Autom or press TRAIS SUBMIT human fr                                                                                                    | Kational Testing Age Kame Ter A Application No 2135 100 1                                                                                                    |
| Cargo Research of India     Ketter Cargo Research Register Cargo     Ketter Cargo Research Register Cargo     Ferstonal Details     Candida     Candida                                                                                                    | Central Universities - Common Entrance Test view Page - Online Application Form                                                                                                    | Kational Testing Age Kame Ter A Application No 2135 100 1                                                                                                    |
| Candida      Personal Details      Candida      Candida      Cand | Central Universities - Common Entrance Test view Page - Online Application Form ing particulars carefully. If you would like to change any particulars in particulars carefully. If you would like to change any particulars in particulars carefully. If you would like to change any particulars in particulars carefully. If you would like to change any particulars in particulars in pa | Kational Testing Age Kame Ter A Application No 2135 100 1                                                                                                    |
| Carego Research of India     Report Carego Research Report Carego Research Report Carego Research Report Carego Research Report And Soft Type Research Report And Soft Type Research Report And Soft Type Research Report Report Rep | Central Universities - Common Entrance Test view Page - Online Application Form ing particulars cartilog, if you wold the to things any particulars in APVLCATION FORM DOTE button or press TRAA, SUBBIT button of shame. IEET A of Birth. 30-50-1982                                                                                                    | Kational Testing Age Kame Ter A Application No 2135 100 1                                                                                                    |
| Constant of India     Report Query Ispace     Report Query Ispace     Report Query Ispace     Review the fait     you may do set by pressing     Personal Details     Condition     Condition     Condition                                                                                                    | Central Universities - Common Entrance Test  wiew Page - Online Application Form mg particulars cartiful, Hyse wold like to charge any particulars frame. TET A  struct TET A  district. Scoli-test  struct. TET M  struct. TET M  struct. Tet M  struct. Tet M  stru | Kational Testing Age Kame Ter A Application No 2135 100 1                                                                                                    |
| Carego Resord of India     Kepter Query Isoper     Kepter Query Isoper     Kepter     Kepter Query Isoper     Kepter     Kepter Query Isoper      | Central Universities - Common Entrance Test view Page - Online Application Form lag particular confuty, if you wold like to thong any particulars in APVC/CINE FORM DOTA battle of the other any particulars in APVC/CINE FORM DOTA battle of the other any particulars in APVC/CINE FORM DOTA battle of the other any particulars is summer TEST A summer TEST A                                                                                                    | Kational Testing Age Kame Ter A Application No 2135 100 1                                                                                                    |
| Constrained      Constrained      Constrained     Constrained     Constra | Central Universities - Common Entrance Test view Page - Online Application Form ang articulars cartify, Hyse wold like to charge any particulars frage Control (1974) - 1974 - 1975 - 1975 - 197 - 1975 - 197 - 197  | Katonal Testing Ac                                                                                                    |
|                                                                                                    | Central Universities - Common Entrance Test view Page - Online Application Form ing sarticular confutly. If you wold like to change any particular ing sarticular confutly. If you wold like to change any particular is a same. TET A a same. TET A a same. TET A a same. TET F b to the same test and the same test and the same. TET A same. TET F b to the same. TET F b to the same. TET F b t | Katonal Testing Ac                                                                                                    |
|                                                                                                    | Central Universities - Common Entrance Test view Page - Online Application Form mg auticulars cartiful, Hyse wold like to charge any particulars frage. Control Form a University of the control of the control of the c | Katonal Testing Ac                                                                                                    |
|                                                                                                    | Central Universities - Common Entrance Test view Page - Online Application Form paratroletic centrity, Pyre word With the change are paratroletic paratroletic centrity, Pyre word With the change are paratroletic paratroletic centrity, Pyre word With the change are paratroletic paratroletic centrity, Pyre word With the change are paratroletic to the the change are paratroletic to the change are paratroletic to the the change are paratroletic to the change are paratroletic to the the change are paratroletic to the change are paratroletic to the the change are paratroletic to the change of Physical Act 20                                                                                                    | Katonal Testing Ac                                                                                                    |
|                                                                                                    | Central Universities - Common Entrance Test  view Page - Online Application Form lag articular confuty, Fyou wold like to thong any particular to any online State State State State State States - Confirme Application Form States - Confirme Application Form States - Confirme Application States - Confirme Application States - Confi | Katonal Testing Ac                                                                                                    |
|                                                                                                    | Central Universities - Common Entrance Test  view Page - Online Application Form garancialer central, ryos weld the to theye any perioders garancialer central, ryos weld the to theye any perioders garancialer central, ryos weld the to theye any perioders garancialer central, ryos weld the to theye any perioders garancialer central, ryos weld the to theye any perioders they be they be the | Katonal Testing Ac                                                                                                    |
|                                                                                                    | Central Universities - Common Entrance Test view Page - Online Application Form paratrolate centrely, Pyre word With to change any particular to paratrolate centrely, Pyre word With to change any particular to paratrolate centrely, Pyre word With to change any particular to paratrolate centrely, Pyre word With to change any particular to paratrolate centrely, Pyre word With to change any particular to the test of the test of test of test of t | Katonal Testing Ac                                                                                                    |
|                                                                                                    | Central Universities - Common Entrance Test view Page - Online Application Form paratrolate centrely, Pyre word With to change any particular to paratrolate centrely, Pyre word With to change any particular to paratrolate centrely, Pyre word With to change any particular to paratrolate centrely, Pyre word With to change any particular to paratrolate centrely, Pyre word With to change any particular to the test of the test of test of test of t | Katonal Testing Ac                                                                                                    |
|                                                                                                    | Central Universities - Common Entrance Test view Page - Online Application Form paratrolars controls, Page and Page - Online Application Form paratrolars controls, Page and Page - Online Application Form paratrolars controls, Page and Page - Online Application Form paratrolars controls, Page and Page - Online Application status; 1917 - Online Application status; 1917 - Online Application status; 1917 - Online Application status; 1917 - Online Application status; 1917 - Online Application status; 1917 - Online Application status; 1917 - Online Application status; 1917 - Online Application status; 1917 - Online Application status; 1918 - Online Application status; 1918 - Online A | Katonal Testing Ac                                                                                                    |
| Covernment of India     Carego Resource Report Coop logan     Covernment of India     Covernment of India     Covernment  | Central Universities - Common Entrance Test  view Page - Online Application Form Inspectation Controls Inspectation Inspectation Controls Inspectation Inspectation Controls Inspectation Inspectation I | Katonal Testing Ac                                                                                                    |
| Covernment of India     Carego Resource Report Coop logan     Covernment of India     Covernment of India     Covernment  | Central Universities - Common Entrance Test view Page - Online Application Form paratrolars controls, Page and Page - Online Application Form paratrolars controls, Page and Page - Online Application Form paratrolars controls, Page and Page - Online Application Form paratrolars controls, Page and Page - Online Application status; 1917 - Online Application Form 1917 - Online Application 1917 - Online Application 1917 - Online Application 1918 - Online Application 1918 - Online Applic | Katonal Testing Ac                                                                                                    |
| Covernment of India     Carego Resource Report Coop logan     Covernment of India     Covernment of India     Covernment  | Central Universities - Common Entrance Test view Page - Online Application Form ing particulars controls, 19 you would This to change any particulars to ing particulars controls, 19 you would This to change any particulars ing particulars to particular to particular to the format of the to change any particulars in the format of the top the top the format of the top the top the format of the top the top | Katonal Testing Ac                                                                                                    |
| Covernment of India     Cargo Resource Register Owen     Seguer     Covernment of India     Covernment of India     Covernment     Covernment     Cover | Central Universities - Common Entrance Test view Page - Online Application Form ing particulars controls, 19 you would This to change any particulars to ing particulars controls, 19 you would This to change any particulars ing particulars to particular to particular to the format of the to change any particulars in the format of the top the top the format of the top the top the format of the top the top | Katonal Testing Ac                                                                                                    |
| Covernment of India      Covernment of India      Covernment of In | Central Universities - Common Entrance Test  view Page - Online Application Form paratrolato controls, Payse and this to charge any particulars provided to the charge any particulars paratrolato controls, Payse and this to charge any particulars paratrolato controls, Payse and this to charge any particulars paratrolato controls, Payse and this to charge any particulars paratrolato controls, Payse and this to charge any particulars paratrolato controls, Payse and this to charge any particulars paratrolato paratrolato  | Katonal Testing Ac                                                                                                    |
| Covernment of India     Covernment of India     C | Central Universities - Common Entrance Test  view Page - Online Application Form the particular controls, Typo model like to charge any particular to the particular controls, Typo model like to charge any particular to the particular controls, Typo model like to charge any particular to the particular controls, Typo model like to charge any particular to the particular to the particular  | Katonal Testing Ac                                                                                                    |

## The following screen appears on completion of Step-2. Click 'Upload Images' to move to Step3.

| Government of India                        | CU-CET 2021<br>Central Universities - Common Entrance Test                                            | राष्ट्रीय परीक्षा एजेली<br>National Testing Agency                                                     |
|--------------------------------------------|----------------------------------------------------------------------------------------------------|----------------------------------------------------------------------------------------------------|
| Home Change Password Register Query Logout |                                                                                                    |                                                                                                    |
|                                            |                                                                                                    | Name: TEST A Application Nov. 213510000045                                                             |
|                                            | Registration 🖉 — () — Application Form 🖉 — () — () — () — () — () — () — () — (                       | Fee Payment                                                                                            |
| Application Progress Status                |                                                                                                    |                                                                                                    |
| * View Registration Form                   | Αρρία                                                                                                 | tion Status                                                                                            |
| + View Application Form                    | Registration Ferm                                                                                     | Completed                                                                                              |
| * Upload Documents                         | Application Form                                                                                      | Completed                                                                                              |
| * Pay Examination Fee                      | Upload Documents                                                                                      | Incomplete                                                                                             |
|                                            | Application Fee Payment                                                                               | Incomplete                                                                                             |
| Verify Mobile No. & Email Id               |                                                                                                    |                                                                                                    |
| + Verify Mobile Number                     | You have completed step                                                                               | 2 of Online Application Form.                                                                          |
|                                            | If you want to edit filled Application Form then click 'Edit Application Form' button shown below. Ot | herwise proceed for uploading of scanned images by clicking 'Upload Images' button to complete step 3. |
|                                            | Application Num                                                                                       | ber : 2135 1000 0045                                                                                   |
|                                            | Edd Application Form                                                                                  | Uphad Documents                                                                                        |
|                                            |                                                                                                    |                                                                                                    |
|                                            |                                                                                                    |                                                                                                    |

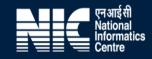

### Upload the Photograph and Signature as per specification mentioned in Step-3. Click 'submit and preview' button to move to the verification step.

| Minis     | stry of Education<br>nment of India |                                                                                                    | J-CET 2021<br>les - Common Entrance Test    |              | राष्ट्रीय परीक्षा एजेंसी<br>National Testing Agency<br>त्याक्षायया |
|-----------|-------------------------------------|----------------------------------------------------------------------------------------------------|---------------------------------------------|--------------|--------------------------------------------------------------------|
| # Home Ch | ange Password Register Query Logout |                                                                                                    |                                             |              |                                                                    |
|           |                                     |                                                                                                    |                                             | Name: TEST A | Application No: 213510000045                                       |
|           | (                                   | Registration 🧳 — () — Application Form                                                                | O     Document Upland     O     Fee Payment |              |                                                                    |
| S.No.     | Required Document                   | Document Specifications                                                                               | Upload                                      | Action       | View                                                               |
| 1         | Photo Upload                        | Document Format:         JPG           Min Size (KB):         10           Max Size (KB):         100 | Choose File No file chosen                  |              |                                                                    |
| 2         | Signature Upload                    | Document Format:         JPG           Min Size (KB):         4           Max Size (KB):         100  | Choose File No file chosen                  |              |                                                                    |

Inclaimer: This site is designed and hosted by NIC eCounseling division and the contents are provided by NTA. For any further information, please contact to NTA. (Ver 1.0.136.2.0)

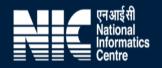

| Ale seak | nistry of Education<br>ernment of India<br>Change Password Register Query Logout | Central                                                         | Universities - Common Entrance Test | -            | National Testing Ager        |
|----------|----------------------------------------------------------------------------------|-----------------------------------------------------------------|-------------------------------------|--------------|------------------------------|
|          |                                                                                  | Registration 🖉 — 🕘 — Application Fo                             | m Ø Document Lipland Ø Fee Payment  | Name: TEST A | Application No: 213510000045 |
| No.      | Required Document                                                                | Document Specifications                                         | Upload                              | Action       | v                            |
|          | Photo Upload                                                                     | Document Format: JPG<br>Min Size (MB): 10<br>Max Size (MB): 100 | Choose File picing                  | Upload       |                              |
|          | Signature Upload                                                                 | Document Format: JPG<br>Min Size (KB): 4<br>Max Size (KB): 100  | Choose File Sample Sign, PG         | Upload       |                              |

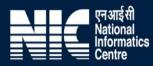

### Verify the Photograph and Signature before uploading them.

| Mi<br>Go                     | nistry of Education<br>vernment of India | Cer                                                                                                   | CU-CET 2021<br>atral Universities - Common Entrance Test |        | Vitional Testing Agency                       |
|------------------------------|------------------------------------------|----------------------------------------------------------------------------------------------------|----------------------------------------------------------|--------|-----------------------------------------------|
| 🖶 Home                       |                                          |                                                                                                    |                                                          |        |                                               |
|                              |                                          | Registration 🖉 — @ Applicat                                                                           | on Form 🖉 — 🖯 Document Upland 🖉 — 🤅                      |        | EST.A Application No: 213510000045            |
| S.No.                        | Required Document                        | Document Specifications                                                                               | Upload                                                   | Action | View                                          |
| 1                            | Photo Upload                             | Document Format:         JPG           Min Size (KB):         10           Max Size (KB):         100 | Choose File No file chosen                               |        | Uploaded Document                             |
| 2                            | Signature Upload                         | Document Format: JPG<br>Min Size (KB): 4<br>Max Size (KB): 100                                        | Choose File No file chosen                               |        | Uploaded Document                             |
| Security                     | Pin                                      |                                                                                                    |                                                          |        |                                               |
| Enter Secur<br>Security Pin  | ity Pin (case sensitive)                 | Confirm !!                                                                                            | Do you wish to submit Document Form finally ?            |        |                                               |
|                              |                                          |                                                                                                    | Yes No                                                   |        |                                               |
| Disclaimer<br>This site is o |                                          | and the contents are provided by NTA. For any further information, please                             | contact to NTA, (Ver 1.0.136.2.0)                        |        | एन आई सी<br>National<br>Informatics<br>Centre |

The following screen appears on completion of Step-3. Click 'Pay Examination Fee' to move to Step-4. The Application Form and the uploaded documents can be edited before moving to the payment gateway.

| Ministry of Education<br>Government of India                                                 |                                                                             | CU-CET 2021<br>sities - Common Entrance Test |             | 9            | राष्ट्रीय परीक्षा एजेंसी<br>National Testing Agency<br>राज्यसार/गणप्रका |
|----------------------------------------------------------------------------------------------|-----------------------------------------------------------------------------|----------------------------------------------|-------------|--------------|-------------------------------------------------------------------------|
| Home Change Password Register Query Logout                                                   |                                                                             |                                              |             |              |                                                                         |
|                                                                                              |                                                                             |                                              |             | Name: TEST A | Application No: 213510000045                                            |
|                                                                                              | Registration 🕢 💿 Application Form                                           | Image Upload 🕢 — 🔊 —                         | Fee Payment |              |                                                                         |
| Application Progress Status                                                                  |                                                                             |                                              |             |              |                                                                         |
|                                                                                              |                                                                             | Application St                               | tatus       |              |                                                                         |
| → View Application Form                                                                      | Registration Form                                                           | Con                                          | npleted     |              |                                                                         |
|                                                                                              | Application Form                                                            | Con                                          | mpleted     |              |                                                                         |
| ✤ View Fee Receipt                                                                           | Upload Documents                                                            | Con                                          | mpleted     |              |                                                                         |
|                                                                                              | Application Fee Payment                                                     | Com                                          | mpleted     |              |                                                                         |
| Download Confirmation Page                                                                   |                                                                             |                                              |             |              |                                                                         |
|                                                                                              |                                                                             | You have completed all the steps of          |             |              |                                                                         |
| → Email Confirmation Page                                                                    |                                                                             | Now download the con                         |             |              |                                                                         |
|                                                                                              |                                                                             | Application Number : 2                       |             |              |                                                                         |
| Verify Mobile No. & Email Id                                                                 |                                                                             | Download Confirma                            | ation Page  |              |                                                                         |
| → Verify Mobile Number                                                                       |                                                                             |                                              |             |              |                                                                         |
| ♦ Verify Email Id                                                                            |                                                                             |                                              |             |              |                                                                         |
|                                                                                              |                                                                             |                                              |             |              |                                                                         |
|                                                                                              |                                                                             |                                              |             |              |                                                                         |
| Disclaimer:<br>This site is designed and hosted by NIC eCounselling division and the context | nts are provided by NTA. For any further information, please contact to NTA | (Ver 1.0.136.2.0)                            |             |              | एनआईसी                                                                  |
|                                                                                              |                                                                             |                                              |             |              | ♥ एन आई सी<br>National<br>Informatics<br>■ Centre                       |

After the payment of Online Application Form (i.e successful completion of Step-4), Confirmation Page is available for downloading. The Confirmation Page of the online Application Form will be generated only after successful payment by the Candidate.

### ANNEXURE- XIV: PROCEDURE TO BE ADOPTED FOR COMPILATION OF NTA SCORES FOR MULTI SESSION PAPERS (NORMALIZATION PROCEDURE BASED ON PERCENTILE SCORE)

NTA will be conducting examinations on multiple dates, generally in two sessions per day. The candidates will be given different sets of questions per session and it is quite possible that in spite of all efforts of maintaining equivalence among various question papers, the difficulty level of these question papers administered in different sessions may not be exactly the same. Some of the candidates may end up attempting a relatively tougher set of questions when compared to other sets. The candidates who attempt the comparatively tougher examination are likely to get lower marks as compared to those who attempt the easier one. In order to overcome such a situation, "**Normalization procedure based on Percentile Score**" will be used for ensuring that candidates are neither benefitted nor disadvantaged due to the difficulty level of the examination. With the objective of ensuring that a candidate's true merit is identified, and that a level playing field is created in the above context, the Normalization Procedure, set out below shall be adopted, for compiling the NTA scores for multi session papers.

The process of Normalization is an established practice for comparing candidate scores across multi session papers and is similar to those being adopted in other large educational selection tests conducted in India. For normalization across sections, NTA shall use the percentile equivalence.

**Percentile Scores:** Percentile scores are scores based on the relative performance of all those who appear for the examination. Basically the marks obtained are transformed into a scale ranging from 100 to 0 for each session of examinees.

The Percentile Score indicates the percentage of candidates that have scored EQUAL TO OR BELOW (same or lower raw scores) that particular Percentile in that examination. Therefore the topper(highest score) of each session will get the same Percentile of 100 which is desirable. The marks obtained in between the highest and lowest scores are also converted to appropriate Percentiles.

The Percentile score will be the Normalized Score for the examination (instead of the raw marks of the candidate) and shall be used for preparation of the merit lists.

The Percentile Scores will be calculated up to 7 decimal places to avoid bunching effect and reduce ties.

The Percentile score of a Candidate is calculated as follows:

### 100 X Number of candidates appeared in the 'Session' with raw score EQUAL TO OR LESS than the candidate Total number of the candidates appeared in the 'Session'

**Note:** The Percentile of the Total shall **NOT be** an aggregate or average of the Percentile of individual subject. Percentile score is not the same as percentage of marks obtained.

Example: Suppose a test was held in 4 sessions of examinees as per details given below:-(Allocation of Days and shifts were done randomly)

(a) Distribution of candidates were as follows:

Session-1: Day-1 Shift-1, Session-2: Day-1 Shift-2, Session-3: Day-2 Shift-1 and Session-4: Day-2 Shift-2

| Session                       | Day/Shift     | No of Candidates |          |        | Marks   |        |  |
|-------------------------------|---------------|------------------|----------|--------|---------|--------|--|
|                               |               | Absent           | Appeared | Total  | Highest | Lowest |  |
| Session-1                     | Day-1 Shift-1 | 3974             | 28012    | 31986  | 335     | -39    |  |
| Session-2                     | Day-1 Shift-2 | 6189             | 32541    | 38730  | 346     | -38    |  |
| Session-3                     | Day-2 Shift-1 | 6036             | 41326    | 47362  | 331     | -49    |  |
| Session-4                     | Day-2 Shift-2 | 9074             | 40603    | 49677  | 332     | -44    |  |
| Total(Session-1 to Session-4) |               | 25273            | 142482   | 167755 | 346     | -49    |  |

In this method of scoring the HIGHEST RAW SCORE in each paper (irrespective of the raw scores) will be the 100 Percentile indicating that 100% of candidates have scores equal to or lesserthanthe highest scorer/ topper for that session.

**Highest Raw Score and Percentile Score:** All the highest raw scores will have normalized Percentile Score of 100 for their respective session.

| Session  | Total<br>Candidates<br>Appeared | Highest<br>Raw<br>Score | Candidates who<br>scored EQUAL<br>OR LESS THAN<br>Highest Raw<br>Score | Percentile Score    | Remarks              |
|----------|---------------------------------|-------------------------|------------------------------------------------------------------------|---------------------|----------------------|
|          | 28012                           | 335                     | 28012                                                                  | 100.000000          | i.e. all the highest |
| Session- |                                 |                         |                                                                        | [(28012/28012)*100] | raw scores would     |
| 1        |                                 |                         |                                                                        |                     | be normalized to     |
| Session  | 32541                           | 346                     | 32541                                                                  | 100.000000          | 100 Percentile       |
| -2       |                                 |                         |                                                                        | [(32541/32541)*100] | Score for their      |
| Session  | 41326                           | 331                     | 41326                                                                  | 100.0000000         | respective           |
| -3       |                                 |                         |                                                                        | [(41326/41326)*100] | session.             |
| Session  | 40603                           | 332                     | 40603                                                                  | 100.000000          |                      |
| -4       |                                 |                         |                                                                        | [(40603/40603)*100] |                      |

**Lowest Raw Score and Percentile Score:** Percentile Score of all the lowest raw scores will depend on the total number of candidates who have taken the examination for their respective session.

| Session | Total<br>Candidates<br>Appeared | Lowest<br>Raw<br>Score | Candidates who<br>scored EQUAL<br>OR LESS THAN<br>Lowest Raw | Percentile Score | Remarks             |
|---------|---------------------------------|------------------------|--------------------------------------------------------------|------------------|---------------------|
|         |                                 |                        | Score                                                        |                  |                     |
| Session | 28012                           | -39                    | 1                                                            | 0.0035699        | i.e. Percentile     |
| -1      |                                 |                        |                                                              | [(1/28012)*100]  | Score of all the    |
| Session | 32541                           | -38                    | 1                                                            | 0.0030730        | lowest raw scores   |
| -2      |                                 |                        |                                                              | [(1/32541)*100]  | are different i.e.  |
| Session | 41326                           | -49                    | 1                                                            | 0.0024198        | Percentile          |
| -3      |                                 |                        |                                                              | [(1/41326)*100]  | Scoredepend on      |
| Session | 40603                           | -44                    | 1                                                            | 0.0024629        | the total number of |
| -4      |                                 |                        |                                                              | [(1/40603)*100]  | candidates who      |
|         |                                 |                        |                                                              |                  | have taken the      |
|         |                                 |                        |                                                              |                  | examination for     |
|         |                                 |                        |                                                              |                  | their respective    |
|         |                                 |                        |                                                              |                  | session.            |

The following is a further explanation of the interpretation of the raw scores and Percentile Score in Session-3 (Day-2 and Shift-1) with 41326 candidates who have taken the examination.

| Candidat | Percentile  | No of    | Raw  | Remark                                               |
|----------|-------------|----------|------|------------------------------------------------------|
| е        | Score       | Candidat | Scor |                                                      |
|          |             | es       | е    |                                                      |
| Α        | 100.000000  | 1        | 331  | Indicates that amongst those appeared, 100% have     |
|          | 0           |          |      | scored either EQUAL TO OR LESS THAN the              |
|          | [(41326/413 |          |      | candidate A (331 raw score).                         |
|          | 26)*100]    |          |      | It also indicates that no candidate has scored more  |
|          |             |          |      | than the candidate A (331 raw score).                |
| В        | 90.1224411  | 77       | 121  | Indicates that amongst those appeared,               |
|          | [(37244/413 |          |      | 90.1224411% have scored either EQUAL TO OR           |
|          | 26)*100]    |          |      | LESS THAN the candidate B (121 raw score).           |
|          |             |          |      | It also indicates that remaining candidates have     |
|          |             |          |      | scored more than candidate B (121 raw score).        |
| С        | 50.4549194  | 381      | 41   | Indicates that amongst those appeared,               |
|          | [(20851/413 |          |      | 50.4549194% have scored either EQUAL TO OR           |
|          | 26)*100]    |          |      | LESS THAN the candidate C (41 raw score).            |
|          |             |          |      | It also indicates that remaining those appeared have |
|          |             |          |      | scored more than candidate C (41 raw score).         |
| D        | 31.7040120  | 789      | 25   | Indicates that amongst those appeared,               |
|          | [(13102/413 |          |      | 31.7040120% have scored either EQUAL TO OR           |
|          | 26)*100]    |          |      | LESS THAN the candidate D (25 raw score)             |
|          |             |          |      | It also indicates that remaining candidates have     |
|          | 4 400 40 40 | 100      | 45   | scored more than candidate D (25 raw score).         |
| E        | 1.1034216   | 100      | -15  | Indicates that amongst those appeared,               |
|          | [(456/41326 |          |      | 1.1034216% have scored either EQUAL TO OR            |
|          | )*100]      |          |      | LESS THAN the candidate E (-15 raw score)            |
|          |             |          |      | It also indicates that remaining candidates have     |
|          |             |          |      | scored more than candidate E (-15 raw score)         |

### STEP-BY-STEP PROCEDURE FOR NORMALIZATION AND PREPARATION OF RESULT:

### Step-1: Distribution of Examinees in two shifts:

Candidates have to be distributed into two sessions randomly so that each session has approximately equal number of candidates. These two sessions would be as follows:

Session-1: Day-1 Shift-1, Session-2: Day-1 Shift-2

In the event of more number of days or less number of shifts, the candidates will be divided accordingly.

This will ensure that there is no bias in the distribution of candidates who shall take the examination. Further, with a large population of examinees spread over the entire country the possibility of such bias becomes remote.

### Step-2: Preparation of Results for each Session:

The examination results for each session would be prepared in the form of

- Raw Scores
- Percentiles Scores of Total raw scores.

The Percentiles would be calculated for each candidate in the Session as follows: Let TP1 be the Percentile Scores of Total Raw Score of that candidate.

### Total Percentile (TP1) : No. of candidates appeared from the session with raw score EQUAL TO OR LESS than T1 score Total No. of candidates appeared in the session

### Step-3: Compilation of NTA score and Preparation of Result:

The Percentile scores for the Total Raw Score for all the sessions (Session-1: Day-1 Shift-1, Session-2: Day-1 Shift-2) as calculated in Step-2 above would be merged and shall be called the NTA scores which will then be used for compilation of result and further processing for deciding the allocation.

In the events of the percentiles for the multi-shifts being dissimilar / unequal, the lowest will be the eligibility cut-off for that category for all candidates (i.e. all shifts).

For Example: In an the examination held in two shifts, if the 40% marks correspond to a Percentile score of 78 in Shift 1 and 79 in Shift 2, then all those equal to or above 78 percentiles (Percentile score of 100 to 78) in both shifts will become eligible in General Category. Similar method will be adopted for the other categories to determine eligibility cut-offs.

In case the examination is held in more number of shifts the same principle shall apply.

### ANNEXURE- XV: HELPDESK CONTACT DETAILS OF PARTICIPATING UNIVERSITIES IN CU-CET 2021

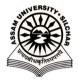

### **ASSAM UNIVERSITY, SILCHAR**

Address: Assam University Silchar -788 011, Assam, India Website: www.aus.ac.in Email id: <u>mrutyu@gmail.com</u> Phone: +91-9476897510, +91-9401847943

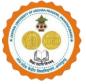

### CENTRAL UNIVERSITY OF ANDHRA PRADESH Website: www.cuap.ac.in Email id: prakash.chittoor@gmail.com, nag.aprdcgem@gmail.com Phone: 9640884806, 7598413970

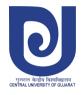

### CENTRAL UNIVERSITY OF GUJARAT

Address: Central University of Gujarat Sector-29 Gandhinagar - 382030 Website: www.cug.ac.in Email id: cug\_entrance@cug.ac.in Phone: 079-23977446

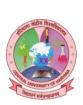

### CENTRAL UNIVERSITY OF HARYANA

Address: Jant-Pali, Mahendergarh Haryana Pin: 123031 Website: www.cuh.ac.in Email id:\_enqcucet@cuh.ac.in Phone:\_\_\_9212884894

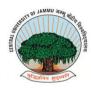

CENTRAL UNIVERSITY OF JAMMU Address: Bagla Suchani, Jammu and Kashmir 181143 Website: www.cujammu.ac.in Email

id: admissions2021@cujammu.ac.in Phone: 8082197957, 9796665505, 8178118948

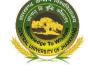

### CENTRAL UNIVERSITY OF JHARKHAND

Address: Cheri-Manatu Campus Ranchi-835 222 Website: www.cuj.ac.in Email id: admissionhelpdesk@cuj.ac.in Phone: 7070630510

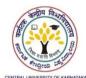

### CENTRAL UNIVERSITY OF KARNATAKA

Address: Kadaganchi, Aland Road, Kalaburagi Dist. - 585 367 Website: www.cuk.ac.in Email id: <u>siddu@cuk.ac.in</u> / akheelp@hotmail.com Phone: 9972191661/ 9242355484

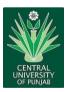

### CENTRAL UNIVERSITY OF PUNJAB

Address: VPO-Ghudda, Bathinda Punjab, India- 151401 Website: www.cup.edu.in Email id: admissions@cup.edu.in Phone: 09464269330

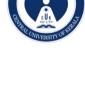

### CENTRAL UNIVERSITY OF KERALA

Address: Tejaswini Hills,Periye (PO), Kasaragod (DT), Kerala-671316 INDIA Website: www.cukerala.ac.in Email id: <u>admissions@cukerala.ac.in</u> Phone: 04672309467, 04672309460

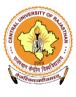

### CENTRAL UNIVERSITY OF RAJASTHAN

Address: NH-8, Bandar Sindri, Kishangarh Dist-Ajmer-305817, Rajasthan [INDIA] Website: www.curaj.ac.in Email id: admission2021@curaj.ac.in Phone: 7014588311

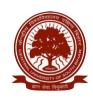

### CENTRAL UNIVERSITY OF SOUTH BIHAR

Address: SH-7, Gaya Panchanpur Road, Village – Karhara, Post. Fatehpur, Gaya – 824236 (Bihar) Website: www.cusb.ac.in Email id: kshitiz@cusb.ac.in Phone: 0631-2229514 / 0631-2229518

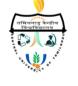

## CENTRAL UNIVERSITY OF TAMIL NADU

Address: Neelakudi, Thiruvarur - 610 005, Tamil Nadu, INDIA Website: www.cutn.ac.in Email id: <u>admissions@cutn.ac.in</u> Phone: 04366 - 277337

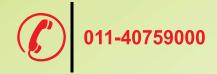

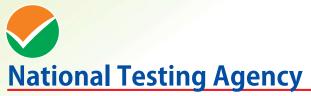

(An autonomous organization under the Department of Higher Education, Ministry of Education, Government of India)

Help Line: For Technical support, contact following during working days between 10.00 a.m. and 5.00 p.m.

Website-: https://cucet.nta.nic.in, www.nta.ac.in Email ID: cucet@nta.ac.in